## **PHOTO CAPTION**

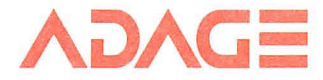

ADAGE, INC. ONE FORTUNE DRIVE, BILLERICA, MA 01821 (617) 667-7070

For News Release Datelined

 $102655670$ 

Caption: The Adage CADstation<sup>TM</sup> 2/50 System is a high-performance stand-alone design/drafting system geared to CADAM<sup>®</sup> users.

> CADstation™ 2/50 System is a trademark of Adage, Inc.

CADAM® is a registered trademark of CADAM Inc.

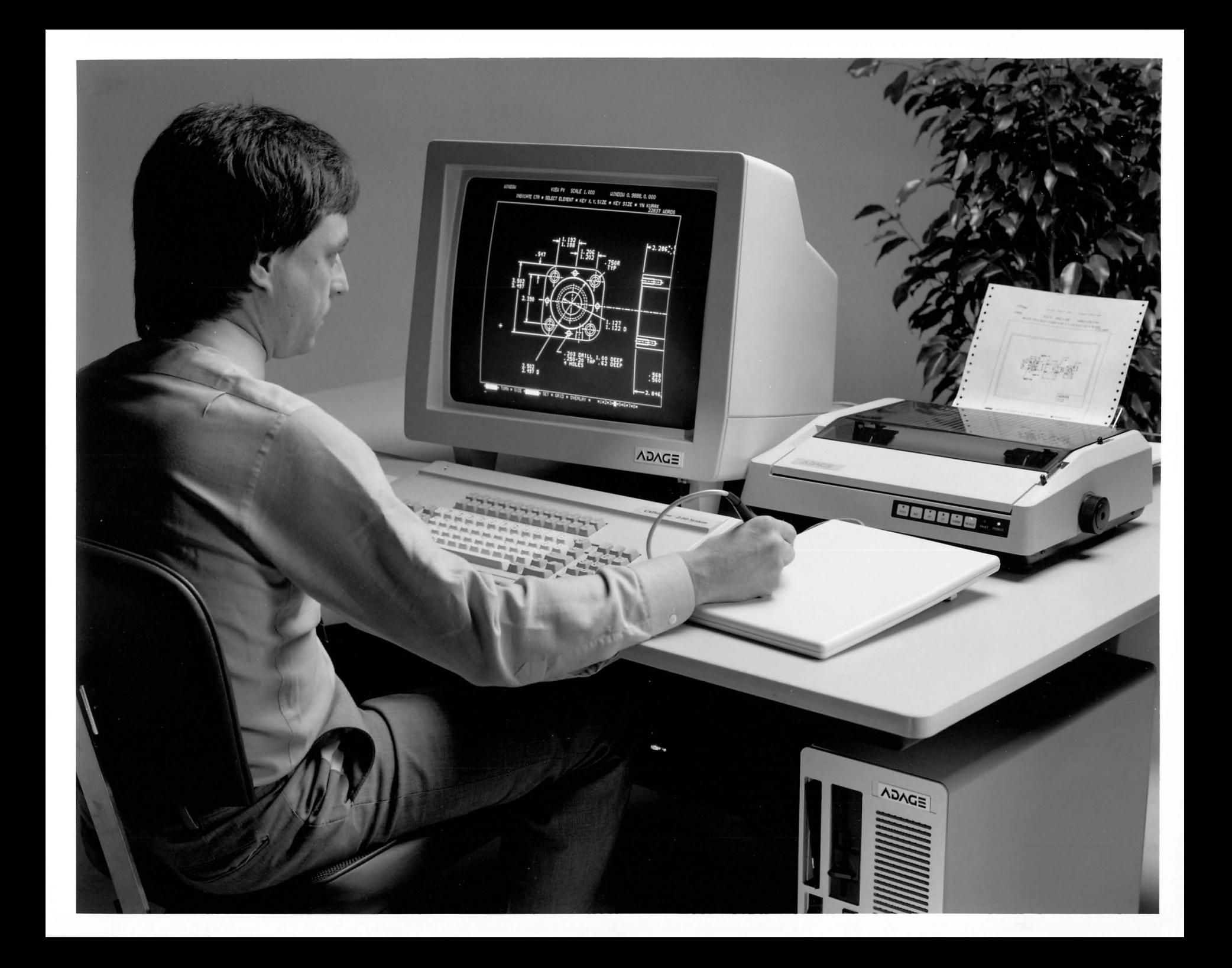

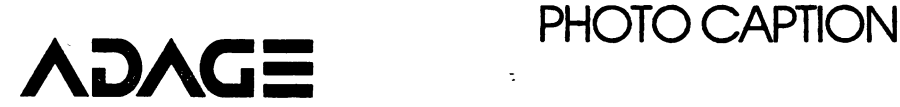

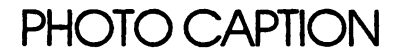

ADAGE. INC. ONE FORTUNE DRIVE. BILLERICA. MA 01821 (617) 667·7070

For News Release Datelined

Caption: Solid model image created on an Adage 3000 Color Raster Display System using SOLID 3000 software in under 3 seconds.

**Contractor** 

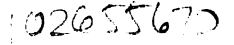

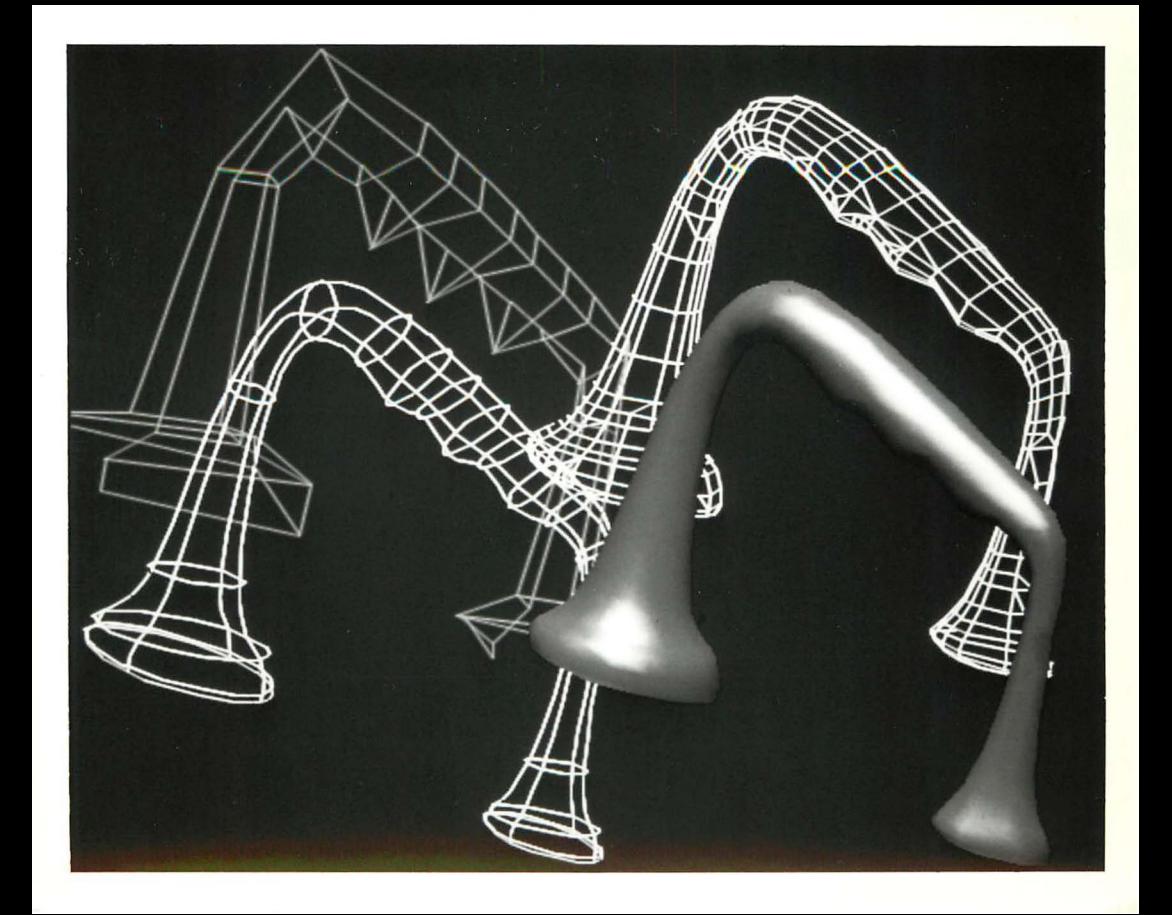

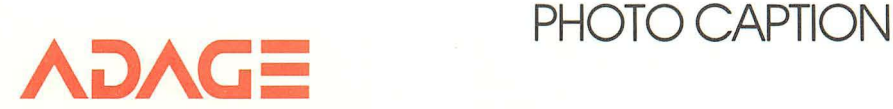

ADAGE, INC. ONE FORTUNE DRIVE, BILLERICA, MA 01821 (617) 667-7070

For News Release Datelined

Caption: An IBM-compatible Adage 4250 Color Raster Work Station is used to design a printed circuit board.

Photo Courtesy of Adage, Inc.

102655670

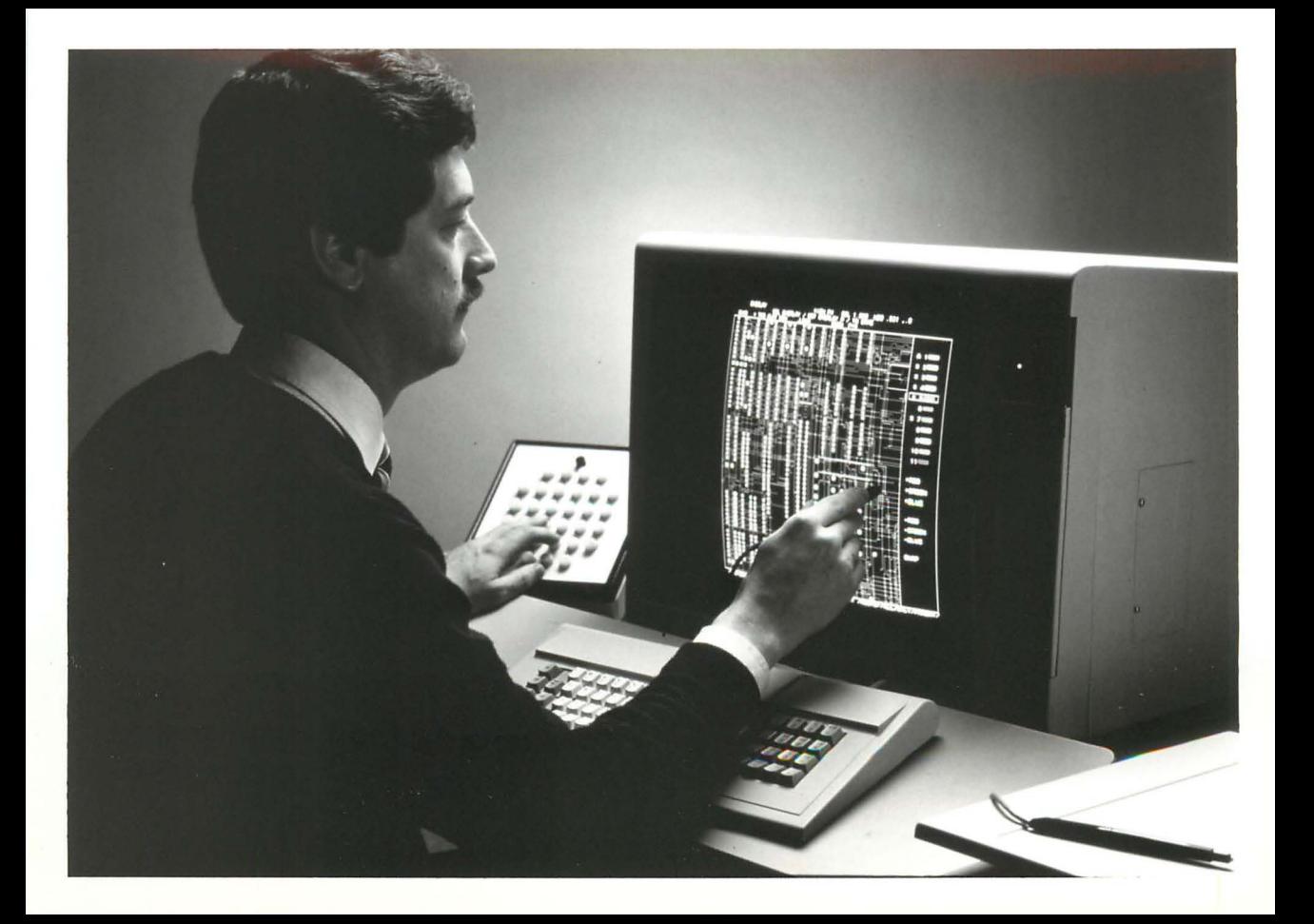

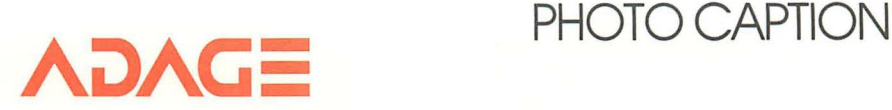

ADAGE, INC. ONE FORTUNE DRIVE, BILLERICA, MA 01821 (617) 667·7070

For News Release Datelined

1026551070

Caption: The Adage 4370 Workstation, using NCAD<sup>™</sup> software, is a highresolution, three-dimensional vector refresh display for use with IBM or compatible mainframes.

> NCAD<sup>™</sup> is a trademark of Northrop Corporation

Photo Courtesy of Adage, Inc.

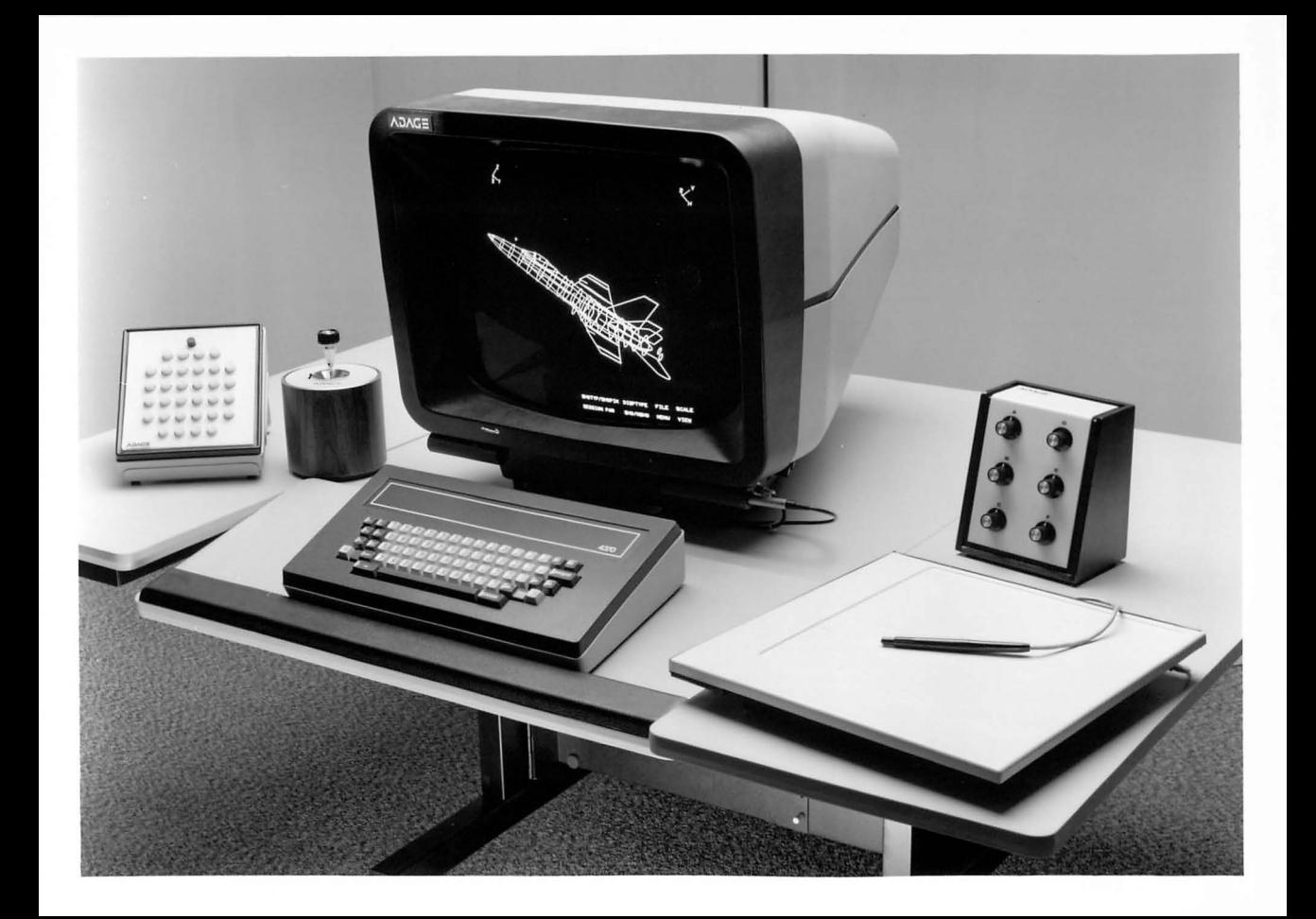

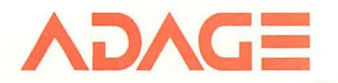

## **PHOTO CAPTION**

ADAGE, INC. ONE FORTUNE DRIVE, BILLERICA, MA 01821 (617) 667·7070

For News Release Datelined

Caption: IBM-compatible Adage 4250 Vector Refresh Workstations are used for many types of computer aided design and manufacturing applications.

Photo Courtesy of Adage, Inc.

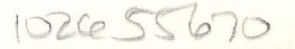

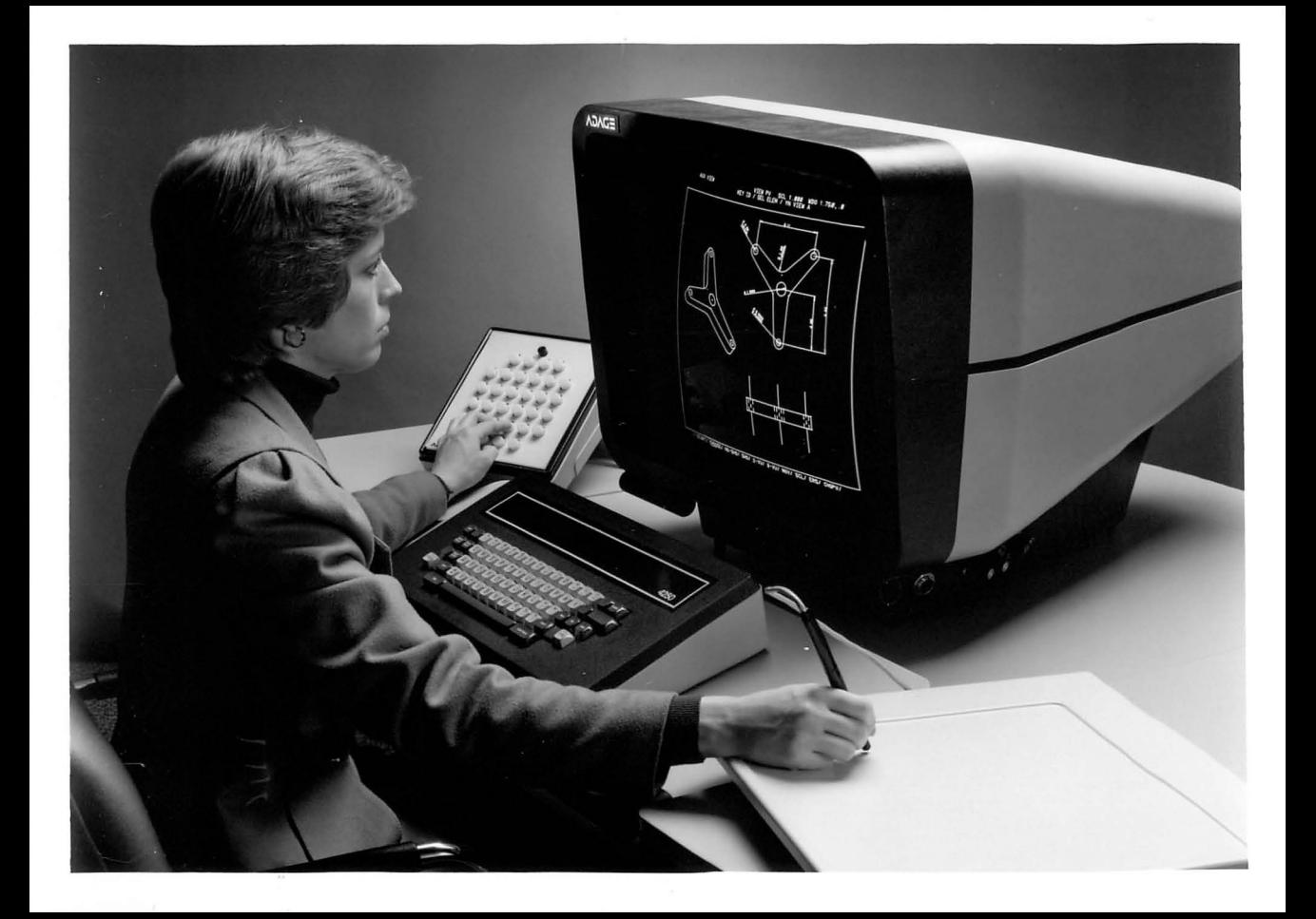

1 The Computer and the Image Gallery Exhibit Descriptions

 $\langle \text{title} \rangle$ Adage 3010

- <story> Render the teapot and allow interactive control of lighting, colour and possibly texture; compare with the real actual teapot.
- <coordinator> Geoff

#### <general

description> Adage 3010 display controller will (probably) be located next to the VAX, with 1 or 2 serial lines and 4 video cables running up to the gallery. A video amplifier may be required. In the gallery will be the color screen, trackball (or other pointing device) and crt terminal (hidden normally). Moving the rackball in response to a screen menu will cause different lights to illuminate the screen image and the actual teapot (enclosed in a case with miniature spotlights). Users can choose the color<br>of each of 4 to 6 illumination sources. An of each of  $\overline{4}$  to  $\overline{6}$  illumination sources. alternative use might be to display Lucasfilm's "The road to Point Reyes" framebuffer image, giving users a choice of the elements to be included (or possibly just run it as a loop).

The Computer Museum 7/16/84

2 The Computer and the Image Gallery Exhibit Descriptions

SPECIFICS

#### $<sub>h</sub>$ ardware $>$ </sub>

#### $\langle$ size $\rangle$ Unit is rack-mounted, abour 2-foot square. Only the monitor (19") and the trackball goes in the gallery.

<software> Comes with IDl2 microcode cross-assembler called IKASM; also with Fortran library for basic functions<br>and a solid or seismic modelling package. Intermetrics produces a molecular modelling package, and has developed a tool for compiling microcode, a C-like language called ICROSS. It is unclear how much use of microcode the applications packages make.

#### <images>

<special

requirements> The 3010 must have a parallel port to the host, limiting distance to about 50 feet. Video (4 cables) output is likewise limited to 50 feet unless amplified by a special device (not included, get specs). An RS-232 port is available for the trackball or a keyboard. Perhaps theses peripherals should be connected to the VAX; depends on software.

<location> Control unit goes in Vax room on 1st floor. Monitor can go anywhere in gallery.

<operation>

<maintainence>

The Computer Museum 7/16/84

3 The Computer and the Image Gallery Exhibit Descriptions

<status> Apparently going through, but no written confirmation given us.

<contacts> Keith Jones (hardware tech., installation)<br>Don Davis (software guru) Clarence Tilger (marketing, in charge of donation) March 1 1984

Mr Nick England Adage Inc 531 Pylon Drive Raleigh NC 27606

Dear Mr England

Further to our telephone conversation today I am sending you some background material on the Computer Museum. Enclosed are two recent quarterly reports, one of them giving some pictures of our new downtown Bosotn site and a reprint from Discover magazine on the displays in our old site at Malboro.

We are planning one completely new 4000 square foot exhibit to open in December 1984 entitled The Computer and the Image and it is here that I hope Adage will participate. I enclose a proposal which indicates the exhibit's scope - from the beginnings of the subject to the present day. Perhaps one of the most striking state of the art exhibits would be to show a three-dimensional image by means of a fast display such as Adage's RDS 3000 viewed through a varifocal vibrating mirror. Professor Henry Fuchs of UNC would donate the required software and Richard Shorthill of Trivision has indicated that a mirror would be available. The Museum has the use of a VAX 750 to act as host.

We do appreciate that the RDS 3000 is an expensive piece of equipment and would be willing to consider setting up the display for a temporary period. We would be pleased to organise one or more evening lectures on the display of three-dimensional images and perhaps Adage might be interested in holding a function at the Museum too.

Please do not hesitate to contact me should you require any further information or have some comments. The address at the new site is : The Computer Museum, Museum Wharf, 300 Congress Street, Boston, MA 02210, telephone 426-7190.

Yours sincerely

Dr Oliver Strimpel Curator

enclosures

# A~AC-**SOLID MODEL DISPLAY SOFTWARE**

The Adage SOLID 3000 software package is a library of microcoded, FORTRAN-callable subroutines for the Adage 3000 Color Raster Display System. These subroutines allow the rapid display of 2-D and 3-D solid modeling data, as well as near real-time 3-D transformations of solid, shaded objects. The SOLID 3000 package is intended for software developers integrating the Adage 3000 into new or existing interactive CAD applications.

Dramatic performance gains in interaction and solid model display and manipulation are achieved by performing graphics processing locally. By handling all graphics display functions entirely within the Adage 3000, this system's powerful 32-bit, 208-nanosecond bit-slice processor frees the host CAD system to concentrate on the design process. The result is high-performance interactive solid modeling.

The Adage 3000- with its multi-processor architecture, advanced hardware and modular design-is uniquely suited for solid modeling CADICAM display tasks that require both high-speed graphics and imaging capabilities. In addition, high-performance Adage 3000 Systems are used in applications as varied as medical imaging, remote sensing, real-time 3-D flight simulation, and seismic data display and analysis.

Unique display functions provided in the SOLID 3000 package include

Curved surface and curved line display, including bi-cubic 8-spline surface patches. Hidden surface elimination and smooth shading of complex curved surfaces are carried out in just a few seconds, allowing truly interactive design for the first time.

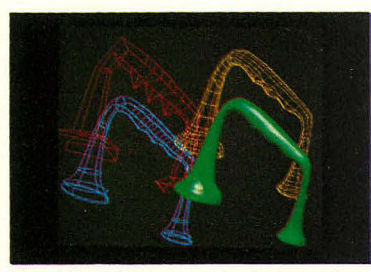

Bi-cubic surface control points, patches, polygon subdivision and shaded display. less than 3 seconds.

Easy interface to modeling programs. Curved surfaces and lines are concisely described to the Adage 3000 by just a few control points, and complete subdivisions and rendering are performed locally. Different types of curves and surfaces are supported by simply loading information about the appropriate parametric basis functions.

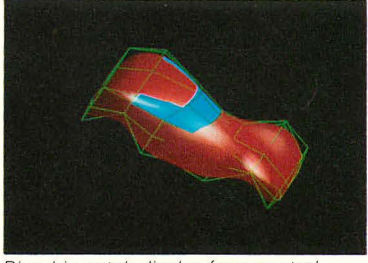

Bi-cubic patch display from control points: less than 5 seconds.

Object and polygon mesh data types. Fast vector and shaded, hidden surface display modes are provided. Shared vertex points are only loaded and transformed once, instead of for each occurrence in a polygon. This drastically cuts host computer loading and speeds user interaction by omitting any awkward reformatting of the CAD data base required for other display systems.

Positionable colored light sources with specular reflection (highlights). Image realism is enhanced and more information about surface curvature and structure is provided. High-speed microcode performs all shading calculations locally, without timeconsuming host computer computation of surface normals and vertex shade intensities.

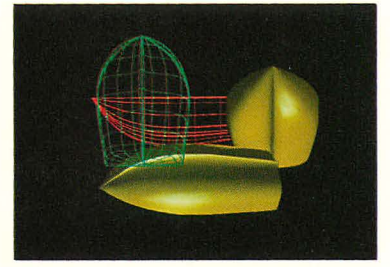

Bi-cubic patch display with highlights. less than 5 seconds.

Anti-aliased, hidden surface shaded images. Objectionable "jaggies" are essentially eliminated, giving a more accurate rendering of the model. Local microcode provides extraordinarily fast display generation. Interactive operation with improved user acceptance is the result.

Transparent shaded surfaces. SOLID 3000 provides a realistic transparency calculation with multiple layers and highlights, eliminating the annoying side effects of simpler "screen door" schemes. Complicated solid models can be presented by allowing the viewer to see through outer surfaces to inner parts. Fast, clear visualization of complex designs leads to increased CAD productivity.

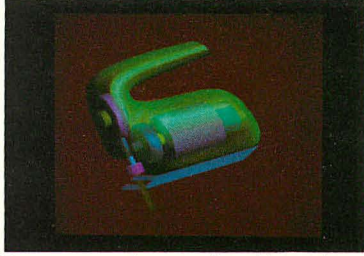

Transparency for complex objects: less than 10 seconds.

The SOLID 3000 FORTRAN subroutines enhance and extend the standard Adage 3000 FORTRAN Support Subroutines display package. The standard FSS 3000 package provides such features as local rotation and perspective viewing, anti-aliased vectors, high-speed characters, and Z-buffer hidden surface display.

The SOLID 3000 package supports 1024 x 1024 and 512 x 512 screen resolutions, allowing, for example, a high-resolution, costeffective, 64-color system to also be used for high-quality displays (16 million simultaneous colors) at the lower resolution.

The SOLID 3000 FORTRAN subroutines are written in ANSI FORTRAN and are easy to implement on most computers. The package uses standard Adage 3000 drivers for popular minicomputers. The microcode routines are written in a high-level language and may be modified or extended by using the ICROSS-3000 microcode compiler, which is available from Intermetrics, Inc.

#### **Worldwide Sales and Service**

Adage Sales and Customer Service representatives are located throughout the US., Europe and Japan. For the location of the nearest Adage sales or service office, contact Adage at one of the offices listed below.

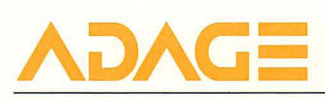

**Adage, Inc.,** One Fortune Drive, Billerica, Massachusetts 01821, (617) 667-7070 TWX 710-347-1594

**Europe: Adage GmbH,** Mainzer Str. 75, 6200 Wiesbaden, West Germany Telephone 6121170 00 34

All information subject to change without notice.

C 1984 Adage. Inc. Printed in U.S.A. 38410M

June 14 1984

Clarence Tilger Adage Inc One Fortune Drive Billerica MA 01821

Dear Mr Tilger

Thank you very much for arranging a demonstration for Andy and me. It was most illuminating and I think I am now in a position to outline the way I would like to present the exhibit.

The power of the 3000 can best be conveyed by use of near real time interaction. I would like to obtain a 3-dimensional database and allow visitors to view it from different standpoints, zoom, pan and rotate. The same database should be represented as lines without hidden line suppression, with hidden line suppression, with polygons, with Gouraud shading, and Phong shading. Then the visitor should be able to switch on and off a light source and perhaps move one around. The interaction should be via a trackball and one or two special keys only.

One possible database is that of the city of Boston's tax assessing department. If the buildings of a small region visible from the window of the gallery were used, the public could use the system to fly around the area, alter the position of the sun and use the wire frame representation to see through foreground buildings. The architects Jung/Brannen also have a database of the area which they used for CAD studies before building the tower on Dewey Square. As you will remember, the view of downtown Boston is quite complex so considerable selection and simplification would have to be made.

Other databases may be available from the University of North Carolina or from NYIT.

I have spoken with a person who is consulting for us on the Museum's use of film and video. He says that line amplifiers for the video cables (between the 3000 and the monitor) are off-the-shelf and reliable and sees no difficulty running the video from the VAX room downstairs up to the exhibit. Is he right or is he missing something? If this could work it would be the best solution all round. The VAX is in a proper machine room, fully airconditioned and it is also extremely visible being the first exhibit everyone will see as they walk through our lobby into the large elevator.

We have located a possible programmer but wish to build as much as possible on existing software and databases. The above scheme will only come to fruition if it can be achieved from a high level language program using FSS and or SOLID 3000. Our main contribution will come in ensuring that the human interface is straightforward and comprehensible by a non-technically minded visitor.

We are pleased that Adage is making a system avaiable for our exhibit and that a maintenance commitment will also be made. I look forward to hearing from your field engineer and to establishing a timescale of events that will enable us to meet our November public opening. I feel sure that this will become one of the most popular and impressive exhibits at the Museum.

Yours sincerely

Dr Oliver Strimpel Curator

# **AiJAG=F553DDD ADAGE FORTRAN SUPPORT SUBROUTINES**

FORTRAN Support Subroutines (FSS 3000) is a package of high-level, FORTRANcallable subroutines designed to provide a straightforward and efficient interface between the Adage 3000 Color Raster Display System and device-independent application software packages. FSS 3000 offers a convenient tool for enhancing the creativity and productivity of professional application engineers. With FSS 3000, the user maintains access to the dynamic power and flexibility of the Adage 3000.

Local hidden surface display is a key feature of the FSS 3000 package. The package includes local interactive 3-D perspective transformation and clipping of complex solid objects. Smooth-shaded hidden surface display is provided for these objects.

Other advanced features, including real-time 3-D anti-aliased vector display and fast raster operations, are part of the comprehensive set of graphics display operations.

FSS 3000 interfaces with a set of microcode routines and an interpreter, which run on the Adage 3000 high-speed graphics generator (GPS) or the Adage 3000 advanced graphics generator (AGG4). FSS routines build a display list in the host machine to draw primitives such as rectangles, polygons, circles, and vectors. Other FSS routines then send the display list to the Adage 3000 System for execution and manipulation. The result is dynamic, interactive graphics programming at the FORTRAN level.

#### **Control Functions**

FSS also contains a set of FORTRAN-callable routines to initialize or update components of the Adage 3000 System. Routines are available to:

- 1. Set display control-resolution, pan, scroll, and zoom.
- 2. Write an array to the color look-up tables.
- 3. Set the look-up table input channel selector.
- 4. Set the XBS video crossbar switch.
- 5. Set the write masks and shade registers.

#### **2-D and 3-D Primitives**

Absolute and relative moves and vectors; polygons, including non-convex polygons, and polygons with holes; anti-aliased vectors; text strings, user-defined character font, character rotation and zooming; area-fill; circles; rectangles; and logical RASTER-OP (block move functions).

#### **ATTRIBUTES**

Attributes such as color, line style, and resolution (1024<sup>2</sup>/512<sup>2</sup>) are global in nature and are written to a specific area in scratch pad memory separate from the user's display list. This means, for example, that an attribute such as line style (anti-aliased or jagged) can be set once and will apply to all subsequent vectors. By engaging these attributes, a user program may easily make use of the advanced capabilities of the Adage 3000 System. Attributes include:

#### **Graphics:**

Line type: absolute or relative vectors.

Line style: jagged or anti-aliased.

Screen resolution:  $1024 \times 1024$  or  $512 \times 512$ .

Hidden surface mode.

Polygon stipple mask.

Polygon-fill type: hardware or software-fill.

Circle type: outline or fill.

Raster operation type: move or bit-wise Boolean operation.

Flood read mask: for control of area-fill.

#### **Color:**

Full color or pseudocolor.

Gamma correction factor for colormap load.

Polygon shading: flat, smooth (Gouraud).

#### **Character:**

Character font: FSS 3000  $8 \times 8$  font table.

Text attributes: foreground and background color, character spacing, transparent or opaque background, character orientation (rotation), x and *y* zoom.

#### **Extensions**

FSS 3000 may be extended to include userdefined functions.

#### **Computer Independence**

FSS 3000 is written in ANSI FORTRAN and is easy to implement on most computers. All machine-dependent aspects of I/O and file handling are in a small number of isolated subroutines.

#### **Device Drivers**

FSS 3000 uses standard Adage 3000 drivers for popular minicomputers.

#### **Versions**

There are two versions of FSS 3000:

- 1. FSS 3000G for the Adage 3000 high-speed graphics generator (GPS).
- 2. FSS 3000A for the Adage 3000 advanced graphics generator (AGG4).

#### **Worldwide Sales and Service**

Adage Sales and Customer Service representatives are located throughout the U.S., Europe, and Japan. For the location of the nearest Adage sales or service office, contact Adage at one of the offices listed below.

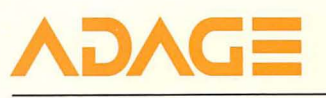

**Adage, Inc.,** One Fortune Drive, Billerica, Massachusetts 01821, (617) 667-7070 TWX 710-347-1594

**Europe: Adage GmbH,** Gutenbergstrasse 14 7012 Fellbach, West Germany Telephone 0711/512056

**All information subject to change without notice.**  © 1983 Adage. Inc. Printed in U.S.A 1183/10M

# **The Computer Museum**

300 Congress Street Boston. MA 02210 (617) 426-2800

Spoke w Lou Bruntano 30 April

March 1 1984

 $1 - 6677070$ 

President Adage Inc One Fortune Drive Billerica MA 01821

Mr Richard Spann

Dear Mr Spann

The Computer Museum is a non-profit, public, charitable foundation dedicated to preserving and exhibiting an industry-wide broad-based collection of the history of information processing. The Museum has recently moved into a new site in downtown Boston where it is expected to draw large numbers of visitors after reopening to the public in October 1984. I enclose three recent Museum quarterly reports to give you some background.

. I am putting together a major exhibit entitled The Computer and the Image due to open in December 1984. An exhibit proposal is enclosed. The displays will span both the history of computer graphics and image processing as well as show state of the art examples. Hardware as well as the images will be shown and it is hoped to have a number of interactive working exhibits. Donations of equipment have already been made by DEC, Tektronix, HP, Apollo, Dataproducts, Grinnell and Lexidata. As Adage has played such an important role in the field I very much hope that your company will also wish to participate in this exhibit.

On the historical side, we would like to display the Adage Graphics Terminal as I believe it was the first commercially available display to include hardware for three-dimensional rotation. I have obtained a film dating from summer 1967 showing the AGT make the LEM 'fly'. Is there any chance that an AGT could be found? It would not be necessary to have it operating but ideally one would like to run occasional demonstrations on it.

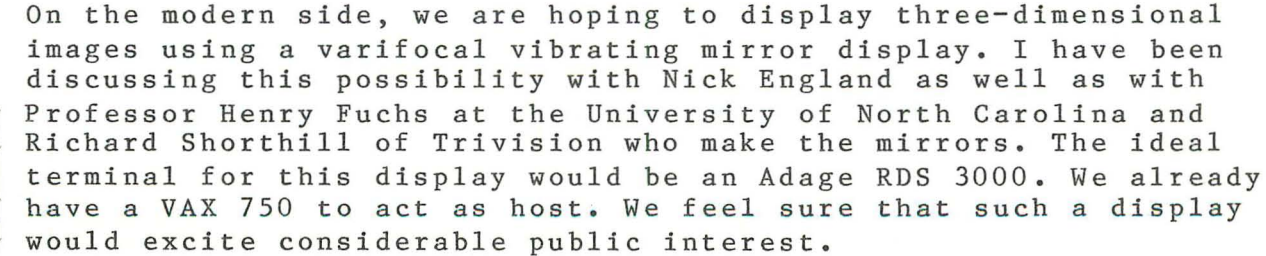

We do appreciate that the RDS 3000 is an expensive piece of equipment but perhaps you might consider loaning the Museum one

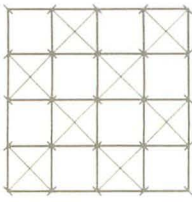

**RECEIVED AUG 1** 7 19M

16 August 1984

Mr. Oliver Strimpel, Curator Computer Museum 300 Congress Street Boston, MA 02210

Dear Oliver,

Here is the list of the equipment that Adage is donating to the Computer Museum and the list price for the items.

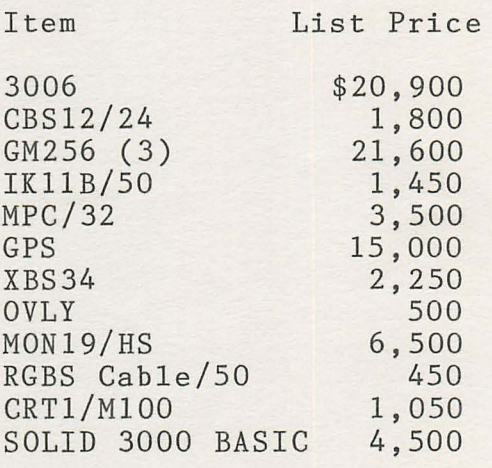

Total 79,500

Please write a letter to Adage, acknowledging this donation, so that we can finish the paper work.

Sincerely,

June

Clarence A. Tilger Director of Market Planning

cc: Lew Brentano Bob Amrein

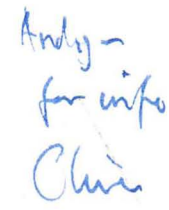

### **RECEIVED AUG 1 7 198\**

16 August 1984

**Mr.** Oliver Strimpel, Curator Computer Museum 300 Congress Street Boston, MA 02210

Dear Oliver,

Here is the list of the equipment that Adage is donating to the Computer Museum and the list price for the items.

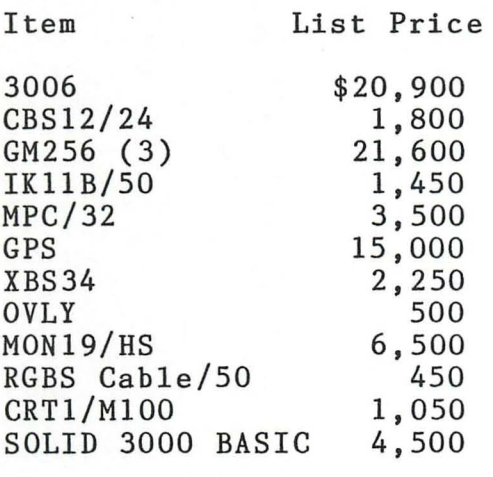

Total 79,500

Please write a letter to Adage, acknowledging this donation, so that we can finish the paper work.

Sincerely,

wwere

Clarence **A.** Tilger Director of Market Planning

cc: Lew Brentano Bob Amrein

17 August 1984

Clarence Tilger Director of Market Planning Adage Inc One Fortune Drive Billerica MA 01821

Dear Mr Tilger

Thank you for your letter of 16 August.

The Computer Museum is pleased to accept the donation of Adage equipment and software as listed in the above letter.

The system will be used for the purposes of public display and education within the Museum.

May I take this opportunity of thanking Adage on behalf of the **Museum for this important contribution to our major exhibit The** computer and the Image.

Yours sincerely

Dr Oliver Strimpel Curator

**JET PROPULSION LABORATORY** *California {nstitute of Technology . 4800 Oak Graue Driue, Pasadena, California* 91109

September 5, 1984

Oliver Strimper The Computer Museum 300 Congress St. Boston, MA 02210 ATTN: Jeffrey Dutton

Dear Jeffrey,

**•** 

We baked up

[BLINN . MODEL.PATCHS] TPOTS.BEZ and [BLINN.MODEL.PATCHS] TPOTS.PAT are in TPOTS.BAK . . BEZ is Bezier Control points . . PAT is Hermite Control points.

You also have, on this tape, the VS drawn with polygons in VW.BCK.

[BLINN.MODEL.POLYS.VW]\*.PLY

The tape is recorded 1600 BPI.

The TPOTS.BEZ file is 16 lines/patch, 1 line/point  $(x, y, x)$ . The points are read off in 4 groups of 4. TPOTS.PAT is similarly read.

We are still collecting teapot pictures and will send them in a later package.

Sincerely,

Sylvie Rueff

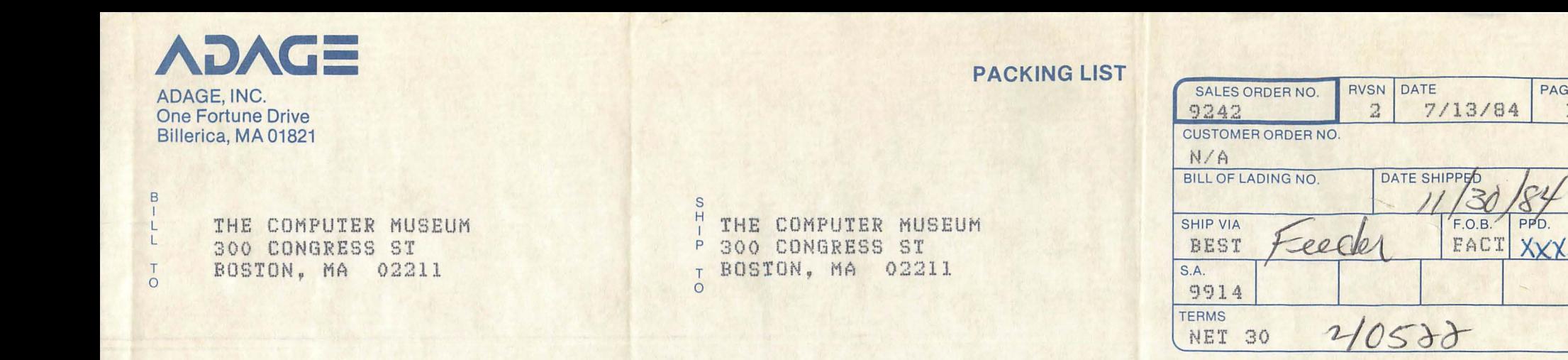

BILL TO CUSTOMER COMPMU1000

SHIP TO CUSTOMER COMPMU1000

PAGE

PPD.

 $\mathbb{R}$ 

1

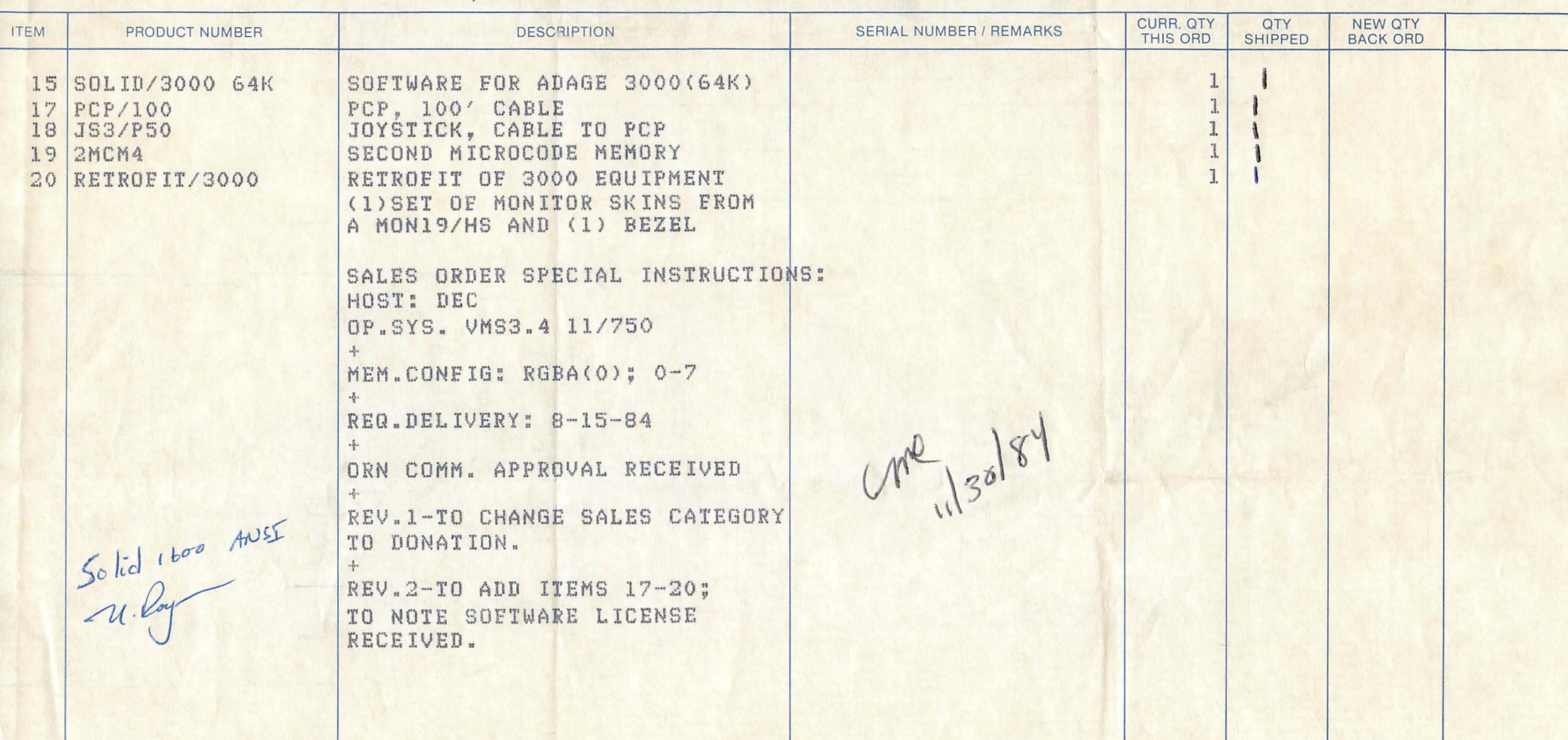

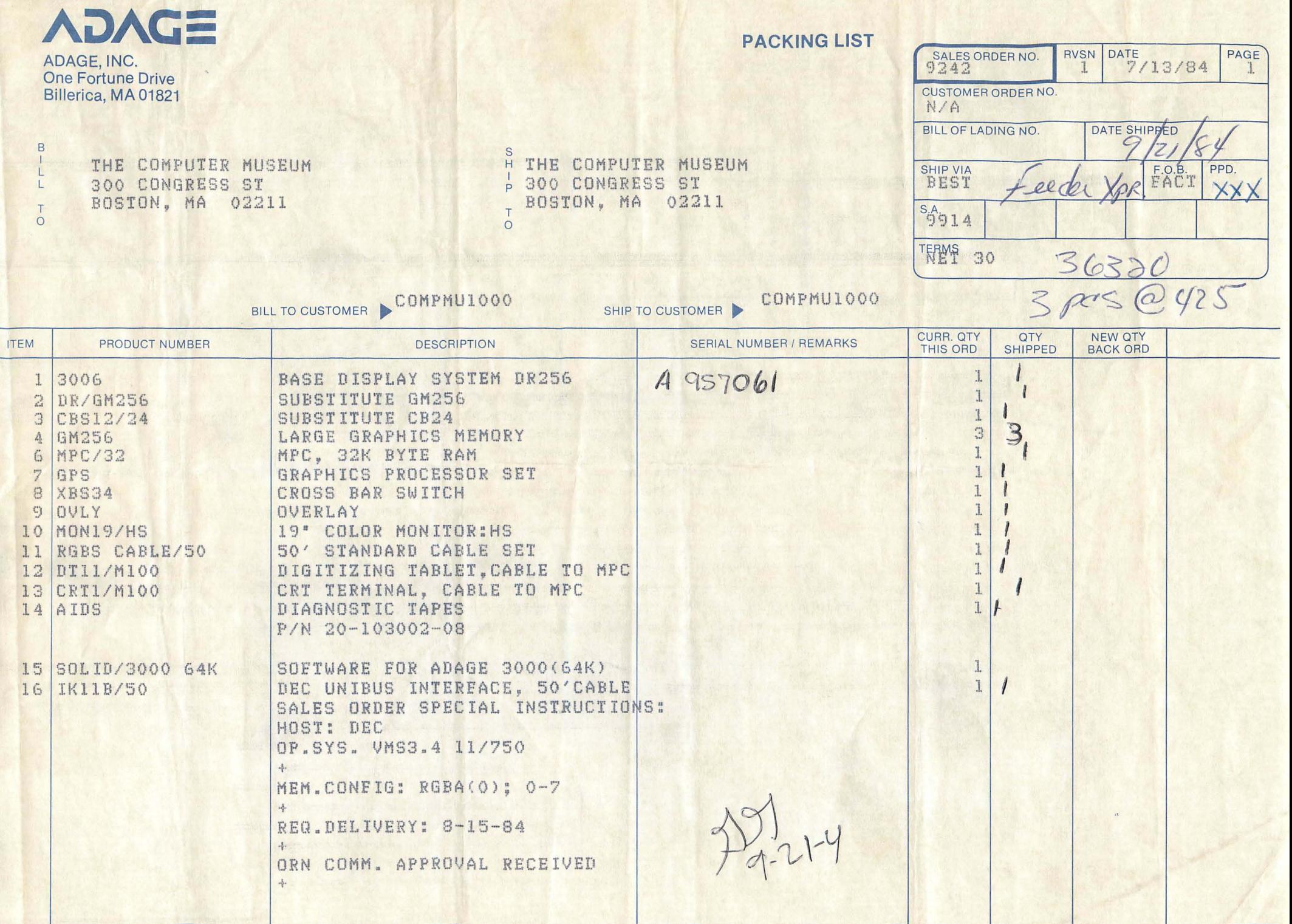

**PACKING SLIP** 

August 7, 1984

**CONTRACTOR** 

/

"~-~~ .<br>.<br>المهم المستحققين

, where  $\int_0^\infty$ 

Mr. Andy Kristoffy Computer Museum 300 Congress Street<br>Boston, MA 02210 Boston, MA

~ '--- -~

//

Dear Andy,

Enclosed you will find the site preparation data sheet for the Adage 3000. The information we discussed concerning the host to RDS and RDS to monitor maximum separations are contained.

 $\mathcal{N}_{\mathcal{C}}$ 

.---~'--

The information concerning the data tablet maximum separation is 100 feet. If there are any other questions concerning your installation, please feel free to call me.

Sincerely,

Keith M. Jones Installation. Specialist Customer Service

KJ/sfa

#### RDS 3000 Series

(Domestic)

Site Preparation Data For the ADAGE 3000 Series of

Raster Display Systems

DIMENSIONS:

 $CBA: 24.20$ 

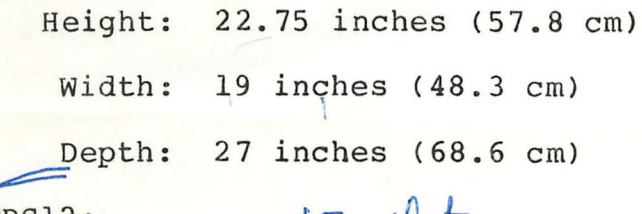

- what are these?

 $CBS12:$   $|Z|$  alot

Height: 14 inches (36 cm)

width: 19 inches (48.3 cm)

Depth: 27 inches (68.6 cm)

contor

WEIGHT:

Approximate weight, fully-configured

CBS12: 130 lb. (60 kg)

CB24: 160 lb. (74 kg)

ELECTRICAL REQUIREMENTS:

CBS12:

115V, 60 Hz, single phase

104 to 126V, working limits

15 amp circuit breaker per card cage

The AC wall outlet must be within 6 feet (1.8 meters) of the card cage. The wall outlet must accept a NEMA 5-15P (standard 3-prong ( U-ground) .

Need a rack DEC

4 Video. R6-59

#### CB24:

115V, 60 Hz, single phase

30 amp circuit breaker per card cage = put in.

104 to 126V, working limits

The AC wall outlet must be within 14 feet (4.3 meters) of the cage. The wall outlet must accept a The AC wall outlet must be within 14 feet (4.3)<br>The wall outlet must accept a NEMA L5-30R (twist<br>HEAT GENERATION:  $NEMA L5-30R$  (twist lock).

Receptical.

Maximum heat output: 5200 BTU/hour per card cage

Power Consumption: 1500 watts

#### OPERATING ENVIRONMENT:

Temperature: 60 degrees F to 90 degrees F

(16 degrees C to 35 degrees C)

Relative Humidity: 40% to 80%

#### DEC HOST SLOT REQUIREMENTS:

```
IKllB: A HEX slot on the DEC UNIBUS which is configured for DMA 
operation.
```
The IKllB is the equivalent of one standard UNIBUS load.

IKQ: A single quad connector slot on the Q Bus. The IKQ is the equivalent of one standard Q Bus load.

#### DEC HOST ADDRESSING:

The IKllB and the IKQ both require eight contiguous addresses in the range  $760000$  to  $777760$ . The base address that is used, must be a multiple of 20 octal. The factory installed base address is 772460 . Three contiguous interrupt vector addresses are required in the range 0000 to 1740. The base vector interrupt address that is used, must be a multiple of 40 octal. The factory installed base interrupt vector is 400.

NOTE: All addresses are octal.

#### SEPARATION:

The standard host to RDS interface cable length is 25 feet (7.6 meters) which gives a standard rack separation of 15 feet (4.6 meters). A longer interface cable (50 feet, 15.25 meters) may be ordered which gives a rack separation of 40 feet (12.2 meters). MONITOR AND CABLES:

If the monitor or cables are supplied by the customer, they must be made available at the time of installation if ADAGE performs the installation.

The monitor and cables can be ordered from ADAGE. The monitor has BNC connectors. ADAGE must be informed of the cable length, either 25 feet (7.6 meters) or 50 feet (15.25 meters), when the system is ordered.

If the monitor and cables are not ordered from ADAGE, they must conform to the following specifications:

1. The monitor must accept RGB composite or separate RGBS inputs.

2. Three cables are needed for RGB composite monitors. Four cables are needed for RGBS monitors. The cables must be RG59/U or equivalent, and must not exceed the 50 feet (15.25 meters) restriction. The cables must have BNC connectors AMPHENOL  $P/N$  31-12, MIL P/N UG-260 at the end which will connect to the LUVO. The other  $\sim$   $\bullet$ end must have the appropriate connectors for the monitor (usually BNC) SOFTWARE INSTALLATION:

Currently ADAGE Only supports DEC hosts running the following operating systems:

VAX/VMS 3.0 RTll 4.0 RSXll-M 3.2 Berkley UNIX 4.1 Bell UNIX 7.0

Prior to ADAGE supported installation, the acceptance test diagnostics (AIDS) must be linked and compiled/assembled into the host system.

See the RDS3000 Installation (P/N 10-301-045-10A) for software installation procedures.

 $\epsilon$  .

# ADAGE SIDER COLOR RASTER DISPLAY SYSTEM

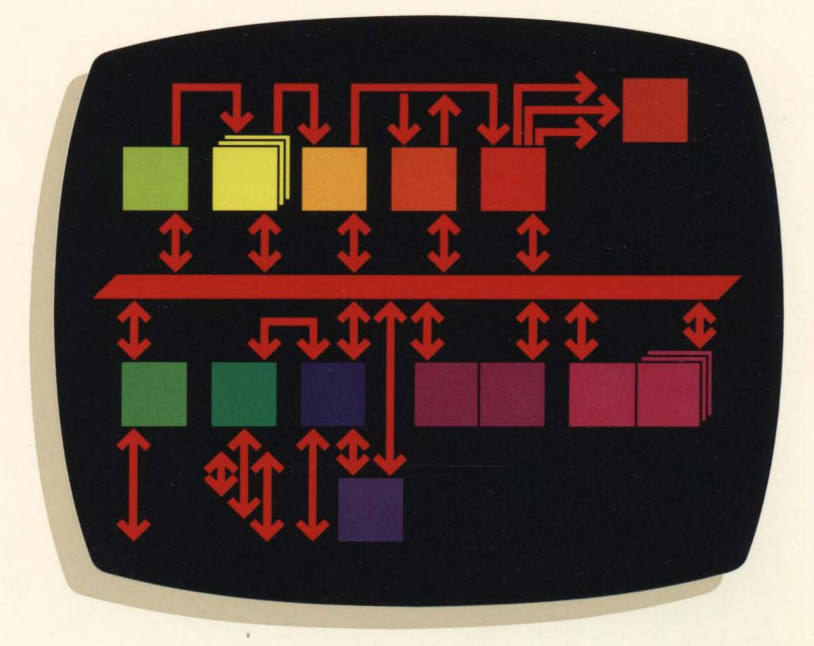

#### **Computer graphics-the**

remarkably successful union of technical innovation and human creativity. Certainly the most efficient way to present, manipulate, and understand vast amounts of complex visual data. Highly productive. And, with its fast response and dynamic interaction, a vital stimulus to human creativity.

The Adage 3000 System-with its high performance, local processing power, and large image memories-takes demanding interactive applications in stride. It is already working for users in cinematography, industry, medicine, and science. It could be working for you, too. The successful union of your creativity and our innovation.

Typical high-resolution, fastinteraction applications being handled by the Adage 3000<br>System, and described on page 7, include: Animation, Image Processing, CAD/CAM, and 3-D Modeling. Applications depicted below are: 1. Animation (photo credit: Client: Garcia; Agency: Y & R-Special Markets; Production: Computer Creations, Inc.),2. Seismic Analysis (photo credit: Adage, Inc.), 3. Simulation (photo credit: Lockheed Georgia Co.-NASA Program), and 4. Medical (photo credit: D. Schlusselberg, W. Smith, D. Woodward, UTHSC, Dallas).

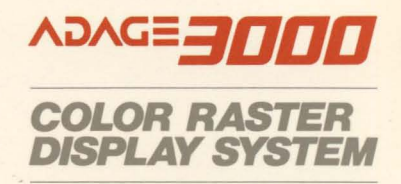

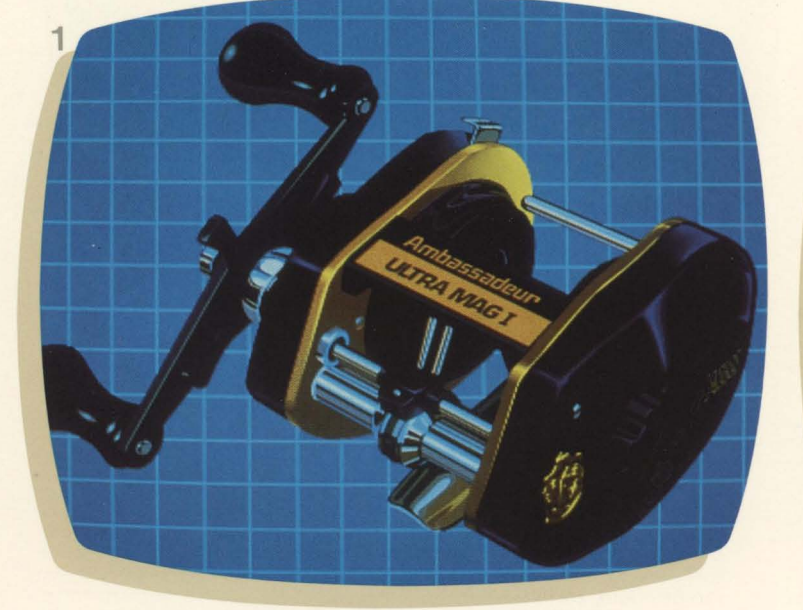

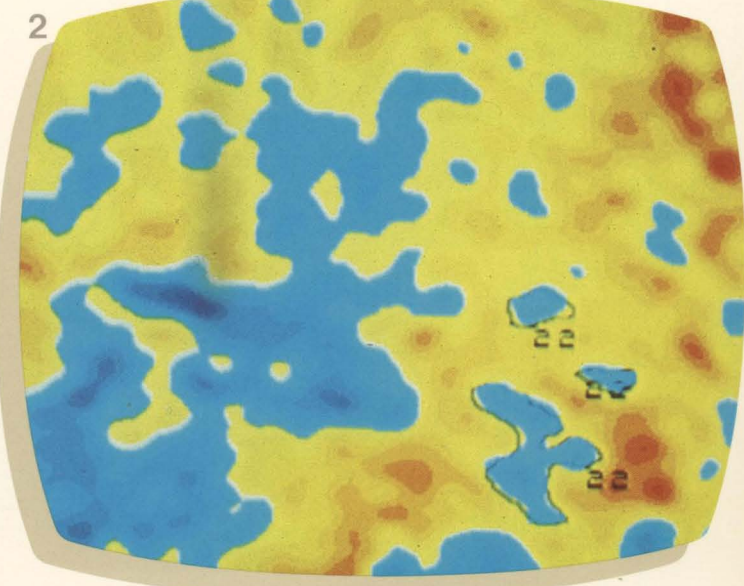

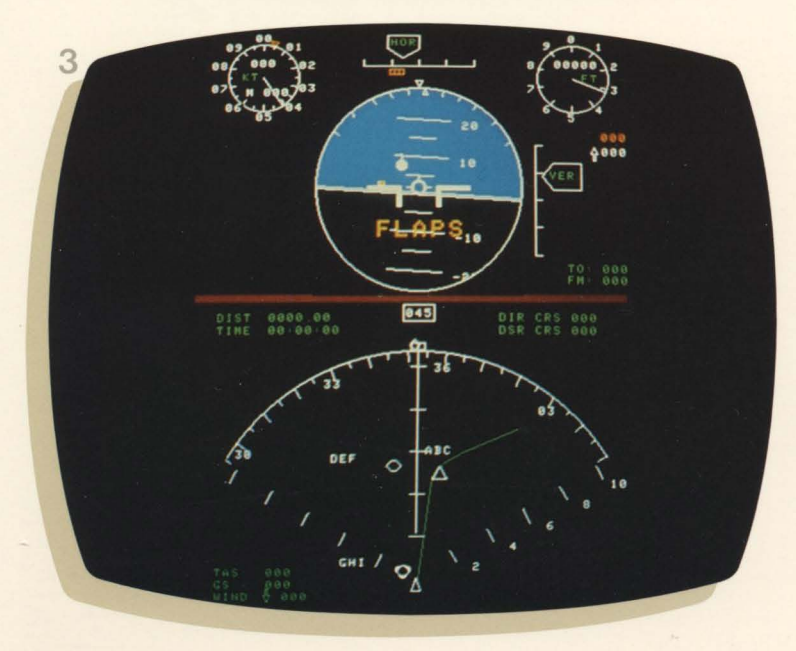

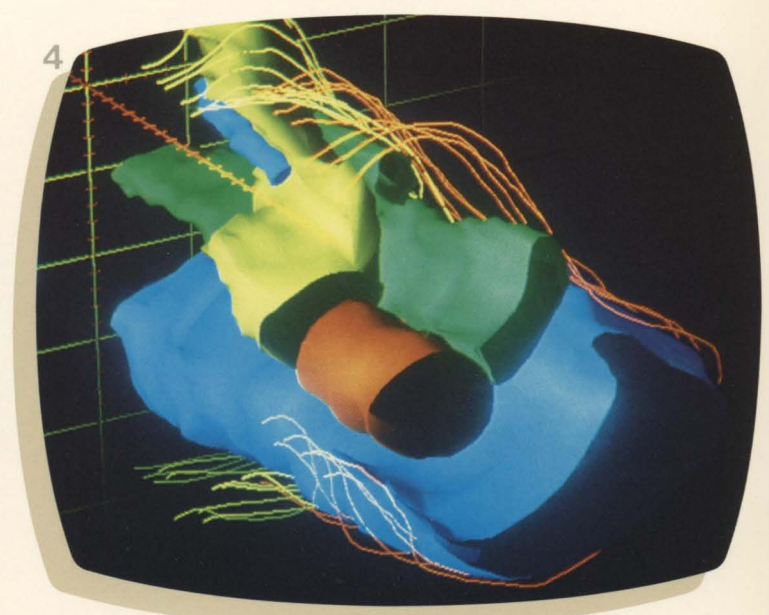

#### **HIGH-PERFORMANCE FEATURES FOR COMPUTER GRAPHICS AND IMAGE PROCESSING APPLICA TlONS\_**

**Wire-frame, solid-fill and shaded-surface images on same display.** 

**Rapid image generation by multiple processors.** 

**Programmable display formats.** 

**Large display memory capacity.** 

**Host computer interfaces to popular minicomputers.** 

**Modular design for easy system configuration and expansion.** 

The Adage 3000-with its multi-processor architecture, advanced hardware and modular design-combines the superior interactive performance common to Adage vector refresh work stations with the unique advantages of color raster technology. With the 3000 System you'll be able to generate color vectors, polygons, circles<br>and rectangles.... create solid-. create solid-fill areas and shaded surfaces from a selection of up to 16 million colors and combine highresolution graphics and text in a single image.

Among the many 3000 System capabilities: fast image generation, thanks to the system's parallel execution of time-consuming computational tasks. User-programmable selection of display formats, to give you the best format for your particular application. Real-time

multi-tasking software that lets you add custom programs for work station and interactive control. And an extensive selection of optional features and peripheral devices.

The Adage 3000 System is made up of a number of hardware modules that provide: 1. display capabilities, 2. processing capabilities, and 3. input/output capabilities. The 3000 System's architecture is based on a synchronous communications bus into which all system modules plug. Microstrip transmission line technology enables this 32-bit data, 24-bit address bus to run with a 208 nanosecond transfer time. All system control registers, as well as memory modules, are within the address space of the bus.

Because all modules are connected independently to the bus, each 3000 System can be configured for a particular application with the most costeffective selection of memory size, display size, processing power, and other features.

The relationship of the communications bus, individual modules, and functional groups is illustrated below. Each functional group is described on a succeeding page.

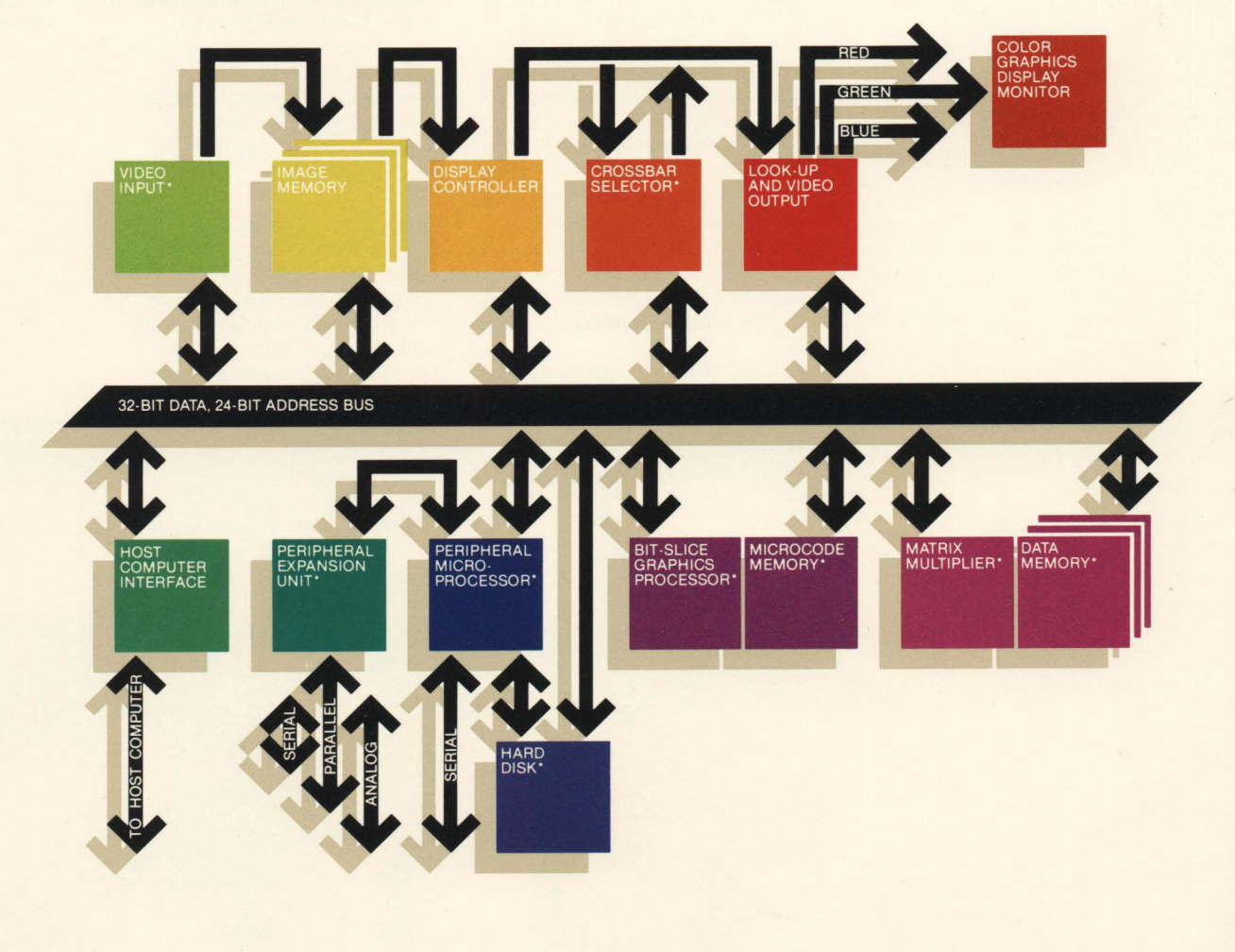

\* OPTIONAL

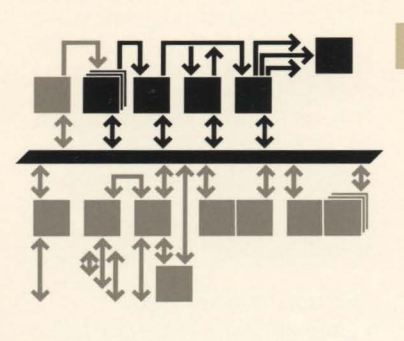

**DISPLAY CAPABILITIES** 

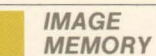

The 3000 System's Image Memory provides up to 12 megabytes ( $2048^2 \times 24$ ) of storage. This extensive memory capacity gives the user as many as 16 million display colors. It also allows storage of considerably more data than can be displayed at one time, an important advantage in applications such as movie-loop animation and remote sensing. USing the Display Controller's pan and scroll capabilities, the user can examine different parts of a large image without reloading the image memory.

All 3000 System image memories incorporate write and erase masks which permit the restriction of write and autoerase functions to selected bit planes. Such flexibility of control is especially useful for doublebuffering and movie-looping applications. The user can also write to a single plane without disturbing data on other planes, simplifying the use of a single bit plane as an overlay.

Memory modules GM64 and GM256 also incorporate a " Mask Mode" write function, allowing users to write up to 32 pixels of a single color in a single write cycle. This ultra-fast area-fill capability significantly improves display update speeds.

The 3000 System 's Image Memory can be dynamically reconfigured under program control to provide either 512<sup>2</sup> or 1024<sup>2</sup> display formats.

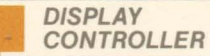

The Display Controller provides a number of advanced features including pan, scroll, zoom and programmable cursor. It is also responsible for the 3000 System's Programmable Display Format feature. This unique capability lets the user select the most effective display format for his particular application: 525 lines (30Hz) to video tape images in NTSC format with external sync, 512<sup>2</sup> visible images at 30Hz refresh rate for fast response, 512<sup>2</sup> (60Hz) for flickerfree display, or 1024<sup>2</sup> (30Hz) for high resolution.

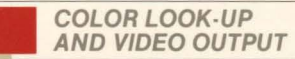

The 3000 System's Color Look-UpNideo Output function allows the user to select either 8-bit pseudocolor or 24-bit full-color display, depending on application requirements. Image enhancement, for example, can be accomplished with pseudocolor. Other applications may necessitate the realistic display of smooth-shaded solid reconstructions, requiring the use of full color.

Each Color Look-UpNideo Output module contains three 8-bit look-up tables (one each for red, green and blue) and three ultra-high-speed 8-bit digital-toanalog converters. Optional 10-bit look-up tables and digitalto-analog converters are available for color-critical applications requiring gamma correction. A further 3000 System option, utilized with the Crossbar Selector feature, provides up to eight overlay bit planes.

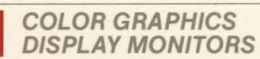

Color Graphics Display Monitors for the 3000 System are ultrahigh resolution, shadow mask, delta-gun raster scan units. Model MON19/LS supports 525 line (30Hz), the NTSC standard, and 512<sup>2</sup> visible (30Hz) display formats. Model MON19/HS supports a 512<sup>2</sup> visible (60Hz) refresh) flicker-free display format and a 1024<sup>2</sup> visible (30Hz refresh) display format.

#### **CROSSBAR SELECTOR**

The 3000 System's Crossbar Selector gives the user complete freedom in mapping stored bit planes to look-up table inputs. Application uses include selecting the number of bits per color; the splitting of stored bits for double-buffering when more than one frame time is needed to compute a new view; and the display of 10-bit data in pseudocolor or gray scale.

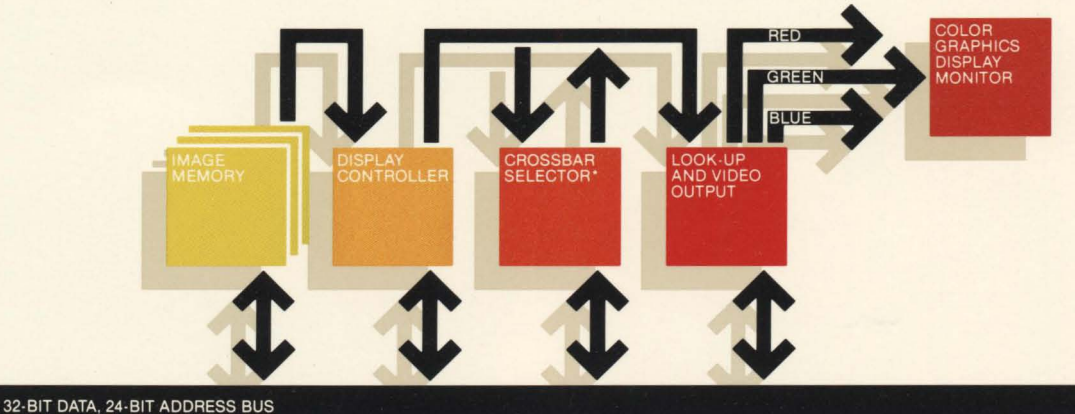

\* OPTIONAL

16 Bit  $11/70$ parallel  $89532$ 3000  $HOST$ Bit/Shar Prov.  $MCM4$  $4K \times 64$ 4 Serial Ports Data Tallet Cross assembler Provided: IKASM Ask Internettics For ICROSS<br>High-level Cross assembler like C. Runs on VAX VMS or UNIX DB256 Irvay Memory  $512*512*32$  $1024 \times 1024 \times 24$ 

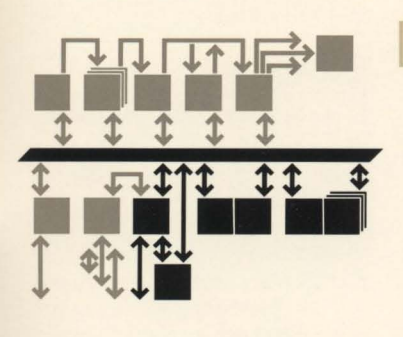

**PROCESSING CAPABILITIES** 

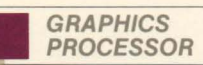

The 3000 System Graphics Processor is a powerful, 32-bit user-programmable bit-slice computer. Able to access and control all system features, it creates graphics for display, manipulates existing images, creates color look-up tables, and controls functions such as pan, zoom and cursor location. With its advanced architecture and highly parallel microcode, the Graphics Processor is able to execute several operations in a single instruction cycle, providing exceptionally fast image generation, smooth motion for dynamic images, and high throughput rates for animation. The Graphics Processor is supported by a FORTRAN-based cross assembler and a graphics primitives package.

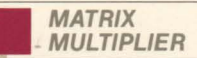

The Matrix Multiplier performs 2-D and 3-D perspective transformation of vectors, polygons, curved surfaces and solids. Performing transformations locally and in parallel with the Graphics Processor assures faster image generation and better real-time response. The Matrix Multiplier also provides clipping assists, and is userprogrammable for specific functions such as bicubic spline manipulation.

#### **PERIPHERAL MICROPROCESSOR**

The Peripheral Microprocessor, a building block for work station and stand-alone configurations, contains a 16/32-bit generalpurpose microprocessor (Motorola 68000) with up to 512K bytes of memory. By interfacing interactive devices directly to the display device, the 3000 System Peripheral Microprocessor eliminates the need for host computer intervention, speeding the acquisition of interactive inputs from the user. Standard software consists of a multitasking, real-time monitor with interactive routines and provision for user-supplied programs. The powerful UNIX<sub>TM</sub> operating system is also available for full flexibility in work station configurations.

 $UNIX<sub>TM</sub>$  is a trademark of Bell Laboratories.

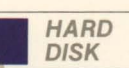

A dual-ported Hard Disk may be added to the 3000 System. One port, to the system bus, is used to transfer data to other system modules, such as image memory. The other port is to the Peripheral Microprocessor and enables the Hard Disk to serve as a system disk in stand-alone configurations.

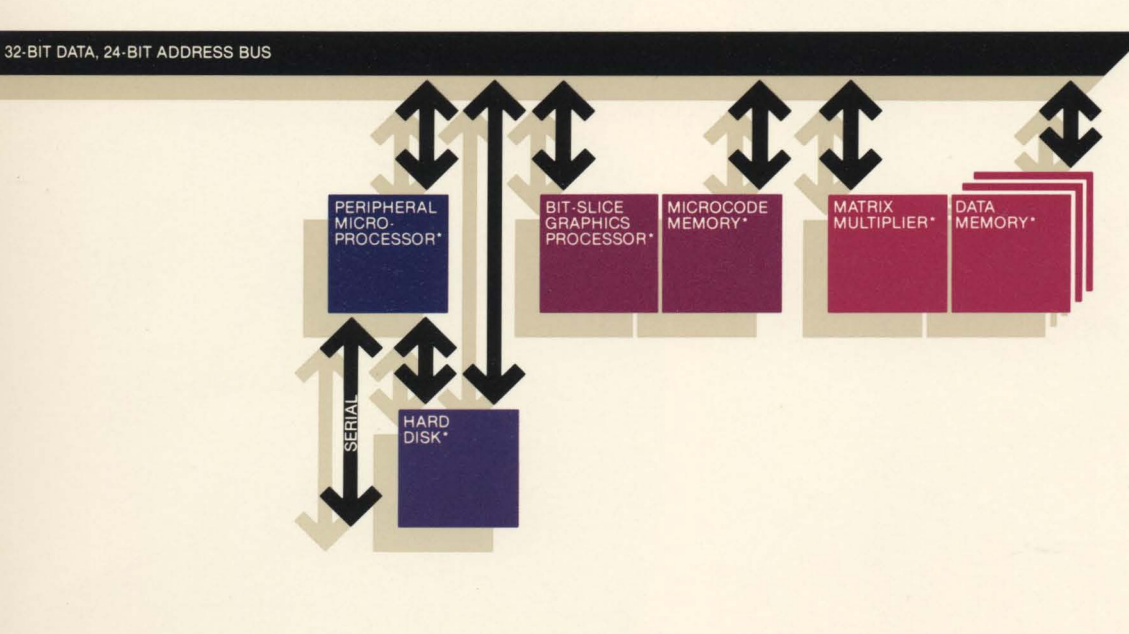

\*OPTIONAL
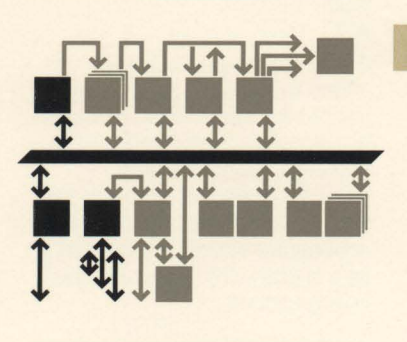

### **INPU1/0UTPUT CAPABILITIES**

**HOST COMPUTER INTERFACE** 

Host computer access to the 3000 System's image memory, system control registers, graphics processor, and data memory is provided by the Host Computer Interface, which can handle data transfers in both programmed input/output (PIO) and direct memory access (DMA) modes.

### VIDEO INPUT **MODULE**

The system's Video Input Module digitizes video signals from a television camera or video tape recorder and stores them in image memory. The module is available in monochrome (onechannel) or color (three-channel) models.

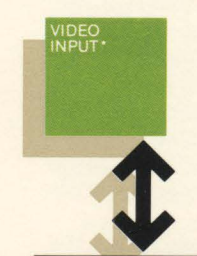

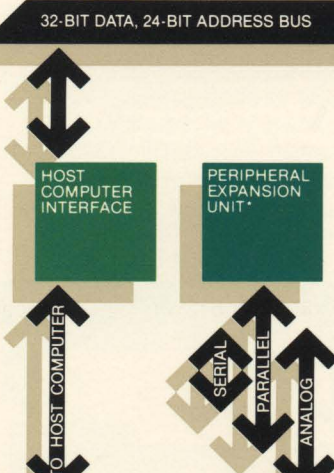

### **PERIPHERAL EXPANSION UNIT**

The Peripheral Expansion Unit, which connects to the Peripheral Microprocessor, allows additional interactive input devices to be interfaced directly to the 3000 System. The Peripheral Expansion Unit accepts analog, TTL parallel and serial inputs, giving the user exceptional flexibility in determining the most effective input devices for a specific application.

### **INTERACTIVE PERIPHERAL DEVICES**

Interactive peripheral devices supported by the 3000 System interface to the Peripheral Microprocessor (serial devices only) or to the Peripheral Expansion Unit. Devices available include an alphanumeric CRT console, data tablet, control dials, joystick, lighted function switches, and a trackball.

### **SOFTWARE**

### **DIAGNOSTICS**

All 3000 Systems are supported by a package of diagnostic programs, called AIDS, which fully exercises all system functions. AIDS programs are written in FORTRAN and are run on the host computer.

### **DRIVERS/ SUPPORT**

The 3000 System is supported by drivers for the following operating systems: DEC RT-11™, RSX-11M™, and VMSTM; UNIX Version 7 (16 bit) and UNIX 4.1 (32 bit).

IKASM is a cross assembler for the microprogrammable elements of the 3000 System-the Graphics Processor and Matrix Multiplier. IKASM is written in FORTRAN and is run on the host computer.

IDL2 is a graphics primitives language which enables the user to write display programs for execution by the Graphics Processor. The IDL2 environment includes a cross compiler which runs on the host computer and a set of microcode routines and an interpreter which run on the Graphics Processor. IDL2 is particularly appropriate in simulation applications requiring interaction with a set display format.

The UNIX operating system, used in conjunction with the Peripheral Microprocessor and the Hard Disk, makes the 3000 System a powerful stand-alone system or work station.

DEC RT-11TM, RSX-11MTM, and VMSTM are trademarks of Digital Equipment Corporation.

\* OPTIONAL

### **ANIMATION APPLICATIONS**

1. The 3000 System is a particularly valuable tool in animation and video production applications. By off-loading display generation from the host computer to its own powerful Graphics Processor, it dramatically reduces the time required to generate complex images. Among the many "artistic" uses for the 3000 System: the realistic rendering of complex solid models and other imagery; and the production of special effects such as a "chrome" look or an airbrush treatment. (photo credit: Client: Cerveza

Bohemia; Production: Computer Creations, Inc.)

### **IMAGE PROCESSING APPLICATIONS**

2. The 3000 System's large image memory and programmable Graphics Processor make it the ideal display system for image processing applications. Multispectral imagery, typical of remote sensing applications, is handled with ease. With complete random access to the image memories, the Graphics Processor can process partialscreen as well as full-screen areas. Interpretation of image data is made easier by fast lookup tables for pseudocolor image enhancement, and by overlay planes, which add identifying information to the display. (photo credit: O. Brown, R. Evans/University of Miami)

### **CAD/CAM APPLICATIONS**

3. The 3000 System greatly simplifies the CAD/CAM designer's job, too. Its highperformance architecture and image processing elements permit real-time image manipulation. And-with its highly parallel microcode-it can often execute in one instruction, operations requiring multiple instructions on other processors. Additional 3000 System features of special interest to the CAD/CAM designer include local 3-D transformations, doublebuffering, and ultra-fast area fill. (photo credit: P. Atherton/General Electric Co.)

### **3·D MODELING APPLICATIONS**

4. The 3000 System brings many extra dimensions to 3-D modeling applications. Most important, it can display and manipulate 3-D wire-frame or solid images on the same display system. Remove hidden surfaces or shade visible surfaces. Add sharp, crisp colors-by the millions. Make it easier to visualize inner structures with cut-away views and transparent surfaces. Or cure the "jaggies" with its special anti-aliasing feature. (photo credit: Adage, Inc.)

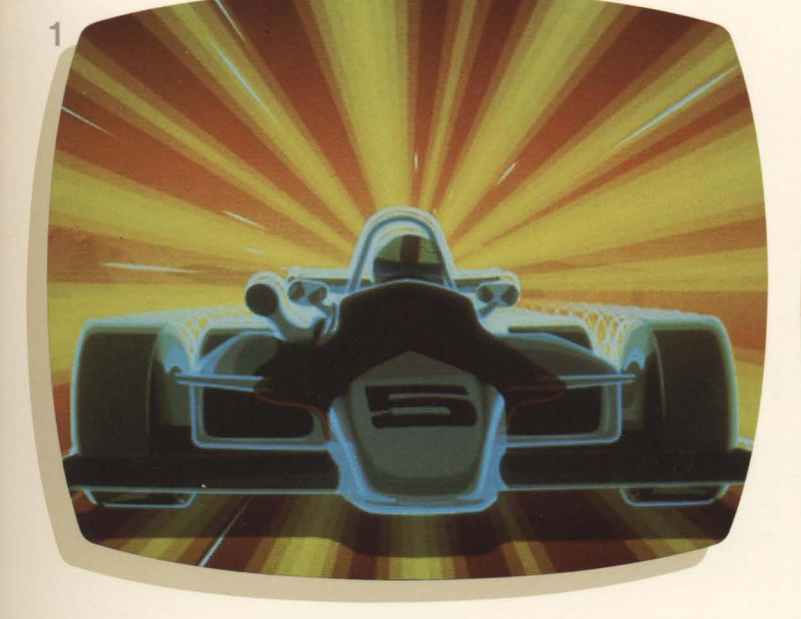

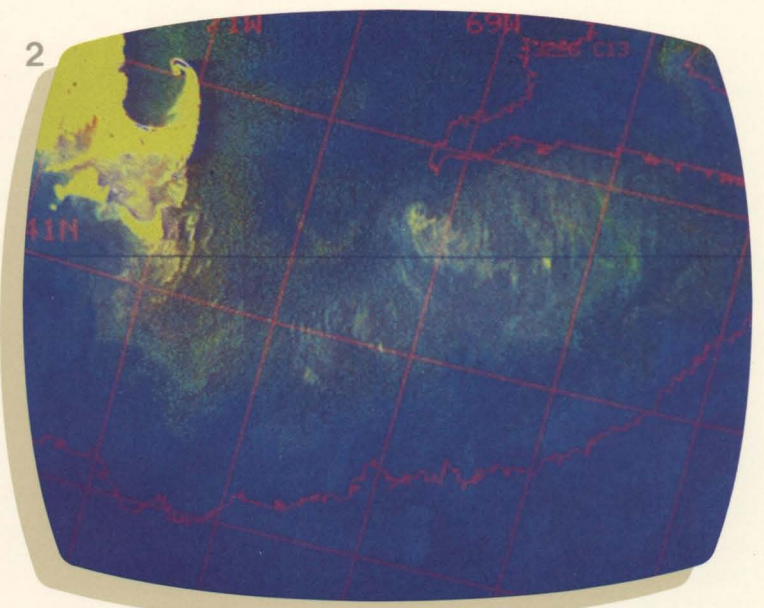

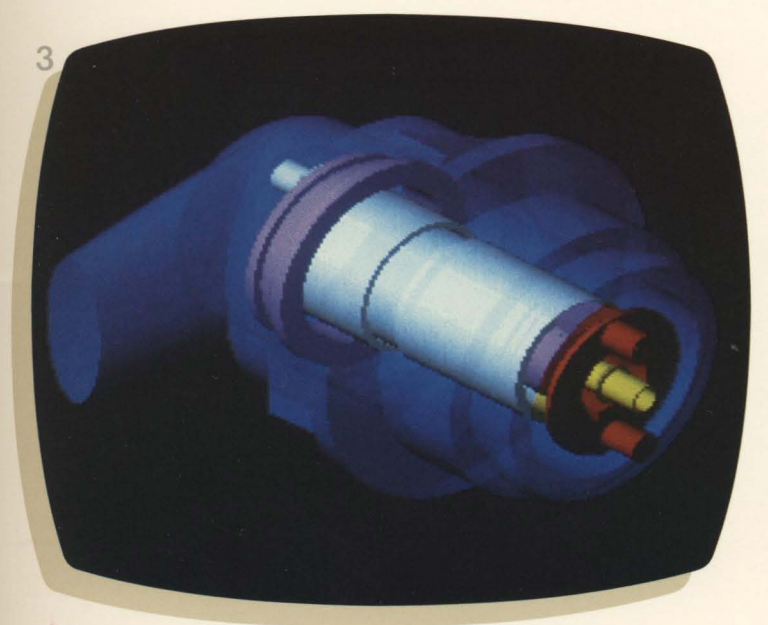

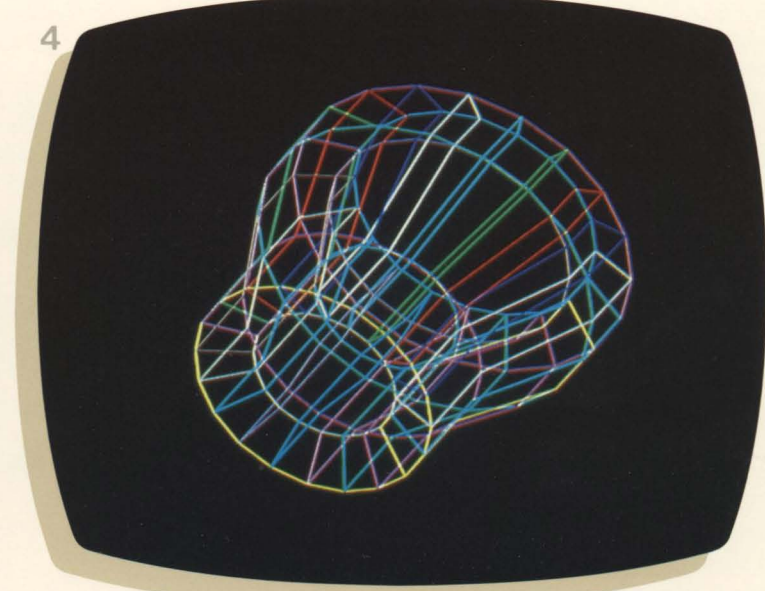

### **DISPLAY HARDWARE SPECIFICATIONS**

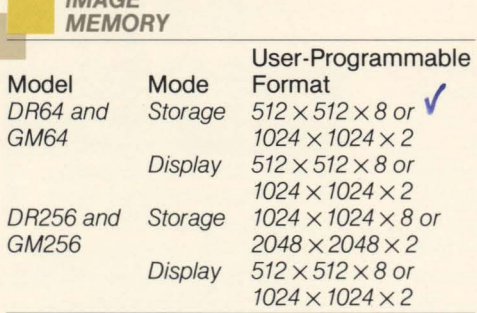

### Cycle Time: 416ns

**IMAGE** 

Maximum Memory: 12 modules

**DISPLAY CONTROLLER** 

Line Rate: 200 to 2000 lines per frame (programmable)

Frame Rate: 20 to 80 frames per sec. (programmable)

Display: interlaced or non-interlaced (programmable)

Sync: internal or external (programmable) internal: RS-17GA or RS-343 (programmable)

Pan and Scroll: pixel increments

Zoom: integer multiples from 1:1 to 16:1

**COLOR LOOK-UP TABLES AND VIDEO OUTPUT** 

Channel Selector: for pseudocolor or full color operation

Look-Up Tables: three  $1024 \times 8$ -bit tables Look-Up Table Inputs: 8 data bits, 1 cursor bit, 1 page bit

Optional Look-Up Tables: three  $1024 \times 10$ -bit tables

Digital-to-Analog Converters: three 8-bit DACs, 10ns settling time

Optional DACs: 1G-bit DACs, 15ns settling time

Output:  $75\Omega, 1V$ 

Optional Overlay Channel: provides 8-bit overlay channel supporting 1 to 8 overlay bit planes (requires crossbar selector)

> **COLOR GRAPHICS DISPLAY MONITORS**

Technology: delta-gun raster scan

Display Size: 19" diagonal

Tri-Dot Spacing: 0.31 mm ultra-high resolution

Bandwidth: 25MHz on model MON19/LS; 50MHz on model MON19/HS

Horizontal Scan Frequency: 15 to 18KHz on model MON19/LS; 28 to 35KHz on model MON<sub>19/HS</sub>

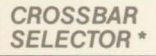

Input (from Display Controller): 32 imagedata bits; 2 register bits; and 1 cursor bit

Selector: 34 control registers

Output (to Look-Up Tables): 24 image-data bits (in three 8-bit channels); 8 optional overlay bits; and 2 look-up table page bits

### **PROCESSING HARDWARE SPECIFICATIONS BIT-SLICE GRAPHICS**  PROCESSOR \*

Microcode-Word Length: 64 bits

Data-Word Length: 32 bits

Instruction-Cycle Time: 208ns

Hardware Multiplier:  $16 \times 16$ -bit multiply

Microcode Memory:  $4K \times 64$ , expandable to 16K  $\times$  64 **OK** 

High-Speed Data Memory: 8K × 32, expandable to  $32K \times 32$ 

Vector-Drawing Rate: 2,000,000 pixels per sec.

Polygon-Fill Rate: 1,000,000 pixels per sec.

Software: IKASM-microcode cross assembler; IDL2-graphics primitives

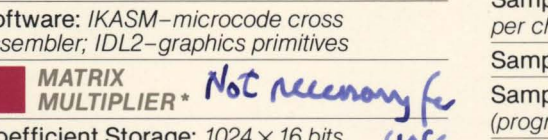

Coefficient Storage: 1024 x 16 bits **41** 

Instruction-Cycle Time: 208ns

Multiply and Accumulate:  $16 \times 16$ -bit multiply; 35-bit accumulate

Data-Word Lengths: 16-bit X, Y, Z, W input; 16-bit X, *Y.* Z, W (transformed) output; and 12-bit X, *Y.* Z (perspective division) output

Clipping Support: six comparators

Transformation Rates: 280,000 points per sec. for 3-D; 200,000 points per sec. for perspective

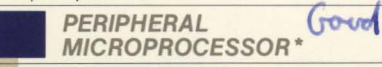

Processor: Motorola 68000, 8MHz

Data-Word Length: 32-bit internal, 16-bit external

System Interface: full access to all 3000 System functions via memory mapping

External Ports: 4 serial RS-232 ports (one reserved for processor console); 1 parallel port (16 bits I/O); and 1 bus expansion port (16 bits data, 24 bits address)

Memory: 8K bytes of ROM; 32K bytes of RAM with parity; Memory Management Unit; and optional 256K bytes or 512K bytes of RAM

Software: multi-tasking, real-time monitor; user interface to monitor; debugging aids (program development requires user-supplied 68000 cross assembler); and optional UNIX  $b$  operating system

**HARD** *OAA.*  DISK \*

Technology: 14" Winchester

Capacity: 30, 60 or 160 Mbytes unformatted Transfer Rate: 1 Mbyte/sec. maximum

Controller: dual ported to 3000 System bus and peripheral microprocessor; supports up to 4 disks with error correction

### **INPUT/OUTPUT HARDWARE SPECIFICATIONS**

**HOST COMPUTER INTERFACE** 

Host: minicomputers Data-Transfer Modes: PIO or DMA

(programmable)

Maximum Data-Transfer Rate Supported: 5.0. megabytes per sec. (host-dependent)

Host Access: host computer has direct read/write access to all 3000 System features

ost Access: nost computer has direct<br>ad/write access to all 3000 System features<br> **C** VIDEO INPUT Sample Muring MODULE \*

Input: RS-170 video one-channel monochrome, three-channel color

Sampling Resolution: 8 bits per sample per channel

Sampling Rate: 8 to 12MHz (programmable)

Sample Clock: internal or external (programmable)

Window and Viewport Control: fully programmable

Digitization Format:  $16 \times 16$  to  $512 \times 512$ (programmable)

Minification Factor: 1:1 to 16:1

**PERIPHERAL EXPANSION UNIT \*** 

System Interface: connects to parallel port of peripheral microprocessor

External Ports: 4 serial RS-232 ports; 8 parallel TTL ports (16 bits); 16 analog ports (12-bit digitization) - Joyntie

**INTERACTIVE PERIPHERAL** DEVICES \*

11" x 11" Data Tablet (serial)

3 " Trackball (serial)

16 Lighted Function Switches (parallel)

8 Control Dials (analog)

CRT Terminal (serial)

Three-Axis Joystick (analog)

### **SOFTWARE SPECIFICATIONS**

Software: AIDS-FORTRAN diagnostics; FORTRAN drivers

Distribution Medium: magnetic tape; 800 bpi, 9 track

Tape Format: FLX or ANSI

\* OPTIONAL

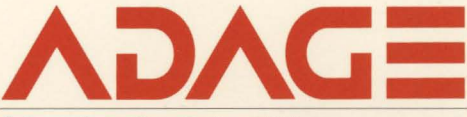

**Adage, Inc.,** One Fortune Drive Billerica, Massachusetts 01821 (617) 667-7070, TWX 710-347-1594

**Europe: Adage GmbH,** Gutenbergstrasse 14 7012 Fellbach, West Germany Telephone 0711/512056

All information subject to change without notice. c 1983 Adage. Inc. Printed in U.SA 38315M

One Fortune Drive Billerica, MA 01821 (617) 667·7070 TWX 710-347·1594

Mailed Aug. 10, 1984

### SOFTWARE LICENSE AGREEMENT

### Between

### ADAGE, INC. One Fortune Drive Billerica, Massachusetts 01821

### and

Canputer Museum 300 Congress st. Boston, MA 02210

This Software License Agreement (hereinafter referred to as "AGREEMENT") made this 7th between ADAGE, INC., COMPUTER MUSEUM "LICENSEE"). day of <u>August</u> , 19<sub>84</sub>, is entered into (hereinafter referred to as "ADAGE") and (hereinafter referred to as

This AGREEMENT governs the use by LICENSEE of the ADAGE proprietary Inis AGREEMENT GOVETHS the use by LicENSEE Of the ADAGE proprietary<br>software described in Attachment "A" and all its elements (hereinafter referred to as "SOFTWARE"), which may include source code and documentation.

This AGREEMENT constitutes the complete and exclusive statement of the AGREEMENT between the parties and supercedes all proposals, oral or written, and all other communications relating to the subject matter of this AGREEMENT. No modification hereof shall be binding upon ADAGE unless acknowledged in writing by ADAGE's authorized representative.

### 1. LICENSE

 $\mathbf{y}$ 

ADAGE hereby grants to LICENSEE a paid-up, non-exclusive, license to use the SOFTWARE subject to the following terms, conditions, and restrictions:

1.1 The license granted under this AGREEMENT authorizes the LICENSEE to use the SOFTWARE solely on the host computer (hereinafter referred to as "HOST"), designated by type, serial number, and location as follows:

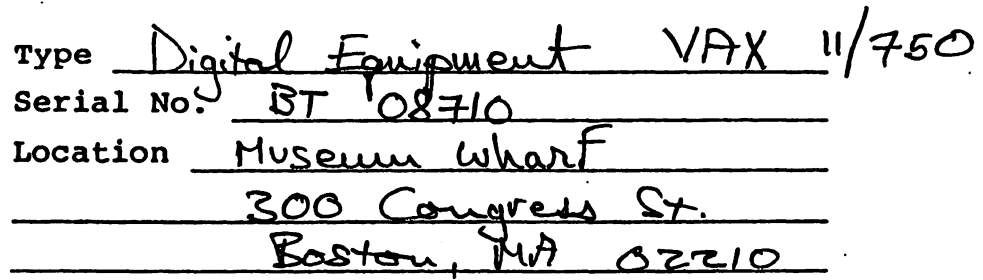

- 1.2 If the HOST designated in paragraph 1.1 becomes inoperative due to malfunction, preventive maintenance, or engineering changes, SOFTWARE may be temporarily transferred to a back-up machine or system until the designated HOST is restored to operative status.
- 1.3 No part of the SOFTWARE may be used in any form, nor reproduced by any means, nor transmitted, nor disclosed, nor translated into a machine language except as provided herein without the express written permission of ADAGE.
- 1.4 Use of or access to SOFTWARE in any manner by any person not employed by the LICENSEE is prohibited.
- 1. 5 The right of the LICENSEE to use the SOFTWARE under the terms·of this AGREEMENT shall continue until LI-CENSEE discontinues the use of the SOFTWARE or the HOST identified in 1.1 above, whichever first occurs. Within two (2) weeks after such discontinuance, LI-CENSEE shall return the SOFTWARE at LICENSEE's expense to ADAGE.
- 1.6 If the LICENSEE has possession of the source code in accordance with this AGREEMENT, the LICENSEE shall have the right to modify it to perform any functions which the LICENSEE deems desireable. The source code as so modified, shall nonetheless, remain subject to the same restrictions on use, reproduction, transmission, disclosure, translation and access as are contained in the AGREEMENT with respect to SOFTWARE.

### 2. ERRORS & WARRANTY

c •

2.1 For a period of ninety (90) days following the date of delivery of the SOFTWARE, ADAGE will correct any errors found in the original SOFTWARE. Such correction'shall

### 2. ERRORS & WARRANTY con't.

be at no cost to the LICENSEE, except that if ADAGE is called upon by LICENSEE to correct an error, and such error is found to be caused by data supplied by LICENSEE, mqdification of the SOFTWARE by LICENSEE, compiler or operating system characteristics, or any other cause· not inherent in the original SOFTWARE, ADAGE reserves the right to charge LICENSEE at ADAGE's standard rates then in effect. .

2.2 ADAGE shall not be responsible or liable for any damages suffered by LICENSEE or others resulting from use of the SOFTWARE including, but not limited to, special, indirect or consequental damages arising out of or in connection with any errors in the SOFTWARE or with the operation, use .of performance of the SOFTWARE. ADAGE's responsibility and liability is limited solely to the correction of errors in accordance with Section 2.1 above, and IS IN LIEU OF ALL WARRANTIES, EXPRESS OR IMPLIED, INCLUDING; ALL WARRANTIES OF MERCHANTABILITY, OR FITNESS FOR A PARTICULAR PURPOSE.

### 3. CONSIDERATION

In consideration of the license to use the SOFTWARE granted to LICENSEE under Section 1 of this AGREEMENT, LICENSEE agrees to pay ADAGE, INC., the lump sum amount of  $$$  N/C promptly upon the receipt of an invoice from ADAGE, INC.

### 4. TITLE

•

Title to and ownership of the SOFTWARE shall at all times remain with ADAGE.

### 5. TERMINATION

In the event LICENSEE neglects or fails to perform or observe any of its obligations under this AGREEMENT, or if any assign- .ment shall be made of its business for the benefit of creditors, or if a receiver, trustee in bankruptcy or a similar officer shall be appointed to take charge of all or part of its property, or if it is adjudged a bankrupt, and such condition(s) is not remedied within ten (10) days after written notice thereof has been given to LICENSEE, this AGREEMENT and all licenses granted hereunder shall immediately terminate.

### 5. TERMINATION con't.

Within two (2) weeks after any such termination, the LI-CENSEE shall return the SOFTWARE at LICENSEE's expense to· ADAGE.

6. ASSIGNMENT

..

This AGREEMENT, the licenses granted hereunder and the SOFTWARE may not be assigned, sublicensed or otherwise transferred by the LICENSEE without prior written consent<br>ADAGE. No right to reprint or copy the SOFTWARE, in whole No right to reprint or copy the SOFTWARE, in whole or in part, is'granted hereby except as otherwise provided herein.

### 7. GOVERNING LAW

This AGREEMENT shall be governed by the laws of the Commonwealth of Massachusetts.

Each party represents that it has full power and authority to enter into and perform this AGREEMENT, and the persons signing this AGREEMENT on behalf of each has been properly authorized and empowered to enter into this AGREEMENT. Each party further acknowledges that it has read this AGREEMENT, understands it, and agrees to be bound by it.

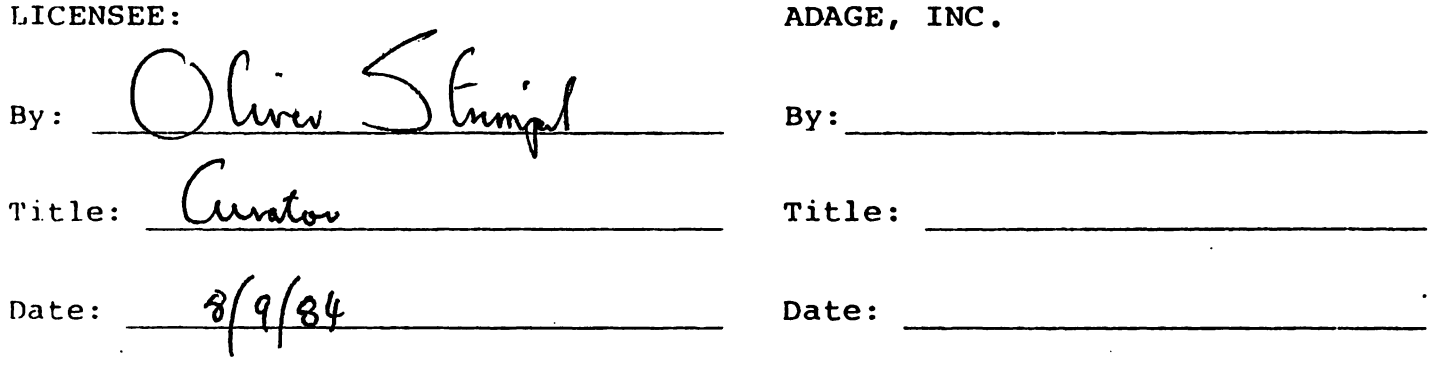

### ATTACHMENT "A"

FSS 3000 and SOLIDS 3000 at N/C.

TO: FROM: RE: DATE: Andy K Geoffrey What's Happening Next Week 20 July 1983

•

Hope you had a terrific time off and are rarin' to go. 0 and I made some progress in refining our view of what we want and what seems feasible. As to be expected, IBM is dragging its feet, which makes life hard for us wherever pc's are indicated. We have decided, more or less, to exploit Gwen's ATT connections and ask them for 4 of their PC's. I have been advised that the ATT-PC is both software-compitible and buscompatible with the IBM-PC. This means that things like the Chorus frame grabber board and various frame buffers can be installed on the ATT machine. We have also requested 2 NEC APC machines, one of which may be used for a paint program, the other I'm not sure. The paint program I'm looking into is the XIPHIAS Videograph system. Tech. doc.<br>should show up next week. Check it out, if you would.

While at SIGGRAPH, we'll talk to vendors of related material, such as Time Arts, Artronics, and board vendors such as Chorus and Number Nine Co. (which is in Cambridge) . Those two seem the best bet for the Discernability and Window (raster version) exhibits. We'll also confer with Mandelbrot, and try to locate a vector refresh display to show the "slow vector" demo on, but may have to end up using a raster display for it. We still need a display for the pantograph demo. Perhaps AED (Sunnyvale, CA) will come through with one of their 512 terminals, which have hardware pan and zoom (1 to 16x) implemented via function keys. (OS note- Mindset would not do this in hardware so is not as good; also Mindset might then turn into a good paint system) Meanwhile, you might put some effort into clarifying the following:

Zoetrope **--** Can we buy or must we build? We want to show how a sequence of stills make an animation. There are one or more zoetropes downstairs (see the "Endings" gallery in the Children's museum. Ask them where they got them.)

Adage 3010 -- This is now officially coming. We intend to display Martin Newell's famous teapot in a little case next to it and a shaded image of same on screen. Visitors will be able to alter the lighting of both the object and its simulation simultaneously, probably via a menu with or without a trackball device to point to light sources and colors. In the display case will be 2 or 3 sets of 3 lamps (with red, green and blue filters), which will be controlled by the Adage via a serial port. Peter Beale says that a simplified version of the controller he's making for the Sage console would work, but may need drivers and/or relays for the lamps. He also says that a Vic-20 could do most of the work. Please consult him and work with him if he needs assistance. Andy design ? yet !!

Button Boxes -- We would like, if possible, to use a Universal<br>Button Box for interaction, with or without a trackaball as

 $555 - 25$ 

appropriate. Masscomp, according to Lorin Gale, will make such a device for their demo, which they will package completely, including video camera, a monochrome monitor and a color monitor. Wish we had more firms as willing. Anyway, we should confer with their engineers about how to go about building other such interfaces; the Adage demo will need one, as will the discernability demo. Perhaps you could begin to catalog the interactive requirements of the exhibits you know about.

Chorus' president, Tom Hogan, promised me he'd send tech. doc. on programming their video input board. It hasn't arrived. Try to get him (or anyone there) to come through.

Have a great time... Wish you were there.

•

 $\overline{\phantom{a}}$ 

 $uill$  de<br>Tilger.<br>7.8.84

-need in unitive value<br>of system<br>(notall veeded) - Confirmation only to on recieving Willwrite, 7 Aug

 $\oslash$ Need in writing the value of (for fax) before une<br>Confirmotion ving?<br>Who's took? A why?<br>Please return : Toll me

### July 17, 1984

Mr. Oliver Strimpel, Curator Computer Museum 300 Congress Street<br>Boston, MA 02210 Boston, MA

-'--- ---....:.--."..

Dear Mr. Strimpel:

I am pleased to confirm Adage's donation of a 3010 graphics display system to the Computer Museum. In addition to the hardware components, we will include copies of our FSS 3000 and Solid 3000 software products that can be used to render 3-D, shaded images.

Clarence Tilger and Don Davis of Adage will be working with you to assure a timely delivery of the system, and to assist you in installation and start-up activities.

Adage welcomes the opportunity to become a corporate founder for the museum, and we look forward to working with you to help foster a first class representation of the computer and graphics industries.

Thank you again for your consideration and good luck in all your efforts.

Very truly yours,

ADAGE, INC.

VELY LICHY YOULS,

Lewis D. Brentano<br>Vice President, Marketing

LDB/ss

cc J. Cunningham

- D. Davis
- J. N. England
- B. Prasad
- R. Spann
- C. Tilger

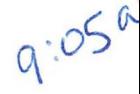

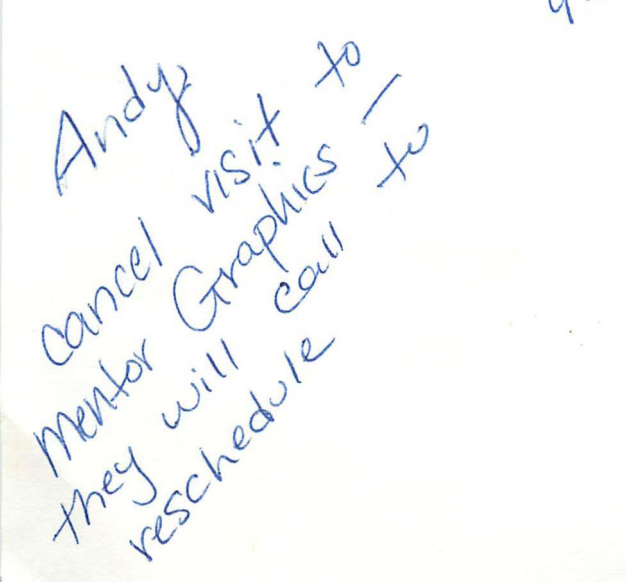

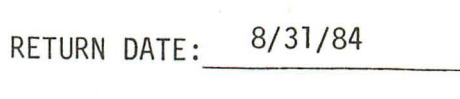

### SUMMER 1984

EMPLOYER END-OF-TERM COOPERATIVE EDUCATION APPRAISAL OF: Andrew Kristoffy

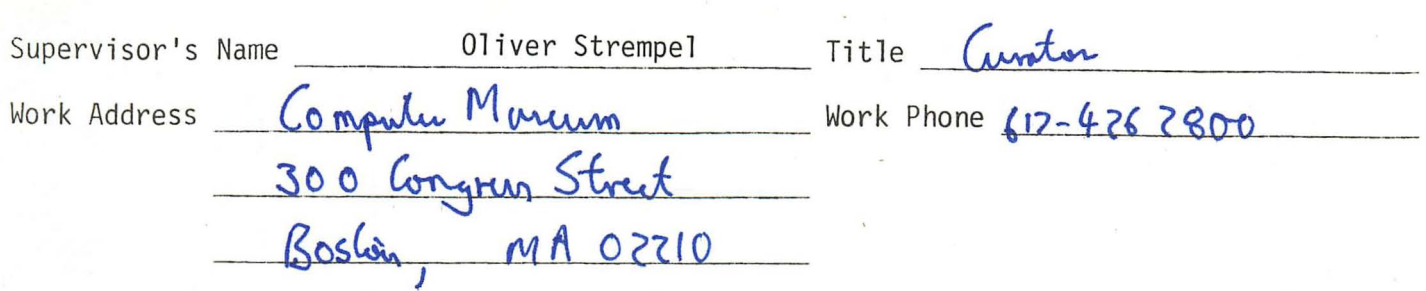

Continue on reverse side if necessary. Please print or type responses. Thank you.

- 1. How long have you supervised this particular student employee?  $\mathcal{Z}_{\mathbf{Z}}^{\mathbf{Z}}$  morth,
- 2. Please give a general appraisal of the student employee's performance including your observation of his or her growth and development during the cooperative education placement period . '

A Kritiffy has absorbed a lot of material and is now<br>contributing actively to the Moreum. He is quick to<br>learn and apply his knowledge<br>If circumstances permitted, would you hire him/her again? V

4. Please discuss your degree of satisfaction with the Office for Cooperative Education before and during placement (where appropriate).

### CERTIFICATION OF PARTICIPATION:

3.

Upon successful completion of their cooperative education placements and submission of all required reports, University students receive official recognition of the experience on their academic transcripts. It is very important to your student employee, therefore, that we receive the following information:

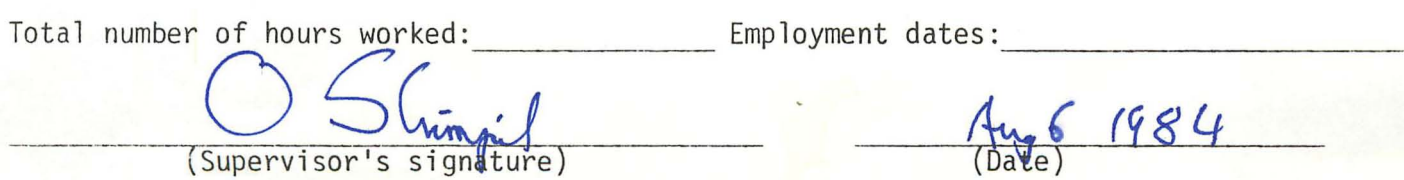

INTERLATEANG ADAGE ALIASFNG DOUBLE BUFFERING MS<br>- 1 port on Villeus DEGANSS ABIENT trom VAX, send X, 7, 7 points.<br>- the Ddage does local fill in our shading. Traisparance, can leave out every other<br>(Screeli) pixel : But voit good for multilayered transporery. Fortran call to Alage to Auti-alising. - Warding -is dk. FSS 3000. Fartran commands, use to - Souveaux, computer Lieuce, M.S. Math Cachground - EMEG Rom on YAX 750 456 Mkgte. Would be vice to have féveld Service 1500 RTU'S 5000 BIUS.

Possible meed total space of : 20 Montes What also their publicity? What exactly are we getting Ferom Adoge. Findant what we have free. Contect Tom Williams, alters. Coan he help his with NYIT. - has great words w/ Adage. Carada = Watches. Computer Corp. 18 27 2 2 2 2 2 2 2  $\sqrt{187 - 6} = 1.5 = 7 - 10$ (MA B)  $\overline{6}$  $\frac{15}{2}$ Lexant 1

# A~AC=F55 **ElDDD ADAGE FORTRAN SUPPORT SUBROUTINES**

FORTRAN Support Subroutines (FSS 3000) is a package of high-level, FORTRANcallable subroutines designed to provide a straightforward and efficient interface between the Adage 3000 Color Raster Display System and device-independent application software packages. FSS 3000 offers a convenient tool for enhancing the creativity and productivity of professional application engineers. With FSS 3000, the user maintains access to the dynamic power and flexibility of the Adage 3000.

Local hidden surface display is a key feature of the FSS 3000 package. The package includes local interactive 3-D perspective transformation and clipping of complex solid objects. Smooth-shaded hidden surface display is provided for these objects.

Other advanced features, including real-time 3-D anti-aliased vector display and fast raster operations, are part of the comprehensive set of graphics display operations.

FSS 3000 interfaces with a set of microcode routines and an interpreter, which run on the Adage 3000 high-speed graphics generator (GPS) or the Adage 3000 advanced graphics generator (AGG4). FSS routines build a display list in the host machine to draw primitives such as rectangles, polygons, circles, and vectors. Other FSS routines then send the display list to the Adage 3000 System for execution and manipulation. The result is dynamic, interactive graphics programming at the FORTRAN level.

### **Control Functions**

FSS also contains a set of FORTRAN-callable routines to initialize or update components of the Adage 3000 System. Routines are available to:

- 1. Set display control-resolution, pan, scroll, and zoom.
- 2. Write an array to the color look-up tables.
- 3. Set the look-up table input channel selector.
- 4. Set the XBS video crossbar switch.
- 5. Set the write masks and shade registers.

### **2·0 and 3·0 Primitives**

Absolute and relative moves and vectors; polygons, including non-convex polygons, and polygons with holes; anti-aliased vectors; text strings, user-defined character font, character rotation and zooming; area-fill; circles; rectangles; and logical RASTER-OP (block move functions).

### **ATTRIBUTES**

Attributes such as color, line style, and resolution (1024'/512') are global in nature and are written to a specific area in scratch pad memory separate from the user's display list. This means, for example, that an attribute such as line style (anti-aliased or jagged) can be set once and will apply to all subsequent vectors. By engaging these attributes, a user program may easily make use of the advanced capabilities of the Adage 3000 System. Attributes include:

### **Graphics:**

Line type: absolute or relative vectors.

Line style: jagged or anti-aliased.

Screen resolution:  $1024 \times 1024$  or  $512 \times 512$ .

Hidden surface mode.

Polygon stipple mask.

Polygon-fill type: hardware or software-fill.

Circle type: outline or fill.

Raster operation type: move or bit-wise Boolean operation.

Flood read mask: for control of area-fill.

### **Color;**

Full color or pseudocolor.

Gamma correction factor for colormap load.

Polygon shading: flat, smooth (Gouraud).

### **Character;**

Character font: FSS 3000  $8 \times 8$  font table.

Text attributes: foreground and background color, character spacing, transparent or opaque background, character orientation (rotation), x and *y* zoom.

### **Extensions**

FSS 3000 may be extended to include userdefined functions.

### **Computer Independence**

FSS 3000 is written in ANSI FORTRAN and is easy to implement on most computers. All machine-dependent aspects of I/O and file handling are in a small number of isolated subroutines.

### **Device Drivers**

FSS 3000 uses standard Adage 3000 drivers for popular minicomputers.

### **Versions**

There are two versions of FSS 3000:

- 1. FSS 3000G for the Adage 3000 high-speed graphics generator (GPS).
- 2. FSS 3000A for the Adage 3000 advanced graphics generator (AGG4).

### **Worldwide Sales and Service**

Adage Sales and Customer Service representatives are located throughout the U.S., Europe, and Japan. For the location of the nearest Adage sales or service office, contact Adage at one of the offices listed below.

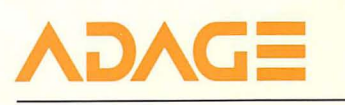

**Adage, Inc.,** One Fortune Drive, Billerica, Massachusetts 01821, (617) 667-7070 TWX 710-347-1594

**Europe; Adage GmbH,** Gutenbergstrasse 14 7012 Fellbach, West Germany Telephone 0711 /512056

All information subject to change without notice. © 1983 Adage. Inc. Printed in U.S.A. 1183/10M

The Computer  $A$  (org  $f$   $y^m$ ) **Museum** 

300 Congress Street (617) 426-2800

June 14 1984

Clarence Tilger Adage Inc One Fortune Drive Billerica MA 01821

Dear Mr Tilger

Thank you very much for arranging a demonstration for Andy and me. It was most illuminating and I think I am now in a position to outline the way I would like to present the exhibit.

The power of the 3000 can best be conveyed by use of near real time interaction. I would like to obtain a 3-dimensional database and allow visitors to view it from different standpoints, zoom, pan and rotate. The same database should be represented as lines without hidden line suppression, with hidden line suppression, with polygons, with Gouraud shading, and Phong shading. Then the visitor should be able to switch on and off a light source and perhaps move one around. The interaction should be via a trackball and one or two special keys only.

One possible database is that of the city of Boston's tax assessing department. If the buildings of a small region visible from the window of the gallery were used, the public could use the system to fly around the area, alter the position of the sun and use the wire frame representation to see through foreground buildings. The architects Jung/Brannen also have a database of the area which they used for CAD studies before building the tower on Dewey Square. As you will remember, the view of downtown Boston is quite complex so considerable selection and simplification would have to be made.

Other databases may be available from the University of North Carolina or from NYIT.

I have spoken with a person who is consulting for us on the Museum's use of film and video. He says that line amplifiers for the video cables (between the 3000 and the monitor) are off-the-shelf and reliable and sees no difficulty running the video from the VAX room downstairs up to the exhibit. Is he right or is he missing something? If this could work it would be the best solution all round. The VAX is in a proper machine room, fully airconditioned and it is also extremely visible being the f<del>irst exhibit everyone will see as they walk through our lobby</del><br>into the large elevator.

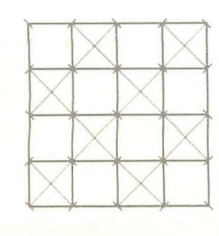

~he **Computer** Museum

> We have located a possible programmer but wish to build as much as possible on existing software and databases. The above scheme<br>will only come to fruition if it can be achieved from a high will only come to fruition if it can be achieved from a high level language program using FSS and or SOLID 3000. Our main contribution will come in ensuring that the human interface is straightforward and comprehensible by a non-technically minded visitor.

We are pleased that Adage is making a system avaiable for our exhibit and that a maintenance commitment will also be made. I look forward to hearing from your field engineer and to establishing a timescale of events that will enable us to meet our November public opening. I feel sure that this will become one of the most popular and impressive exhibits at the Museum.

Yours sincerely

Dr Oliver Strimpel Curator

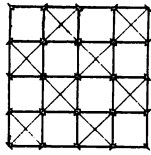

ADPAGE - how to can we place Stam VAX. - can we down-load in marning and<br>leave running all day, Only

ADAGE Get Cable, # 1/Foot #8281 Then adjust gaint equaligation -suggested (seg Dear Windles. -hour for may we place

VAX 750 ADAGE: - need 1 UNITSUS pouillel port sevaling X, Y, Z points and a few -would take a lot of meurong at first morning. -they use loteg, we have Z - will occupy 1 vale in room. - need 20 Meg disde space.

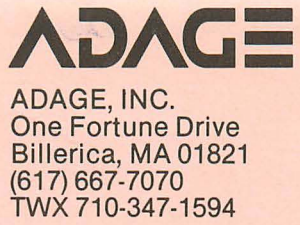

### **FIELD SERVICE**

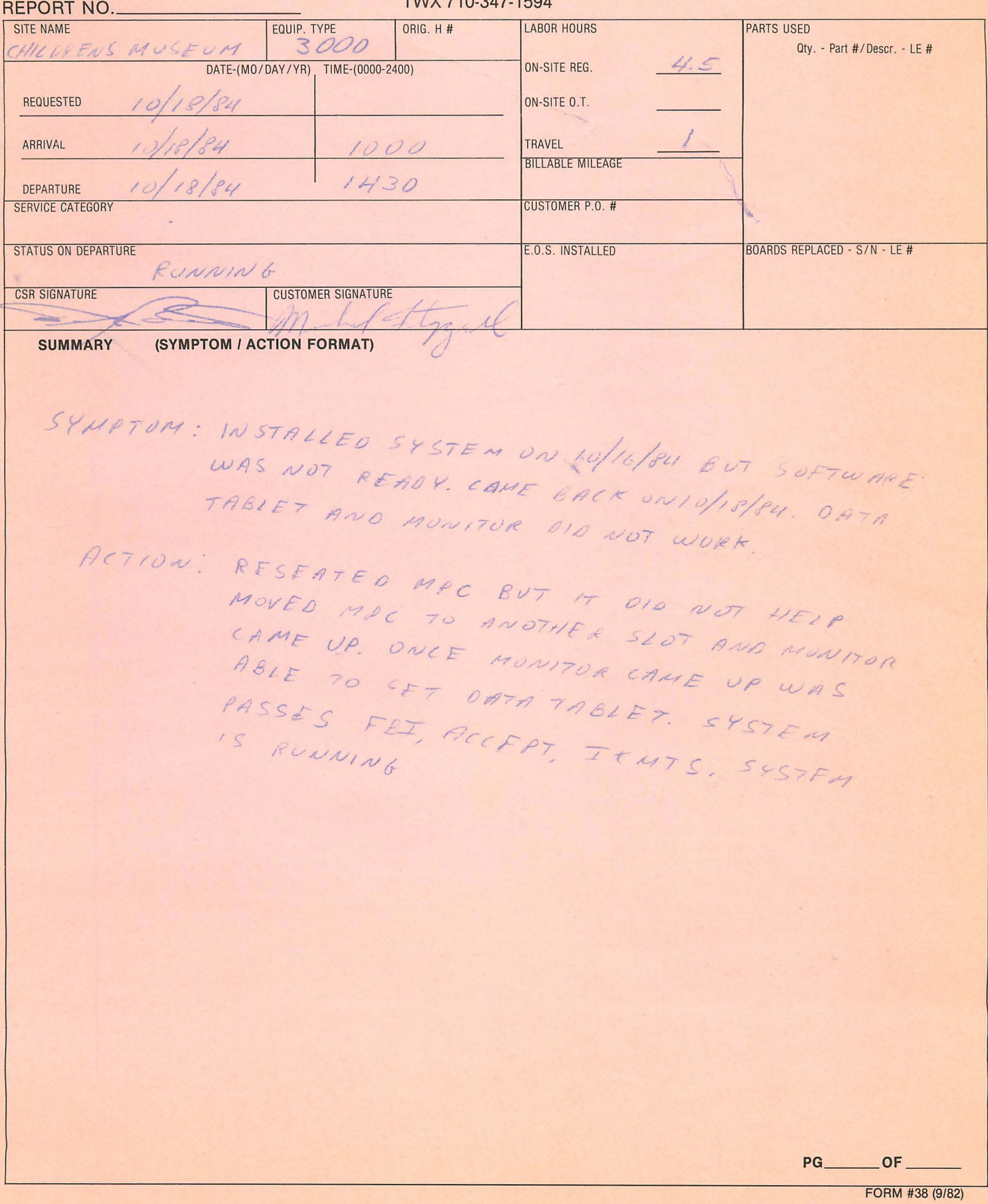

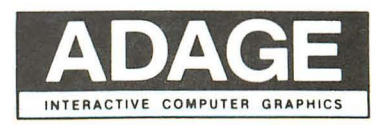

## **MAINTENANCE INFORMATION** ADAGE, INC.

One Fortune Drive Billerica, MA 01821 (617) 667-7070<br>TWX 710-347-1594

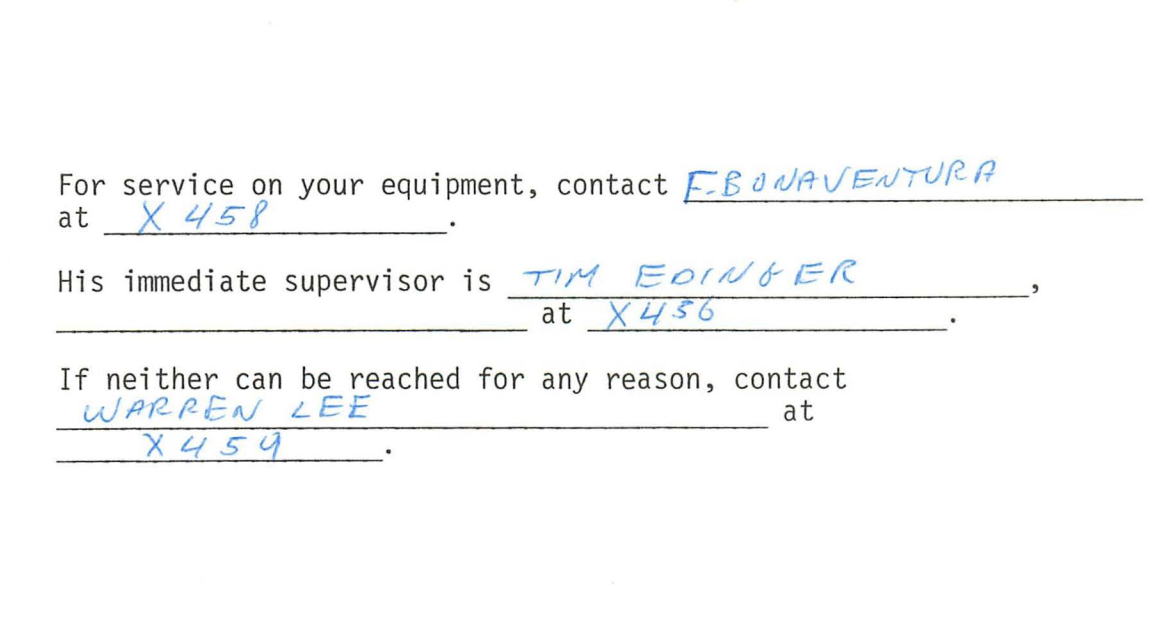

Reference  $H# -$ 

**BY** 

Title

Date

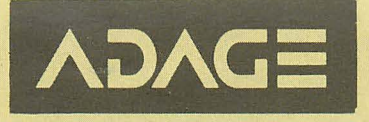

 $PAGE$   $I$   $OF$   $I$ 

### **INSTALLATION REPORT**

The below listed items have been inspected, installed and tested in accordance with standard Adage readiness tests. Adage certifies that the items fully comply with Adage test criteria and are ready for use. Exceptions, if any, are indicated below.

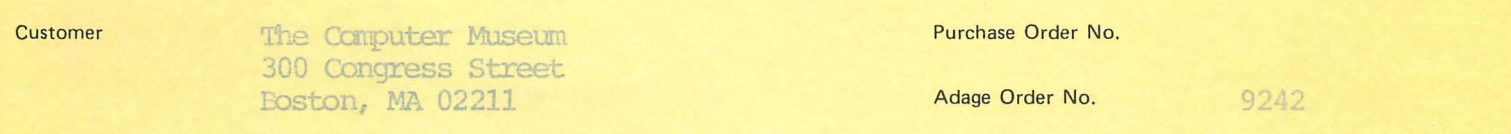

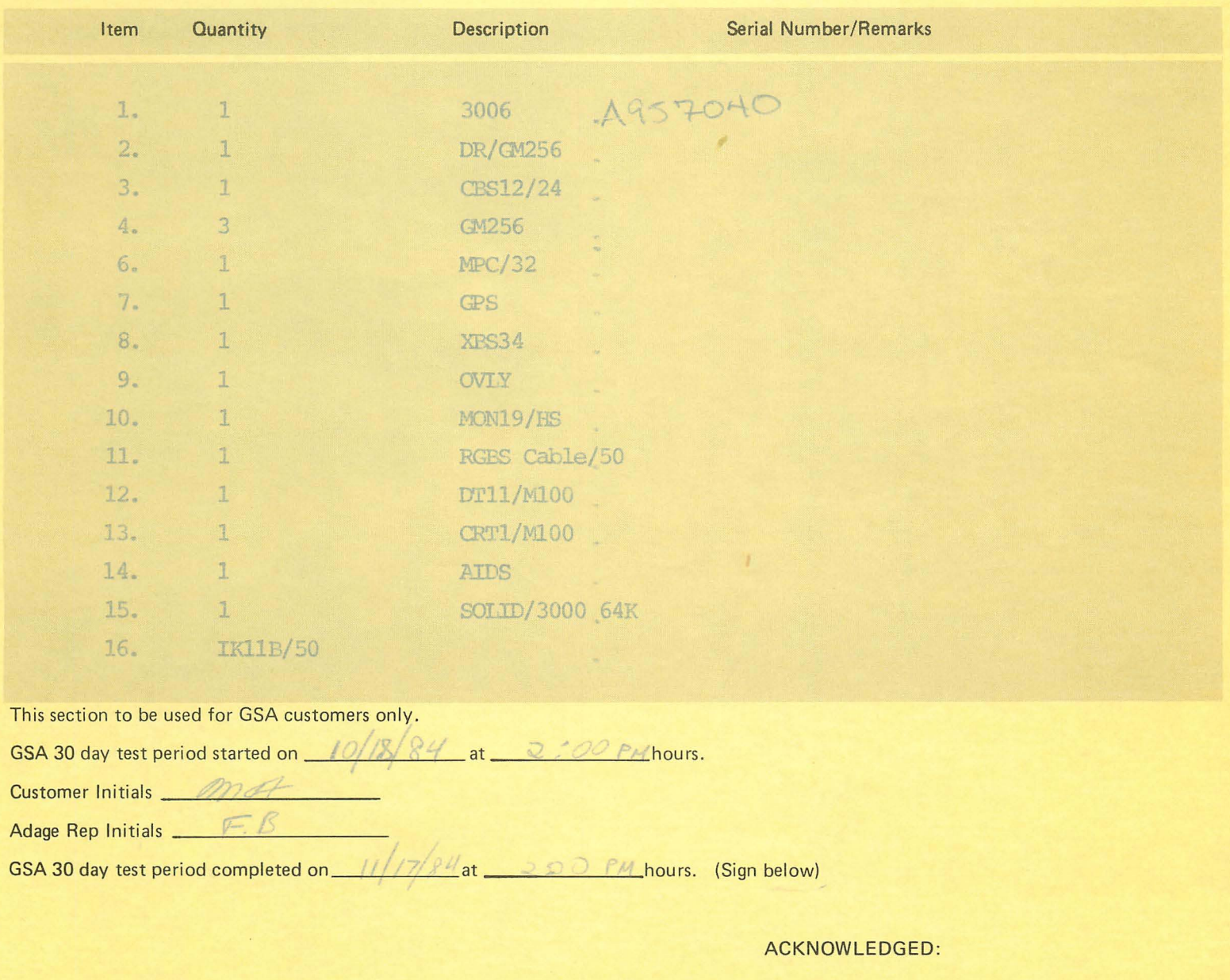

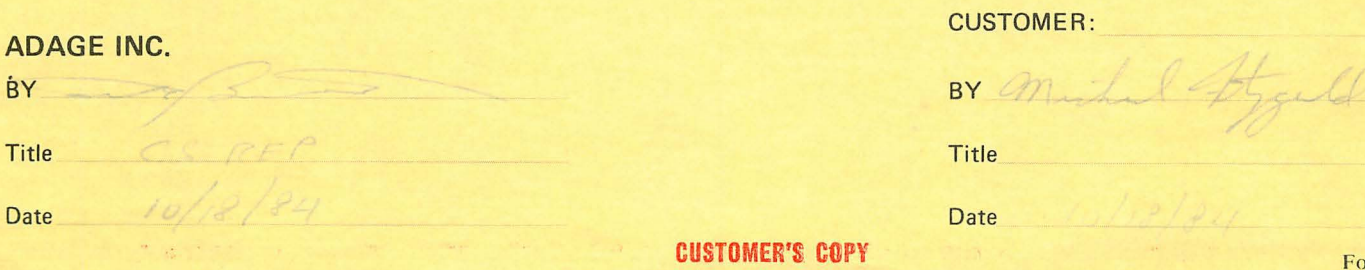

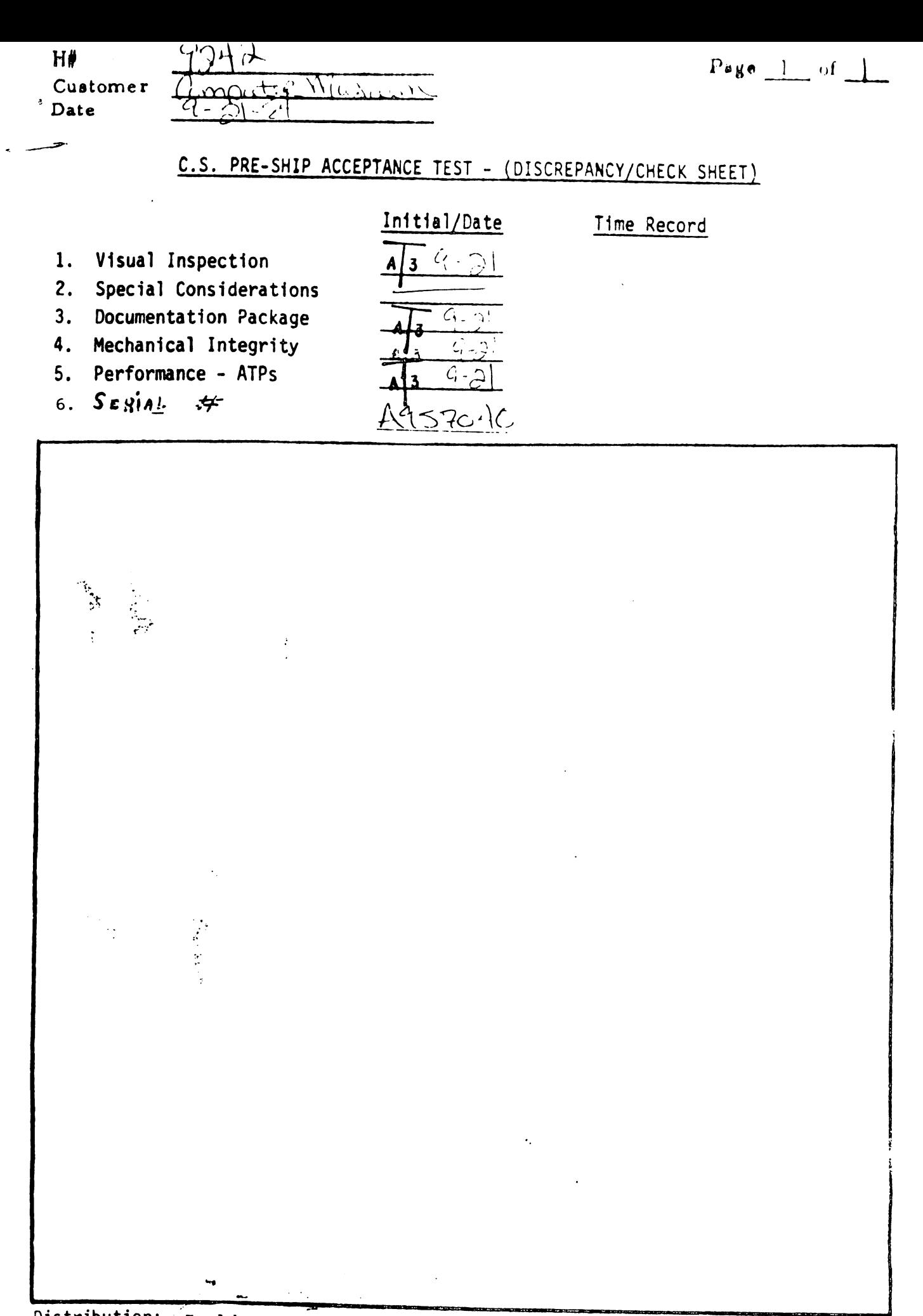

Ł

Distribution: Jandak, McLaughlin, Nealon, O'Brien, Threa Manager, "R#"File \_\_\_\_\_\_\_\_\_, installing

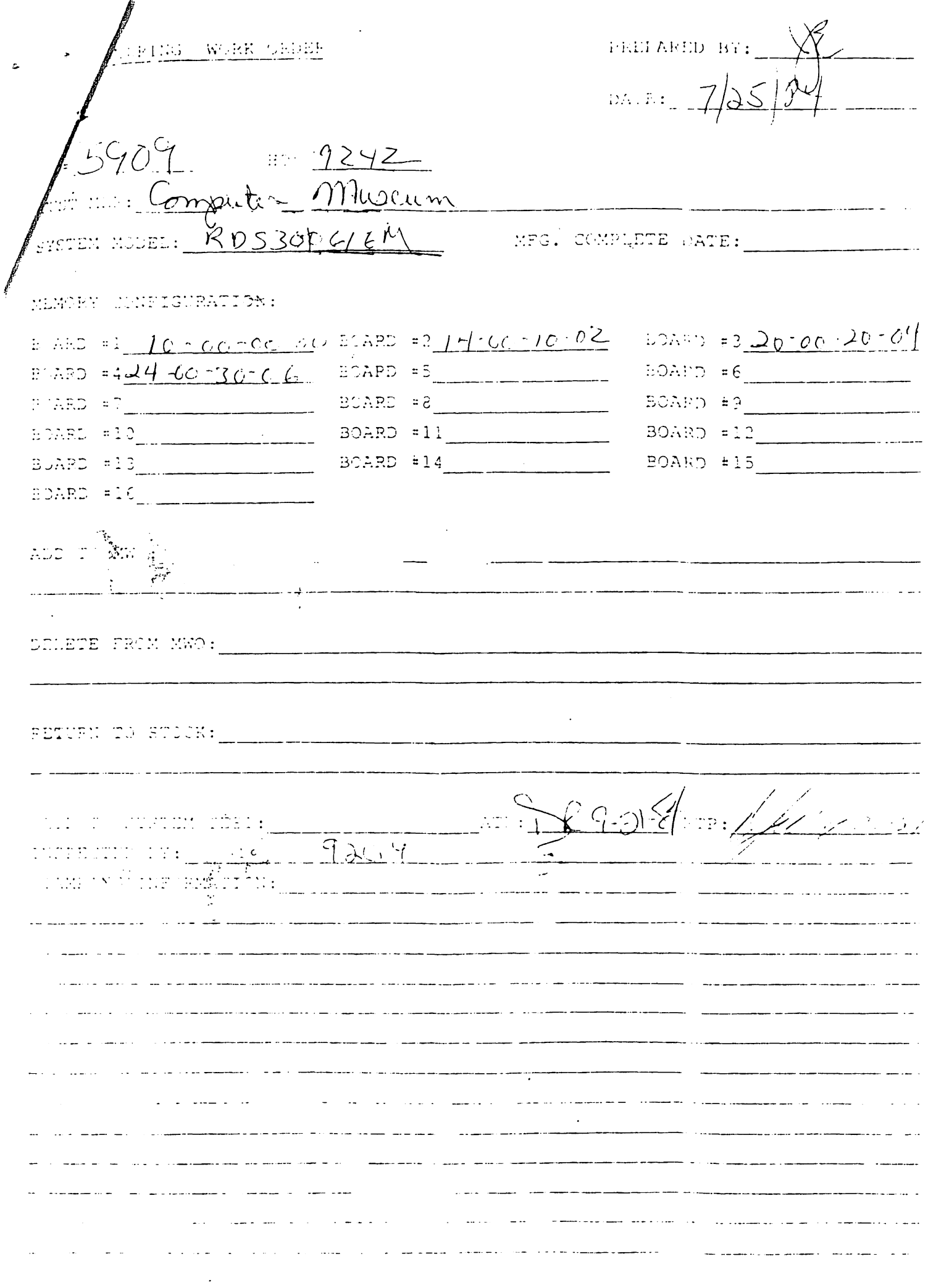

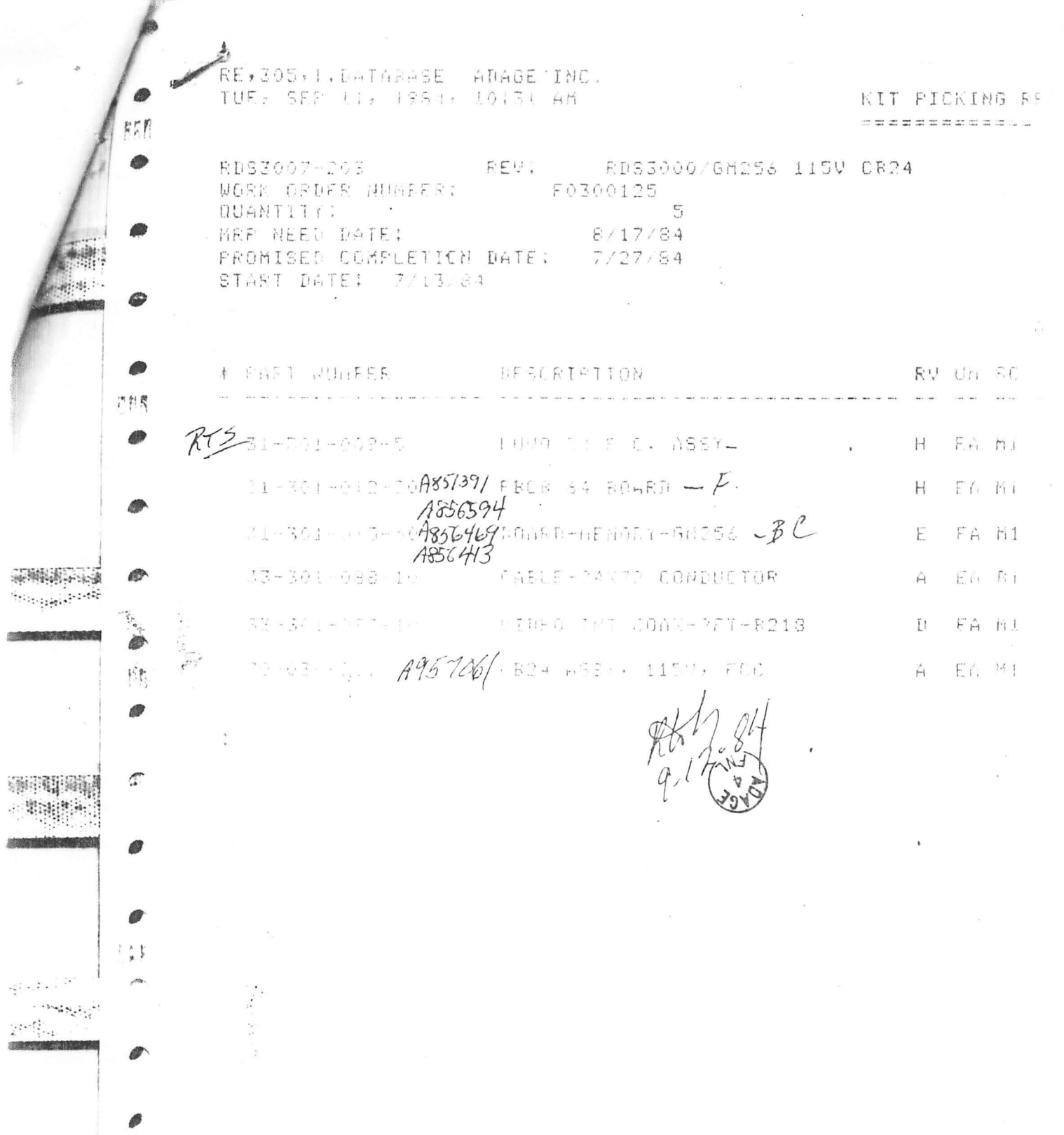

 $\sim$ 

a sur siens

 $\cdots \qquad \qquad \bullet \qquad \bullet \qquad \bullet \qquad \bullet \qquad \bullet$ 

活動

 $\overline{a}$ 

 $\left\langle \cdot \right\rangle ^{m}$ 

ø

₫

 $\mathcal{C}$ 

â

im

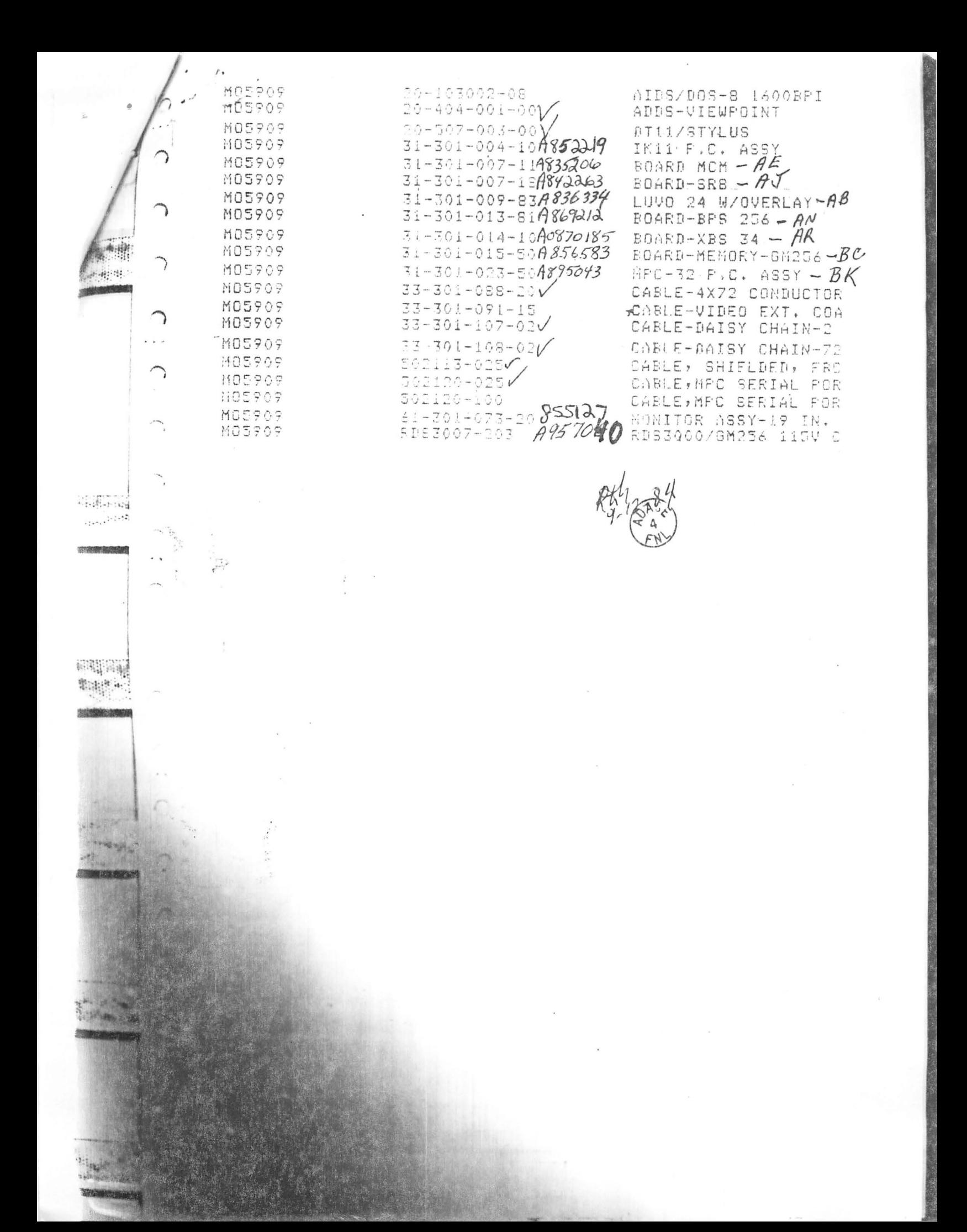

## Adage 3000 **Solid Model Display Software**

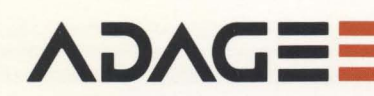

- Curved surface and curved line display
- **Bi-cubic B-spline surface patches**
- Easy interface to modeling programs
- Hierarchical display list structure
- Object and polygon mesh data types
- Anti-aliased, hidden surface shaded images
- **Transparent shaded surfaces**

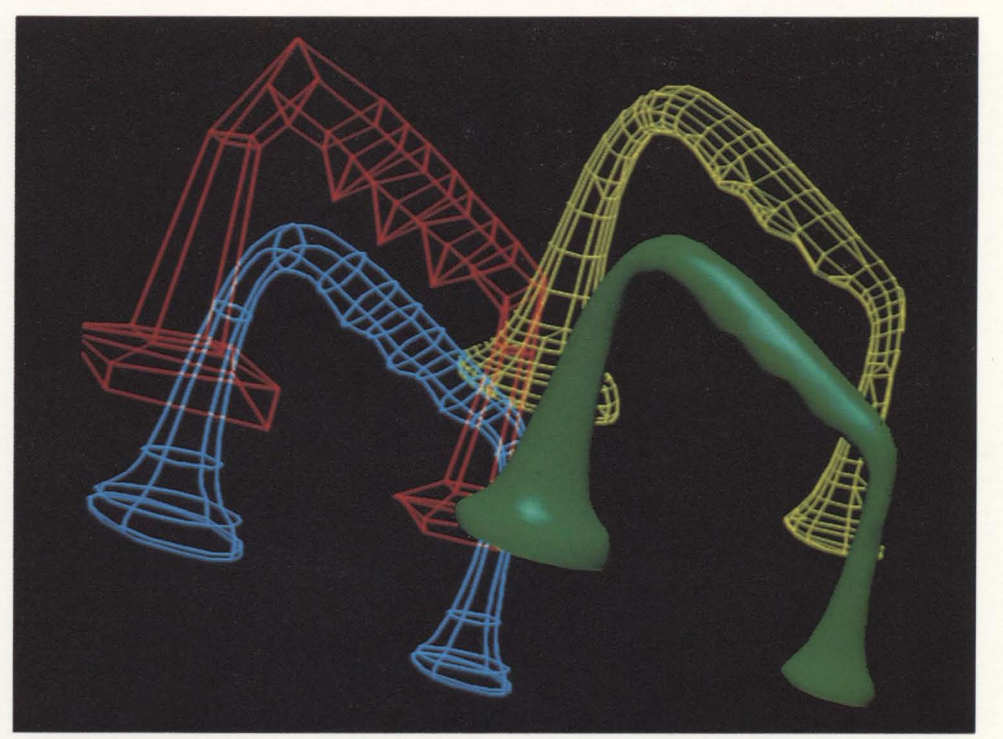

Bi-cubic surface control points, patches, polygon subdivision and shaded display: less than 3 seconds.

The Adage SOLID 3000 software package is a library of microcoded, FORTRAN-callable subroutines for the Adage 3000 Color Raster Display System. These subroutines allow the rapid display of 3-D solid modeling data, as well as interactive 3-D transformations of solid, shaded objects. The SOLID 3000 package is intended for software developers integrating the Adage 3000 into new or existing interactive CAD applications.

Dramatic performance gains in interaction and solid model display and manipulation are achieved by performing graphics processing locally. By handling all graphics display functions entirely within the Adage 3000, this system's powerful 32-bit, bit-slice processor frees the host CAD system to concentrate on the design process. The result is high-performance interactive solid modeling.

The Adage 3000 - with its multiprocessor architecture, advanced hardware and modular design  $-$  is uniquely suited for solid modeling CAD/CAM display tasks that require both high-speed graphics and imaging capabilities. In addition, highperformance Adage 3000 Systems are used in applications as varied as medical imaging, remote sensing, real-time 3-D flight simulation, and seismic data display and analysis.

Unique display functions provided in the SOLID 3000 package include:

### **Curved Surface And Curved Line Display Including Bi-Cubic B-Spline Surface Patches**

Hidden surface elimination and smooth shading of complex curved surfaces are carried out in just a few seconds, allowing truly interactive design for the first time.

### **Easy Interface To Modeling Programs**

Curved surfaces and lines are concisely described to the Adage 3000 by just a few control points, and complete subdivision and rendering are performed locally. Different types of curves and surfaces are supported by simply loading information about the appropriate parametric basis functions.

## **Rapid Display and Interactive Manipulation**

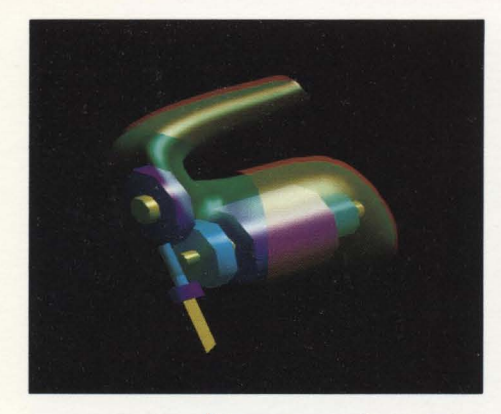

• Transparency for complex objects: less than 10 seconds.

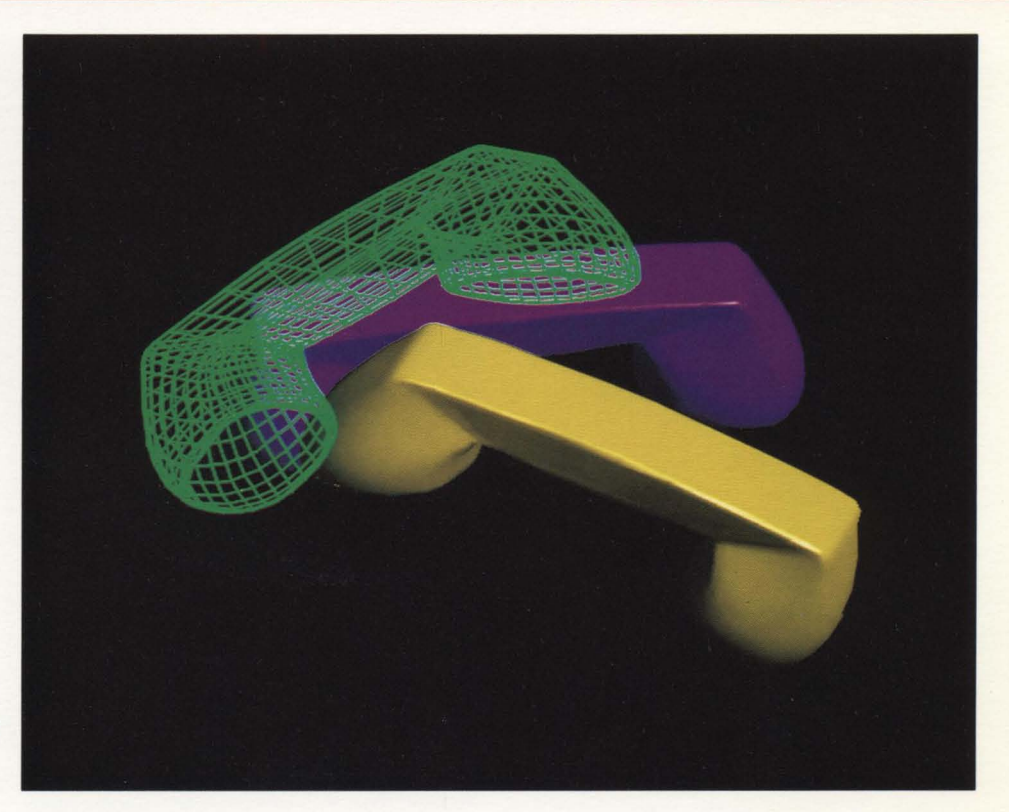

Anti-aliased isoparametric  $\blacktriangleright$ curves and B-spline surface: less than 15 seconds.

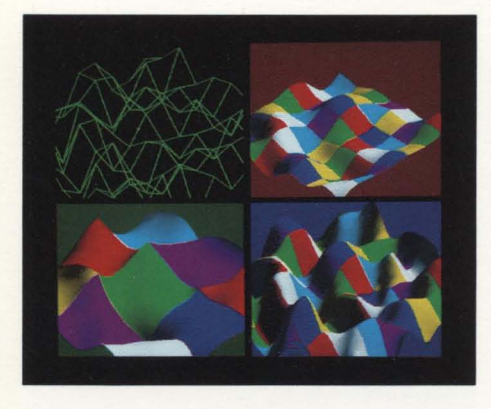

▲ B-spline, cardinal and Bezier patches: less than 15 seconds.

### **Hierarchical Display List Structure**

A powerful yet flexible display list structure supports nested transformations, instancing, picking and other advanced concepts needed for interactive design systems. Also included are contouring and sectioning functions for evaluation of complex intersecting surfaces.

### **Object And Polygon Mesh**  Data Types

Fast vector and shaded, hidden surface display modes are provided. Shared vertex points are only loaded and transformed once, instead of for each occurrence in a polygon. This drastically cuts host computer loading and speeds user interaction by omitting any awkward reformatting of the CAD database required for other display systems.

### **Positionable Colored Light Sources With Specular Reflection (Highlights)**

Image realism is enhanced and more information about surface curvature and structure is provided. High-speed microcode performs all shading calculations locally without time-

consuming host computer computation of surface normals and vertex shade intensities.

### **Anti-Aliased, Hidden-Surface Shaded Images**

Objectionable "jaggies" are essentially eliminated, giving a more accurate rendering of the model. Local microcode provides extraordinarily fast display generation. Interactive operation with improved user acceptance is the result.

### **Transparent Shaded Surfaces**

SOLID 3000 provides a realistic transparency calculation with multiple layers and highlights, eliminating the annoying side effects of simpler " screen door" schemes. Complicated solid models can be presented by allowing the viewer to see through outer surfaces to inner parts. Fast, clear visualization of complex designs leads to increased CAD productivity.

### **Advanced Display Techniques**

In addition to true Phong shading with locally computed surface normals for accurate surface curvature display,

### **of Three- Dimensional Solid Modeling Data**

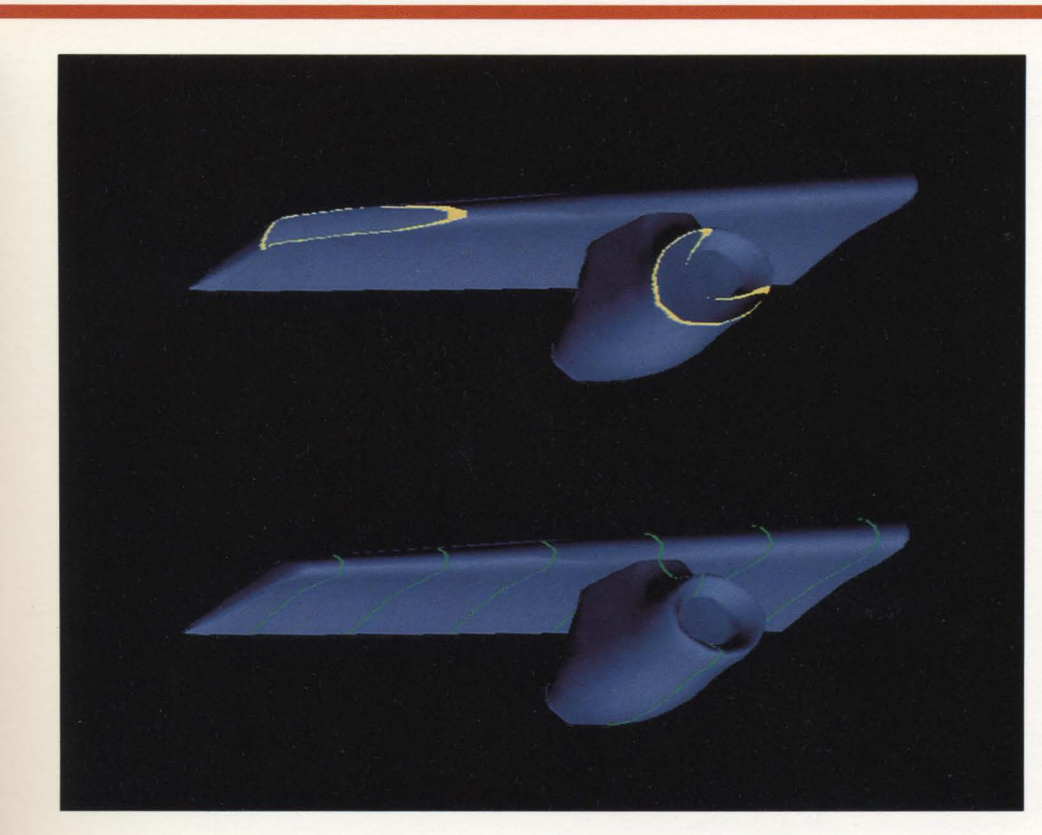

**B-spline surfaces with** highlighted sectioning and contouring planes: less than 10 seconds.

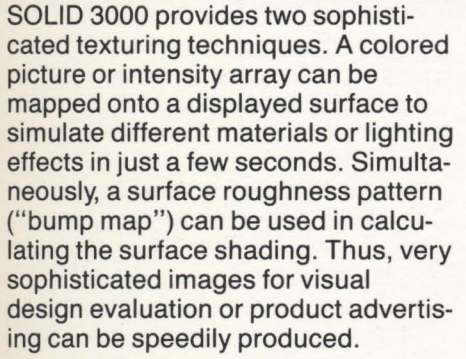

The SOLID 3000 FORTRAN subroutines are in addition to the standard Adage 3000 FORTRAN Support Subroutines display package. The standard FSS 3000 package provides such features as local rotation and perspective viewing, anti-aliased vectors, high-speed characters, and Z-buffer hidden surface display.

The SOLID 3000 package supports 1024 x 1024 and 512 x 512 screen resolutions, allowing, for example, a high-resolution, cost-effective, 64 color system to be used for highquality displays (16 million simultaneous colors) at the lower resolution.

The SOLID 3000 FORTRAN subroutines are written in ANSI FORTRAN and are easy to implement on most computers. The package uses standard Adage 3000 drivers for popular minicomputers. The microcode routines are written in the high-level C language and may be modified or extended by using the ICROSS-3000 microcode compiler, which is available from Intermetrics, Inc.

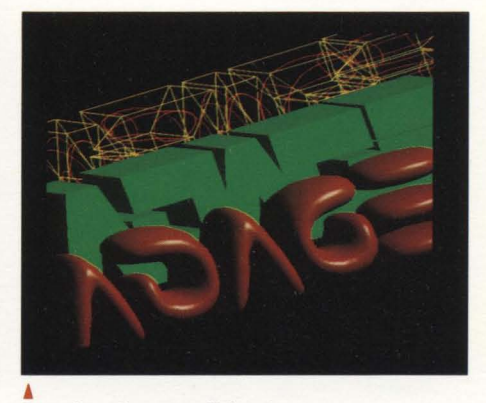

Local surface rendition from 3-D data points: less than 6 seconds.

## **SPECIFICATIONS:**

### SOLID 3000 FORTRAN Subroutines Summary

NOTE: SOLlD-64K requires 16 bits/pixel image memory SOLID-16M requires 24 bits/pixel image memory

### Data Types

- Define a polygonal or curved surface wi:h a list of vertices, and, optionally, lists of pointers, surface normals, and/or colors.
- Define a polygon or polyline with a list of vertices, and, optionally, lists of surface normals and/or colors.
- Define a string of text at a screen location.

#### Display Attributes

- Enable shading or line drawing.
- Enable smooth shading or flat shading.
- **Enable back-facing polygon cull.**
- Define the default color of data.
- **Enable Phong shading (interpolate surface** normals and calculate light source intensity at each pixel) - SOLID-16M only - or Gouraud shading (calculate light source intensity at each vertex and interpolate color at each pixel).
- Enable anti-aliasing by calculating sub-pixel coverage - SOLID-16M only.
- Enable translucency as averaged color -SOLID-16M only - or as a "screen door" mask.
- Define the "screen door" translucency pixel mask.

### Light Source

- Define a light source with position, color, and ambient, diffuse, and specular components. (No specular component for SOLlD-64K.)
- **•** Enable one, several or all light sources.

### Viewing Attributes

- Define the current clipping window.
- Define the world to screen coordinate mapping.
- Define current transformation (including perspective).
- Enable sectioning of data by a plane on the Z axis.
- Enable contouring of displayed data with arbitrary 3-0 data.

### Mapping (SOLID-16M Only)

• Enable parametric mapping.

- Enable texture mapping of image data onto 3-0 surfaces.
- Enable 3-0 surface normal perturbation by bump mapping.

### Curves/Surfaces

- Define curve/surface basis (such as Bspline, Bezier, Catmull-Rom).
- Enable rational curves/surfaces.
- Enable curve drawing or surface patch subdivision.
- Define curve/surface end knot conditions.
- **•** Define curve/surface subdivision tolerance.
- Enable curve/surface control vertex mesh drawing.

### Worldwide Sales and Services

Adage Sales and Customer Service representatives are located throughout the U.S., Europe and Japan. For the location of the nearest Adage sales or service office, contact Adage at one of the offices listed below.

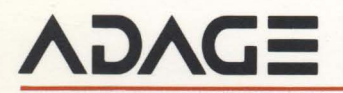

 $10265567$ 

Adage, Inc\_, One Fortune Drive, Billerica, Massachusetts 01821, (617)667-7070 TWX 710-347-1594

Europe: Adage GmbH, Postfach 1161, Mainzer Str. 75, 6200 Wiesbaden, West Germany, Telephone 6121/70 00 34

## Adage 3000 **FORTRAN Support Subroutines**

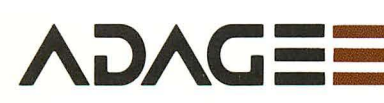

- 3-D polygon and vector display with hidden surface removal
- Real-time antialiased vectors
- Local transformation capability
- Display list driven graphics processor

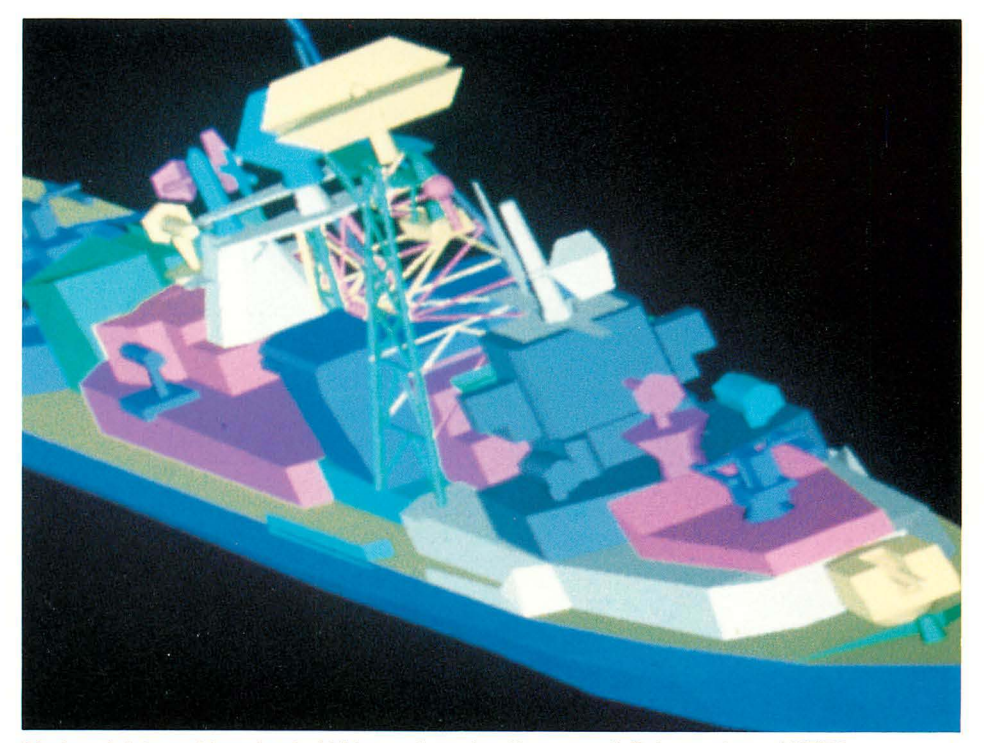

Display of data sent from host-hidden surfaces locally removed. Data courtesy of NTEC.

The Adage FORTRAN Support Subroutines (FSS 3000) package features a library of high-level, FORTRAN-callable subroutines for use with the Adage 3000 Color Raster Display System. Designed to provide a straightforward and efficient interface between the Adage 3000 and device-independent application software packages, FSS 3000 offers a convenient tool for enhancing the creativity and productivity of professional application engineers. With FSS 3000, the user maintains access to the dynamic power and flexibility of the Adage 3000. The FSS 3000 package can reside in either the host computer or the workstation.

Local hidden surface removal is a key feature of the FSS 3000 package. The package includes local interactive 3-D perspective transformation and clipping of complex solid objects. Smooth-shaded hidden surface removal is provided for these objects.

Other advanced features, including real-time antialiased vector display and fast raster operations, are part of the comprehensive set of graphics display operations.

The FSS 3000 FORTRAN-callable subroutines interface with an interpreter, which runs on the Adage 3000 high-speed graphics generator (GPS). FSS routines build a display list in the host machine to draw primitives, such as rectangles, polygons, circles, and vectors. Other FSS routines then send the display list to the Adage 3000 System for interpretation and manipulation. The result is dynamic, interactive graphics programming at the FORTRAN level.

### **CONTROL FUNCTIONS**

FSS also contains a set of FORTRANcallable routines to initialize or update components of the Adage 3000 System. Routines are available to:

- Set display resolution, pan, scroll, and zoom
- Write to the color look-up tables
- Set the look-up table input channel selector
- Set the XBS video crossbar switch
- Set the write masks and shade registers

### 2-D **AND** 3-D **PRIMITIVES**

2-D and 3-D primitives included with the package are: absolute and relative moves and vectors; polygons

(including non-convex polygons and polygons with holes); text strings; area-fill; circles; rectangles; and logical RASTER-OP functions. The text strings are displayed using characters from a standard FSS 8 x 8 character font or from user-defined character fonts.

### **ATTRIBUTES**

Attributes such as color, line style, and resolution (1024x1024/512x512) are global in nature and are written to a specific area in scratch pad memory separate from the user's display list. This means, for example, that an attribute such as line style (normal or antialiased) can be set once and will apply to all subsequent vectors. By engaging these attributes, a user program may easily make use of the advanced capabilities of the Adage 3000 System.

Attributes include:

### **GRAPHICS**

area-fill

Line Type: Absolute or relative vectors Line Style: Normal or antialiased Screen Resolution: 1024x1024 or 512x512 Hidden surface mode Polygon stipple mask Polygon-Fill Type: Hardware or software-fill Circle Type: Outline or fill Raster Operation Type: Move or bitwise Boolean operation Flood Read Mask: For control of

### **Color**

Full color or pseudocolor Gamma correction factor for colormap load Polygon Shading: Flat or smooth

(Gouraud)

### **Character**

Foreground and background color, character spacing, transparent or opaque background, character orientation (rotation), x and y zoom

### **FUNCTIONS**

**Transformation**  Object Space Transformation **Clipping** Perspective Stack Support or Transformation **Hierarchy** 

### **Display List**

Send List Append to List Update List

### **Double Buffer**

Change Buffer Clear Buffer

### **EXTENSIONS**

FSS 3000 may be extended to include user-defined functions.

### COMPUTER INDEPENDENCE

FSS 3000 is written in ANSI FORTRAN and is easy to implement on most computers. All machinedependent aspects of 1/0 and file handling are in a small number of isolated subroutines.

### **DEVICE DRIVERS**

FSS 3000 uses standard Adage 3000 drivers for popular minicomputers.

### **Worldwide Sales and Service**

Adage Sales and Customer Service representatives are located throughout the U.S., Europe, and Japan. For the location of the nearest Adage sales or service office, contact Adage at one of the offices listed below.

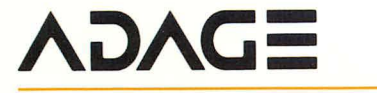

**Adage, Inc.,** One Fortune Drive, Billerica, Massachusetts 01821 (617) 667-7070 TWX 710-347-1594

Europe: Adage GmbH, Postfach 1161, Mainzer Str. 75, 6200 Wiesbaden, West Germany Telephone 6121/70 00 34 TELEX 4186007

## **CADstation™ 2/50 System**

### **High-performance stand-alone raster design/drafting system for CADAM® users**

- Uses CADRA<sup>TM\_</sup>I software to provide most of the functionality of the CADAM CAD-Only Interactive Module at a low cost per seat
- Supports a user interface similar to that of CADAM
- Requires virtually no retraining of CADAM operators
- Allows easy access to host-resident CADAM database
- Reduces connect time to the host computer while providing local, stand-alone capabilities
- Offers response times similar to that of typical CADAM mainframe systems

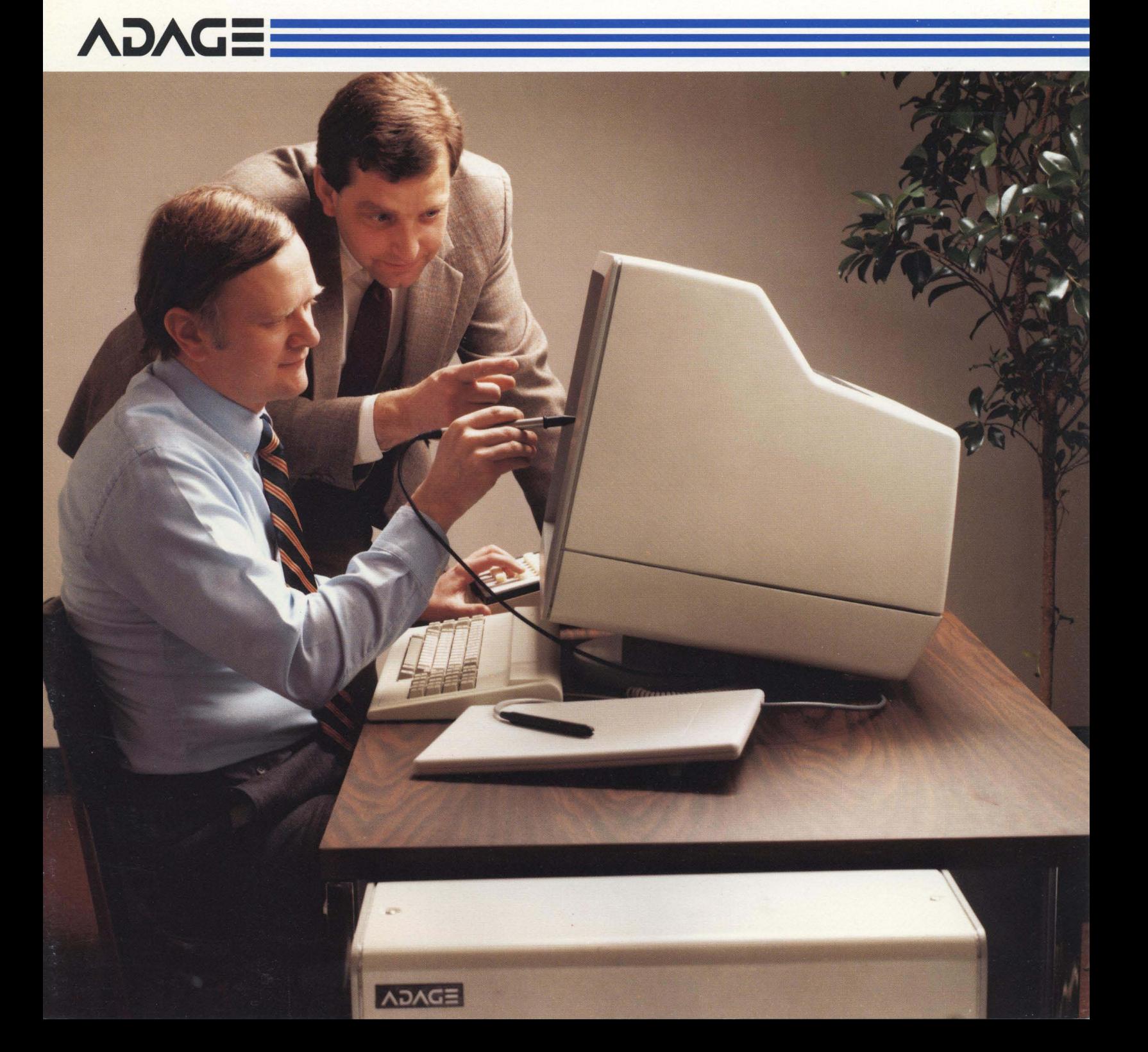
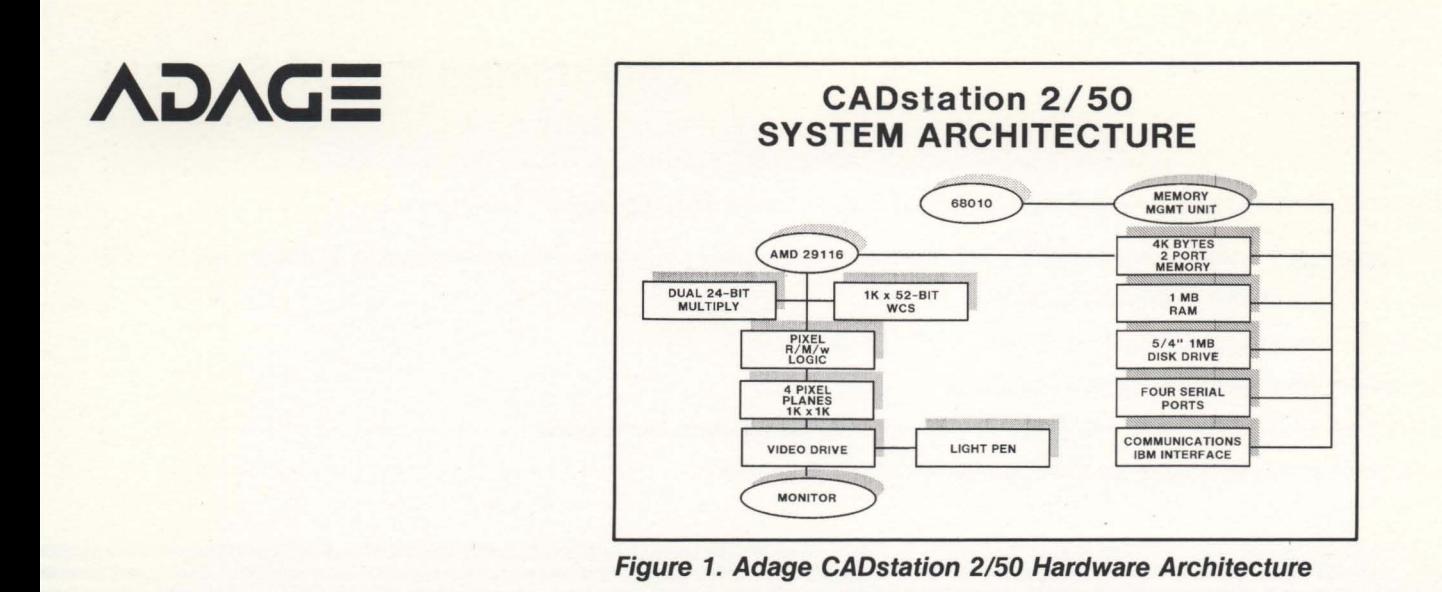

The Adage CADstation 2/50 System is a stand-alone raster graphics system optimized for efficient and high-quality two-dimensional Computer-Aided Design and Drafting (CADD) drawings. Designed for high performance yet practically priced, the user-friendly CADstation 2/50 offers engineers, mechanical designers and draftsmen a desktop workstation that operates in essentially the same way as the CADAM system. CADstation 2/50 Systems offload the interactive, terminalintensive portion of the design process from the host mainframe, allowing the host to concentrate on the more calculation-intensive analysis functions. The command languages and user interface of the CADstation 2/50 are so similar to the CADAM design package that most users require little or no retraining.

#### **Hardware:**

The CADstation 2/50 System consists of a 19" monochrome raster graphics monitor and a stand-alone tower chassis, which houses the processing unit, display controller, disk drive and communications and I/O ports.

Interactive devices included with each system are a light pen, alphanumeric keyboard and 32 function keys. An optional data tablet with stylus is available for light pen emulation, and a costeffective hardcopy device for obtaining screen copies from the graphics display is also optional. The graphics display monitor produces a bright, flicker-free display of high-resolution 1024 x 1024 60Hz non-interlaced images. Designed specifically for the office environment, the graphics monitor can be optionally mounted on an ergonomic tilt-swivel base for ease of viewing and use.

A powerful 32-bit microprocessor-based CPU with one Mbyte of local memory drives the system, while a one Mbyte, 5*1/4"* floppy disk drive is used to load the CADRA-I software and to store and restore locally held drawings. The CADstation's bit-slice microprocessorbased geometry engine runs over 6.5 million instructions per second (mips) in order to perform the system 's mathematical, geometric, and display functions. All calculations are done in double precision to maintain an accurate database. The CPU, local memory, geometry engine, and disk drive are housed in a floor-mounted tower chassis. The Adage CADstation 2/50 is designed to run in a standard office environment and has no special power requirements.

Figure 1 shows the hardware architecture of the Adage CADstation 2/50.

#### **Software:**

The CADstation 2/50 System entirely offloads the host computer, communicating with the host only for file transfer of drawings, or while emulating an IBM 3278 Model 2 terminal.

CADRA-I, the workstation's design/drafting software, features state-of-the art performance and functionality for design layouts, detailing and dimensioning. Since the software's input command structure nomenclature and method of interaction are very similar to that of CADAM, users already familiar with the CADAM package will have no difficulty adapting to the CADstation 2/50.

Operators can use the system to create original drawings or to call existing drawings from the CADAM database for annotation or reworking. All changes or additions to drawings are fully compatible with CADAM and can be easily refiled in the CADAM database. CADRA-I software includes a module, resident on the host computer, that permits this exchange of data. Figure 2 illustrates the interaction with the CADAM database.

The CADstation 2/50 includes enhancements that increase ease-of-use. Action keys located on the alphanumeric keyboard provide more efficient and dynamic windowing capabilities. Menu items are spelled out in full and an additional line of information for enhanced messages, prompts and status messages is also included.

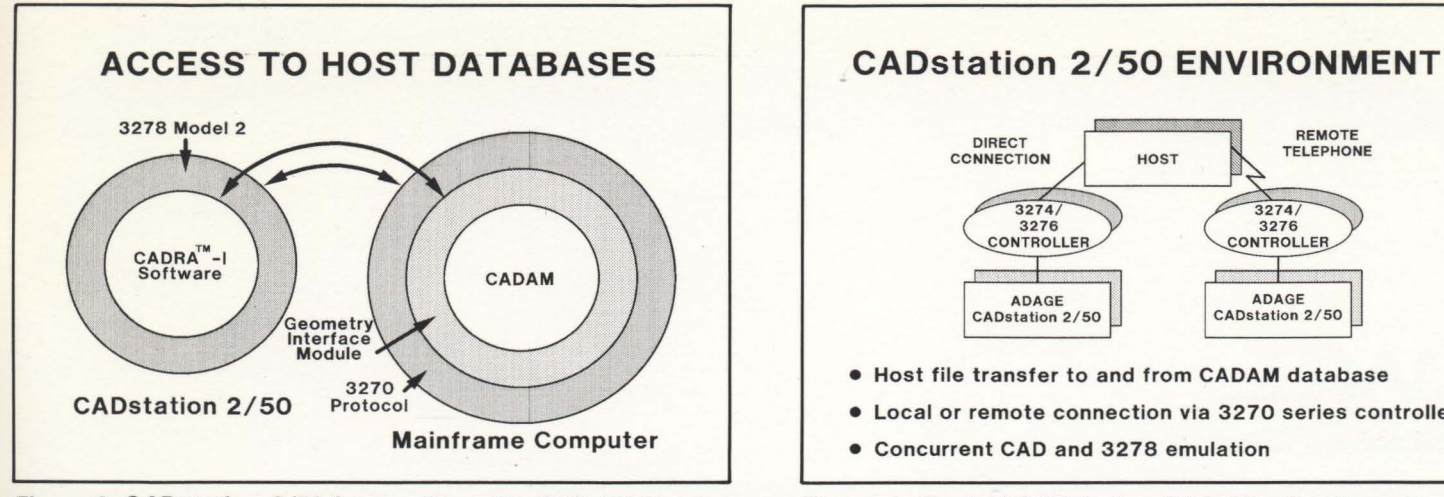

#### REMOTE TELEPHONE **DIRECT** CONNECTION **HOST**  $3274$  $3274/$ 3276<br>CONTROLLER 3276 CONTROLLER ADAGE<br>CADstation 2/50 ADAGE<br>CADstation 2/50 • Host file transfer to and from CADAM database

- 
- Local or remote connection via 3270 series controllers
- 

Figure 2. CADstation 2/50 Interaction with **CADAM** Database Figure 3. Typical CADstation 2/50 Site Configuration

#### **Stand·Alone Capabilities:**

In addition to the ability to interact with the CADAM database, the CADstation 2/50 can be used for stand-alone operation. The system 's local memory, storage and processing offer flexible off-line, self-contained operation, while providing response times similar to those expected by CADAM users. Affordable by most engineering, design, drafting or manufacturing departments, the system is easily cost-justified by considering not only the low initial cost, but also the ongoing advantages of greatly reduced host-connect time charges and no retraining costs.

#### **Communications:**

Although designed to operate in a stand-alone environment, the system uses the CADAM database resident on a host computer. The CADstation 2/50 can be connected to an IBM 3274 Control Unit, IBM 3276 Control Unit Display Station or equivalent, via an IBM Type A or equivalent coaxial cable and BNC connector.

The system 's screen display menu allows the user to select one of three operating environments: Local CAD, 3278 emulation mode, or concurrent CAD and 3278 modes. While in the Local CAD mode, the system is completely self-contained and interacts with the host only when transferring a drawing to or from the CADAM database.

In the 3278 mode, the system emulates an IBM 3278 Model-2 Terminal. Concurrent CAD and 3278 mode allows the user to do design/drafting while simultaneously viewing and accessing programs on the host in a 3278 session. The user can alternate between CAD and 3278 display screens. CAD mode file transfers to or from the host are not allowed during this concurrent mode.

A typical site configuration is presented in Figure 3.

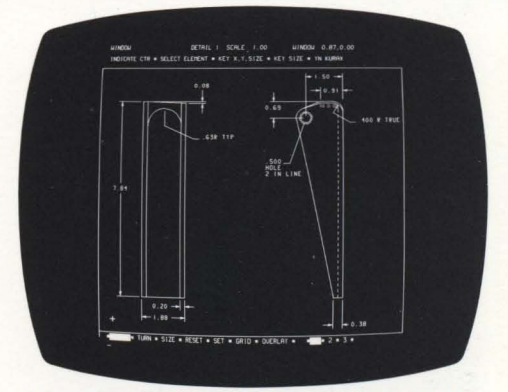

Two views of a metal bracket created on a CADstation 2/50 System.

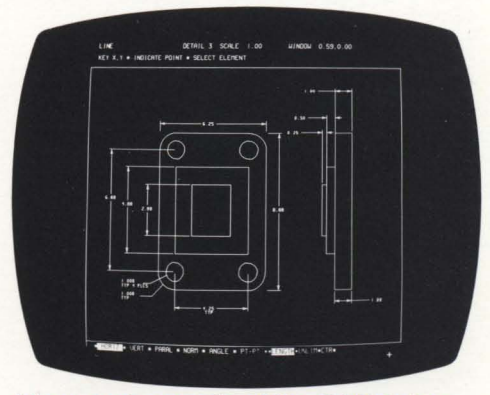

Menu and prompts of the CADstation 2/50 System are similar to CADAM.

CADstation™2/50 is a trademark of Adage, Inc. CAOAM® is a registered trademark of CAOAM Inc. CADRA<sup>™-</sup>I is a trademark of Adra Systems, Inc.

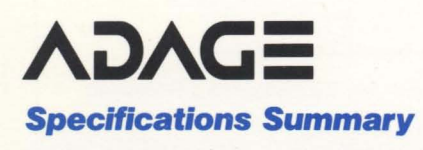

#### **Hardware:**

**CPU:** 32-bit Motorola 68010, 10MHz clock rate

**Memory:** 1 megabyte

Local Mass Storage: 51/4" floppy disk, holds 1 megabyte, unformatted

**Geometry engine:** AMD 29116-based, bit-slice processor

#### **Graphics Display Monitor:**

Type: rectangular monochrome Technology: raster scan, 60Hz, non-interlaced Size: 19" (48.3 cm) diagonal Resolution:  $1024 \times 1024$  pixels  $\times 4$ bit-planes Graphics Area:  $11'' \times 11''$  (28 cm  $\times$ 28cm) Menu/Status **Text** Area: Similar to CADAM

#### **Standard Peripheral Devices:**

Alphanumeric Keyboard Function Keyboard with 32 Keys Light Pen

**Communications:**  Via IBM 3278 Model 2, input emulation in all operating modes.

File transfer times depend on communications rates permitted by the options selected on IBM 3274, IBM 3276 or equivalent.

**Line Picks:** Highlighted by increasing line intensity

#### **Software:**

Design/drafting functionality similar to CADAM CAD-Only module.

IBM 3278 Model 2 terminal emulation software.

Enhanced windowing capabilities and menu prompting.

Host-resident software for CADstation 2/50 access to CADAM database via GIM (Geometry Interface Module).

Consistent response time similar to that of typical CADAM systems.

#### **Options:**

#### **Peripheral Devices:**

Data Tablet with Stylus Tilt and Swivel Monitor Base Local Dot Matrix Printer

#### **Worldwide Sales and Service:**

Adage Sales and Customer Service Representatives are located throughout the U.S., Europe and Japan. For the location of the nearest Adage sales or service office, contact Adage at one of the offices listed below.

**Adage, Inc.** One Fortune Drive, Billerica, Massachusetts 01821, U.S.A. , (617) 667-7070, TWX 710-347-1594

**Europe: Adage GmbH,** Postfach 1161, Mainzer Str. 75, 6200 Wiesbaden, West Germany, Telephone 6121/70 00 34 TWX 4186007

All information subject to change without notice. © 1984 Adage, Inc. Printed in U.S.A. 98425M

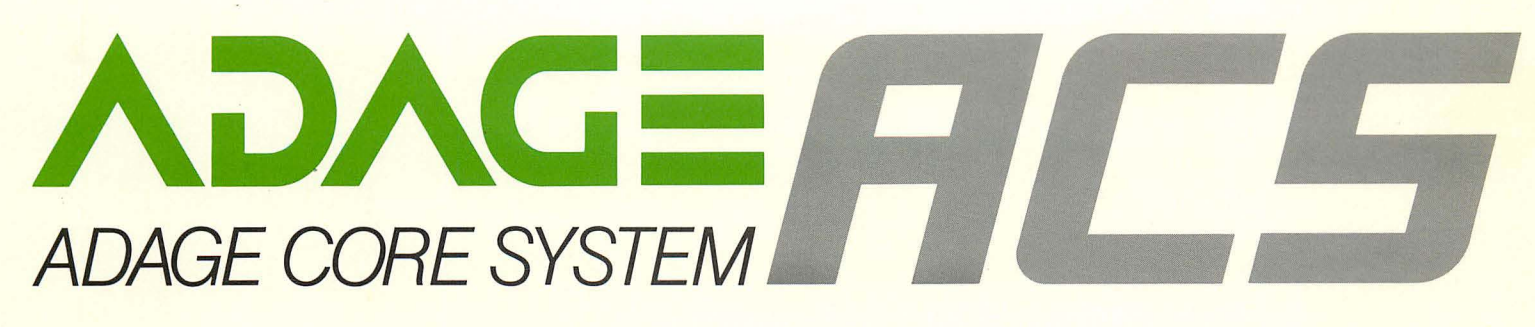

Adage Core System (ACS) is a high-level, userfriendly and efficient software programming system used with Adage 4145 Work Stations. Modeled after the proposed ACM/SIGGRAPH Core standard, ACS includes an extensive library of graphics subroutines callable by FORTRAN application programs.

ACS was designed to give the applications programmer a standard interface to stroke graphics and to provide extensions to allow dynamics normally associated with highperformance vector refresh graphics. ACS has been structured to off-load the host by performing most functions in the terminal.

#### **ACS Features**

ACS offers an extensive list of features for graphics application designers, including:

#### **2·D AND 3·D PRIMITIVES**

Absolute and Relative Moves, Draws, Markers, Polylines, Polymarkers, Circles, and Arcs.

#### **Character Attributes**

Size, Spacing, Italics, Character Path.

#### **Line Attributes**

Intensity, Linestyle.

#### **VIEWING OPERATIONS**

Window to Viewport Mapping; Full 3·D Viewing: Orthographic, Oblique, and Perspective Projection; Window Clipping; Depth Clipping.

#### **World Modeling System**

Ability to manipulate objects in their own coordinate system prior to viewing.

#### **DISPLAY LIST OPERATIONS**

**Dynamic Image Transformation Hierarchy**  Image transformation on both segment and primitive levels.

Ability to define relationships between applied image transformations (i.e., transformation compose).

Image transformation stack.

Dynamic hardware clipping.

#### **Display Subroutining**

Permits instancing operations.

#### **Retained Segments**

Allows partitioning of user display list.

Named segment attributes controlled include visibility, highlighting, pick sensitivity, pick priority, and image transformations.

#### **GRAPHICS INPUT FUNCTIONS**

The following logical device types are available: Button, Locator, Keyboard, Pick, Valuator, and Stroke. Multiple echo functions are supported for each logical device type to provide visual feedback for the operator. In addition, user control of input device value range for sampled devices is provided along with an event queue to simplify interaction of application programs with user input operations.

#### **EASE OF DEBUGGING**

Built in error checking with user controllable error modes is included.

#### **SUPPORTED OPTIONS**

The Adage 4145 Graphics Processor options supported are: Depth cueing, Local Refresh Buffer Memory up to 128K Bytes, Special Symbol Sets, and 2·D or 3-D Hardware and Identification Windows.

#### **DEVICE DRIVERS**

Device drivers are available for the following systems: VAX/VMS, PDP-11/RSX-11M, V77IVORTEX. Documentation is available for user development of drivers for non-supported host and operating systems.

#### **Installation**

The ACS package consists of a FORTRAN subroutine source library and the ACS microcode for Adage 4145. The library is written in 1966 ANSI FORTRAN IV and has been designed to be as host independent as possible. A complete set of documentation is provided for customer installation. The distribution media is 1600 or 800 bpi ANSI formated magnetic tape.

#### **License**

Adage offers source code licenses for ACS and supported device drivers on per host computer basis.

#### **Worldwide Sales and Service**

Adage Sales and Customer Service representatives are located throughout the U.S., Europe, and Japan. For the location of the nearest Adage sales or service office, contact Adage at one of the offices listed below.

### **AiJAG=**

Adage, Inc., One Fortune Drive, Billerica, Massachusetts 01821, (617) 667-7070 TWX 710-347·1594

**Europe: Adage GmbH,** Gutenbergstrasse 14 7012 Fellbach, West Germany Telephone 0711 /512056

All information subject to change without notice. 1983 Adage, Inc. Printed in U.S.A. 68310M

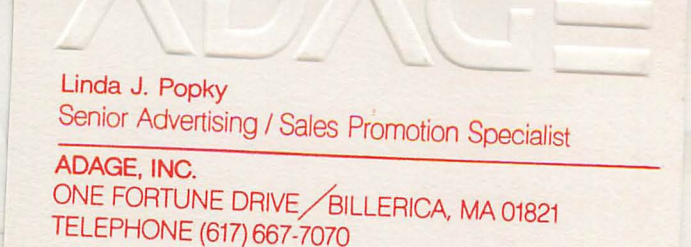

December 3, 1984

Mr. Jeff Dutton Computer Museum 300 Congress Street Boston, MA 02108

Dear Jeff,

Enclosed are the black and white photographs you requested on Adage Vector Refresh and Raster Workstations. I have also included assorted product literature and background material on Adage, Inc.

Please let me know if I can provide any additional assistance.

cordially,<br>Junda J. Popky<br>Senior Advertising/Sales

Promotion Specialist

LJP:cjd

cc: R.N. Spann L. Brentano D. Warren

# ADAGE, **GRAPHICS WORK STATION**

#### **High-performance interactive graphics for mainframe users**

**Direct connection to mainframe channel of IBM, or IBM-compatible, computer** 

**Executes 3250 graphics command set; offers extended graphics command set** 

**Compatible with CADAM ' and**  CATIA~ **software** 

**Supports up to 16 high-performance, high-resolution work stations** 

**Connection to microwave, telephone "T1," 56 Kbaud, or fiber optic links** 

The Adage 4250 Work Station-a highperformance, high-resolution, vector refresh display-attaches directly to the mainframe channel of an IBM, or IBM -compatible, computer. The 4250 Work Station, which emulates an IBM 3250 Display Terminal by interpreting the graphics orders generated by software packages such as CADAM, provides the higher performance required by demanding CAD/CAM applications. A network of high-speed microprogrammed processors reduces channel-program execution time, handles interrupts quickly, and speeds up user interaction with complex images.

In addition to improved display capabilities and advanced ergonomics, Adage 4250 Work

**ADAGE** 

• CADAM is a registered **trademark of**  CADAM INC.

• CATIA IS a registered **trademark of** Dassault Systemes

Stations can be flexibly placed in relation to the mainframe. The 4250 can be located up to three miles (4,827m) from the mainframe channel via coaxial-cable pairs or remotely via microwave, Bell System "T1 ," fiber optic, or 56 Kbaud links. Full-duplex transmission rates of three Mbaud up to 1.5 miles (2,414m) or 1.5 Mbaud up to three miles (4,827m) are standard. A full-duplex transmission rate of 56 Kbaud is available.

Optional features that add to the 4250 Work Station's flexibility include: local zoom, hardware window, data tablet, and local hard copy

#### **4250 Hardware**

The 4250 Work Station consists of a channel unit, a graphics controller, and ergonomic display stations.

The Channel Unit (CU/4201) connects directly to the mainframe channel of an IBM, or IBM -compatible, computer and provides data transmission for up to 32 display stations on one IBM -channel connection. Four ports on the channel unit provide intelligent communications support, both local and remote, for graphics controllers.

IS VIEW PLANES IN 1980 1.750.0

Each Graphics Controller (GS/4250) provides communication, processing, and memory for up to four displays. The Graphics Controller incorporates two microprogrammed processors. One processor controls interrupts and communications with the channel unit. The second processor, called a Digital Graphics Controller, contains firmware that: 1) interprets the IBM 3250 graphic-order set, 2) fetches and interprets data from the refresh buffer, 3) performs all image manipulation and 4) handles all interactive peripheral devices.

The graphics controller also contains a Refresh Buffer Memory and High-Speed Stroke Generator. The memory stores hostgenerated images and system parameters. Sufficient size allows increased off-loading of the host computer and significant local interaction at the display stations. The stroke generator converts digital data to analog signals to drive the displays. Interfacing for interactive peripheral devices is also located in the graphics controller.

#### Four Ergonomic Display Stations

(DS/4250E) can be added to a GS/4250 Graphics Controller. The display station has been ergonomically designed to offer the user a flexible work environment and reduce operator fatigue. The tabletop for the ergonomic display station includes an adjustable surface section for flexible keyboard location. Two optional, retractable side table extensions are also available.

 $\overline{\phantom{0}}$ 

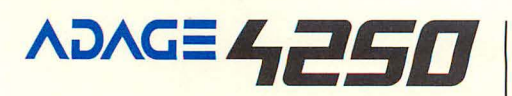

Each display station includes a Remote Console Interface, a Graphics Display Monitor, tabletop and standard interactive devices which include a Light Pen, Alphanumeric Keyboard and Programmable Function Keys. A Digital Data Tablet, Alphanumeric Function Keyboard and Graphics Hard Copy Unit are optional Displays can be separated by up to 190 feet (58 meters)

#### The Graphics Display Monitor (GDM)

includes a bright, vector refresh, 21-inch rectangular CRT. The high-resolution monitor features a new improved phosphor composition and a high -contrast implosion panel that increase the amount of displayable flicker-free data and reduce operator fatigue.

#### **Worldwide Sales and Service**

Adage Sales and Customer Service representatives are located throughout the U.S., Europe, and Japan. For the location of the nearest Adage sales or service office, contact Adage at one of the offices listed below.

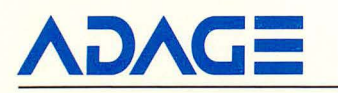

**Adage, Inc.,** One Fortune Drive, Billerica, Massachusetts 01821, (617) 667-7070 TWX 710-347-1594

**Europe: Adage GmbH,** Mainzer Str. 75, 6200 Wiesbaden, West Germany Telephone 6121/70 00 34

All information subject to change without notice.

 $© 1982$  Adage, Inc. Printed in U.S.A. 38410M

#### **SPECIFICATIONS SUMMARY**

#### **CUl4201 Channel Unit**

Input: standard IBM selector, or block multiplexer channel

Input Control: microprogrammed processor with local buffer memory that recognizes 16 device addresses

Output: customer-supplied coaxial-cable pairs

Output Control: four microprogrammed processors, capable of supporting a total of 32 displays and their associated graphics controllers

Data-Transfer Rates: 3 Mbaud up to 1.5 mi. (2,414m), 1.5 Mbaud up to 3 mi. (4,827m)

Coaxial-Cable Connection Distance: up to 3 mi. (4,827m)

Transmit/Receive Mode: full duplex

Special Feature: self-contained readiness test

#### **GSI4250 Graphics Controller**

#### **DISPLAY CONTROLLER**

#### **Digital Graphics Controller**

Graphic Orders: IBM 3250, plus extensions Microinstruction-Word Length: 56 bits

Data-Word Length: 16 bits

Instruction-Cycle Time: 200ns

Arithmetic Logic Unit (Multiplier-Adder): 400ns for a  $16 \times 16$ -bit multiply

Control-Store Memory: 4K ROM

Scratch-Pad Memory:  $1K \times 16$ -bit words

Number of Displays Controlled: up to 4 displays, plus all peripheral devices on each display

#### **High-Speed Stroke Generator**

Drawing Method: stroke

Coordinate Resolution: 13 bits over a 48"  $(122cm)$  display space  $(0.006"$  [0.15mm]) Intensity Levels: 16 from visual cutoff to maximum brightness

#### VECTOR GENERATOR

Display Space:  $12'' \times 12''$  (30.5cm  $\times$  30.5cm)

Vector-Drawing Rate: 750,000 in./sec.

(19,050m/sec.)

Vector-Move Rate: 1,500,000 in./sec. (38, IDDm/sec)

Vector Line Textures: solid, dashed, dotted, and end-point dot or dot-dash

#### SYMBOL GENERATOR

Character Set: 95 ASCII, plus 27 Adagedefined engineering symbols.

Average Drawing Time: less than  $5\mu s$ 

Character Sizes: 240. programmable sizes from 0.08" to 1.3" (0.20cm to 3.3cm) high

Character-String Orientations: 128 angles and 4 reflections

#### **DSI4250E Ergonomic Display Station**

#### **DISPLAY MONITOR**

Type: rectangular monochrome

Size: 21" (53.3cm) diagonal

Precision Area:  $10'' \times 10''$  (25.4cm  $\times$  25.4cm)

Usable Area:  $13'' \times 18''$  (33cm  $\times$  45.7cm)

Line Width: 0.015" (0.38mm) typical: 0.20" (0.50mm) maximum

Phosphor: P4D

#### **PERIPHERAL DEVICES**

Alphanumeric Keyboard

Light Pen

32 Lighted Programmable Function Keys

#### **Options**

#### **GRAPHICS PROCESSOR**

Refresh Buffer Memory Expansions: expand the local 64K-byte Refresh Buffer Memory up to 128K bytes

Local Zoom: maximum 4:1, capable of pan and scroll in a  $96'' \times 96''$  virtual display space

#### Hardware Window

#### **PERIPHERAL DEVICES**

#### Digital Data Tablet

Alphanumeric Function Keyboard (includes numeric keypad and Zoom keys) Graphics Hard Copy Interface

Local Graphics Hard Copy Unit: locally produces high-resolution, electrostatic paper copy of the displayed image without host interaction

#### **COMMUNICATIONS**

**T1** Adapter: interfaces the Channel Unit and the Graphics Controller to a Bell T1, 1.544-Mbit/sec. specification link for microwave or fiber optic communication

56 Kbaud Adapter: interfaces the Channel Unit and Graphics Controller to the Bell System 's 56 Kbaud Digital Data System (O~S) link

# ADAGE. **GRAPHICS WORK STATION**

#### **Three-dimensional, highperformance graphics for mainframe users**

**Full three-dimensional,** high· resolution **displays** 

**Direct connection to mainframe channel of IBM, or IBM·compatible, computer** 

**Compatible with NCAD<sub>TM</sub> software** 

**Maximizes** off· loading **of host computer** 

**Connection to microwave, telephone "T1;' 56 Kbaud, or fiber optic links** 

The Adage 4370 Work Station is a high· performance, high-resolution, full threedimensional vector refresh display. Designed to attach directly to the mainframe channel of IBM, or IBM-compatible, computers, the 4370 permits the local display, modification, and manipulation of complex, highly structured images. Working with software packages such as Northrop's three-dimensional NCAD System or CADAM® the 4370 simplifies the most demanding design challenges. Several firmware options allow the user to exploit fully the 4370's advanced capabilities.

A network of high -speed microprocessors reduces channel-program execution time, handles interrupts quickly, and speeds up user interaction with complex images.

In addition to improved display capabilities and advanced ergonomics, Adage 4370 Work

® CADAM is a registered trademark of CADAM INC.

NCADTM is a trademark of Northrop Corporation.

Stations can be flexibly placed in relation to the mainframe. The 4370 can be located up to three miles (4,827m) from the mainframe channel via coaxial-cable pairs or remotely via microwave, Bell System " T1:' fiber optic, or 56 Kbaud links. Maximum range for full-duplex transmission rates is three Mbaud up to 1.5 miles (2,414m) or 1.5 Mbaud up to three miles (4,827m). A full-duplex transmission rate of 56 Kbaud is also available.

Optional features that add to the 4370 Work Station's flexibility include: local zoom, hardware window, data tablet, variable control dials, joystick, and local hard copy.

#### **4370 Hardware**

**ADAGE** 

The 4370 Work Station consists of a channel unit, a graphics controller, and ergonomic display stations.

The Channel Unit (CU/4201) connects directly to the mainframe channel of an IBM, or IBM -compatible, computer and provides data transmission for up to 32 display stations on one IBM-channel connection. Four ports on the channel unit provide intelligent communications support, both local and remote, for graphics controllers

Each Graphics Controller (GS/4370) provides communication, processing, and memory for up to four displays. The Graphics Controller incorporates two microprogrammed

ζ

processors. One processor controls interrupts and communications with the channel unit. The second processor, called a Digital Graphics Controller, contains threedimensional and optional two-dimensional firmware that: 1) fetches and interprets data from the refresh buffer, 2) performs all image manipulation and 3) handles all interactive peripheral devices.

The graphics controller also contains a Refresh Buffer Memory and High-Speed Stroke Generator. The memory stores hostgenerated images and system parameters. Sufficient size allows increased off-loading of the host computer and significant local interaction at the display stations. The stroke generator converts digital data to analog signals to drive the displays. Interfacing for interactive peripheral devices is also located in the graphics controller.

#### Four Ergonomic Display Stations (DS/4370E) can be added to a GS/4370 Graphics Controller. The display station has been ergonomically designed to offer the user a flexible work environment and reduce operator fatigue. The tabletop for the ergonomic display station includes an adjustable surface section for flexible keyboard location. Two optional, retractable side table extensions are also available.

Each display station includes a Remote Console Interface, a Graphics Display Monitor,

### ADAGE 4370

tabletop and standard interactive devices which include a Light Pen, Alphanumeric Keyboard and Programmable Function Keys. A Digital Data Tablet, Joystick, Variable Control Dials and Graphics Hard Copy Unit are optional. Displays can be separated by up to 190 feet (58 meters).

#### The Graphics Display Monitor (GDM)

includes a bright, vector refresh, 21-inch rectangular CRT. The high-resolution monitor features a new improved phosphor composition and a high-contrast implosion panel that increase the amount of displayable flicker-free data and reduce operator fatigue.

#### **4370 Firmware**

Adage 4370 firmware implements a comprehensive set of graphics commands that permit the local display, modification, and manipulation of complex, highly structured images. The command sets available give the user the ability to perform two-dimensional or full three-dimensional rotation, translation, post-translation displacement, and scaling of displayed objects.

#### **4370 Software**

GPL (Graphics Programming Language) is a high -level, high-performance language designed to optimize the power and flexibility of the Adage 4370 Graphics Work Station, while providing programming simplicity.

GPOTS (Graphics Peripheral Object Time System) is a set of FORTRAN -callable sub-routines and functions that provides the following capabilities: display-hardware control, dynamic graphics-element construction, interrupt processing, and application program-GPL image communication.

Both software packages, which require qualified IBM operating systems, are available as 4370 Support Software Modules.

#### **Worldwide Sales and Service**

Adage Sales and Customer Service representatives are located throughout the U.S., Europe, and Japan. For the location of the nearest Adage sales or service office, contact Adage at one of the offices listed below.

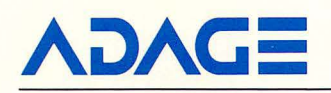

**Adage, Inc.,** One Fortune Drive, Billerica, Massachusetts 01821 , (617) 667-7070 TWX 710-347-1594

**Europe: Adage GmbH,** Mainzer Str. 75, 6200 Wiesbaden, West Germany Telephone 6121/70 0034

**All information subject to change without notice.** 

© 1982 Adage. Inc. Printed in U.S.A. 38410M

#### **SPECIFICATIONS SUMMARY**

#### **CUl4201 Channel Unit**

Input: standard IBM selector, or block multiplexer channel

Input Control: microprogrammed processor with local buffer memory that recognizes 16 device addresses

Output: customer-supplied coaxial-cable pairs

Output Control: four microprogrammed processors, capable of supporting a total of 32 displays and their associated graphics controllers

Data-Transfer Rates: 3 Mbaud up to 1.5 mi. (2,414m), 1.5 Mbaud up to 3 mi. (4,827m)

Coaxial-Cable Connection Distance: up to 3 mi. (4 ,827m)

Transmit/Receive Mode: full duplex

Special Feature: self-contained readiness test

#### **GSI4370 Graphics Controller**

#### **DISPLAY CONTROLLER**

Data I/O: microprogrammed-processor controlled, full-duplex communications up to 3 Mbaud

Local Refresh Buffer Memory: 32K bytes, expandable to 128K bytes

**Digital Graphics Controller** 

Microinstruction-Word Length: 56 bits Data-Word Length: 16 bits

Instruction-Cycle Time: 200ns

Arithmetic Logic Unit (Multiplier-Adder): 400ns for a  $16 \times 16$ -bit multiply

Control-Store Memory: 4K RAM

Scratch-Pad Memory:  $1K \times 16$ -bit words

Number of Displays Controlled: up to 4 displays, plus all peripheral devices on each display

#### **High-Speed Stroke Generator**

Drawing Method: stroke

Coordinate Resolution: 13 bits over a 48" (122cm) display space (0.006" [0.15mm])

Intensity Levels: 64 from visual cutoff to maximum brightness

#### VECTOR GENERATOR

Virtual Display Space:  $96'' \times 96'' \times 96''$  $(243.8 \text{ cm} \times 243.8 \text{ cm} \times 243.8 \text{ cm})$ 

Vector-Drawing Rate: 750,000 in./sec. (19, G5Gm/sec)

Vector-Move Rate: 1,500,000 in./sec. (38,I00m/sec)

Vector Line Textures: solid, dashed, dotted, and end-point dot or dot-dash

#### SYMBOL GENERATOR

Character Set: 95 ASCII, plus 27 Adage-defined engineering symbols

Average Drawing Time: less than  $5\mu s$ 

Character Sizes: 240. programmable sizes from 0.08" to 1.3" (0.20cm to 3.3cm) Symbol Reflections: 8

**Other:** *italics* 

**DSI4370E Ergonomic Display Station** 

#### **DISPLAY MONITOR**

Type: rectangular monochrome

Size: 21" (53.3cm) diagonal

Precision Area:  $10'' \times 10''$  (25.4cm  $\times$  25.4cm)

Usable Area:  $13'' \times 18''$  (33cm  $\times$  45.7cm)

Line Width: 0.015" (0.38mm) typical; 0.20" (0.50mm) maximum

Phosphor: P40

#### **PERIPHERAL DEVICES**

Alphanumeric Keyboard

Light Pen 32 Lighted Programmable Function Keys

#### **Options**

**GRAPHICS PROCESSOR** 

Depth Cueing

CirclelArc Generator

Local Refresh Buffer Memory Expansion up to 128K Bytes

Special Symbol Sets

Local Zoom: increases transformation display space to  $512' \times 512'$  (156.1 m  $\times$  156.1 m)

2-D or 3-D Hardware Window

#### **FIRMWARE**

3-D General Purpose

3-D Optimized for use with NCAD

2-D 3250/4250 Graphics Order Set

#### **PERIPHERAL DEVICES**

Digital Data Tablet

**Trackball** 

**Joystick** 

Variable Control Dials: up to 18 dials

Graphics Hard Copy Interface

Local Graphics Hard Copy Unit: locally produces high-resolution, electrostatic paper copy of the displayed image without host interaction

Firmware Development Console

#### **COMMUNICATIONS**

**T1** Adapter: interfaces the Channel Unit and the Graphics Controller to a Bell T1, 1.544-Mbit/sec. specification link for microwave or fiber optic communication

56 Kbaud Adapter: interfaces the Channel Unit and Graphics Controller to the Bell System's 56 Kbaud Digital Data System (ODS) link

ADAGE 4 **GRAPHICS WORK STATION** 

#### **High-performance interactive graphics for minicomputer users**

**Direct minicomputer connection Maximizes** off· loading **of host computer 2·0 and** full 3-D **models High·performance, highresolution displays Local hard copy capability** 

The Adage 4100 Work Station-a highperformance, high-resolution, vector refresh display-is designed specifically for direct connection to most popular minicomputers. Each 4100 Work Station includes a high-speed, microprogrammed processor that off-loads many time-consuming tasks from the host computer, thus improving overall system performance. A wide variety of peripheral devices and enhancement options, including local hard copy, assure maximum flexibility and ease-of-use. Interfaces are available to connect 4100 Work Stations to most popular minicomputers. Typical high-resolution and fast-interaction applications for the 4100 Work Station include computer-aided design and manufacturing (CAD/CAM), simulation, command and control, finite element modeling, and the analysis of engineering and seismic data.

#### **4100 Hardware**

The Adage 4100 Series includes one 2-D model (the 4115) and two 3-D models (the 4135 and 4145). Models 4115 and 4135 contain firmware in ROM control-store memory. Model 4145 contains a 4K-RAM control store that allows users to develop individual microcode applications. Together with firmware, each model contains a high-speed processor

dedicated to performing graphics operations, processing user inputs, and communicating with the host computer.

A 4100 cluster can include up to four fully interactive ergonomic display stations connected to a Graphics Controller. The Graphics Controller is comprised of a Host Computer Interface, a Refresh Buffer Memory, a Digital Graphics Controller and a High-Speed Stroke Generator. The four Display Stations each consist of a Remote Console Interface, Graphics Display Monitor, and tabletop. Display Stations receive all graphics commands and display-image information from the Graphics Controller.

Host Computer Interface: Communicates image data and commands between the host and the Digital Graphics Controller. This 16-bit parallel interface provides high-speed data transfer to a wide variety of hosts. A bidirectional data link to the Refresh Buffer Memory rapidly down-loads image data files. The host initializes the system and processes interrupts via this link.

Refresh Buffer Memory: Stores hostgenerated images and system parameters. Buffer size allows increased off-loading of the host computer and significant local interaction at the display stations.

**VOVCE** 

Digital Graphics Controller: Implements the complete graphics command set stored in ROM or 4K RAM. This microprogrammed processor fetches and executes each 56-bit microinstruction in 200 nanoseconds. Its Arithmetic Logic Unit further off-loads the host by performing the multiplications and additions to data files required for such coordinate transformations as scaling, translating, and rotating. Maintenance Control Logic permits manual control of the 4100 Work Station to simplify diagnostics and testing.

High-Speed Stroke Generator: Converts complex, digital vector and symbol data taken from the Digital Graphics Controller to analog signals and transmits them to the display monitors to generate images. The generator displays more than 20,000 short vectors or more than 22,000 inches of long vectors "flicker-free:' A string of 100 average ASCII characters can be displayed in less than 500 microseconds.

Graphics Display Monitors: Provide highresolution, high-density images. Each 21" rectangular, monochromatic cathode-ray tube (CRT) is mounted on a large, ergonomically designed work station. Optional monitors include a 21" rectangular, four-color, beampenetration CRT and a 23" round, flat-faced, monochromatic CRT. All CRTs feature an anti-glare coating.

## **ADAGE 4/000**

Remote Console Interface: Connects the Digital Graphics Controller to the interactive peripheral devices. Located at each work station, this interface transmits digital data over a single, 16-bit, bi-directional data bus. Input from analog devices must be processed through an analog-to-digital converter before transmission.

#### **4100 Firmware/Software**

The 4100 Work Stations include the firmware and software required for operation with the host computer. Functions provided by the Digital Graphics Controller's firmware include interpreting and processing graphics commands, executing image-manipulation routines, and handling peripheral devices. Host -computer software functions that control displays, process interrupts, perform attention handling and diagnostics, and generate calibration and maintenance images are available for most minicomputers. The Adage Graphics Programming Language is a FORTRAN -based, image-generation language.

#### **Worldwide Sales and Service**

Adage Sales and Customer Service representatives are located throughout the US., Europe, and Japan. For the location of the nearest Adage sales or service office, contact Adage at one of the offices listed below.

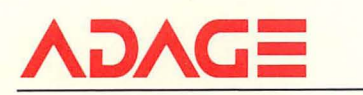

**Adage, Inc\_,** One Fortune Drive, Billerica, Massachusetts 01821 , (617) 667·7070 TWX 710-347-1594

**Europe: Adage GmbH,** Mainzer Str. 75, 6200 Wiesbaden, West Germany Telephone 6121/70 00 34

**All information subject to change without notice.** 

 $\odot$  1982 Adage, Inc. Printed in U.S.A. 38410M

#### **SPECIFICATIONS SUMMARY**

#### **Digital Graphics Controller**

Microinstruction-Word Length: 56 bits

Data-Word Length: 16 bits

Instruction-Cycle Time: 200ns

Arithmetic Logic Unit (Multiplier-Adder): 400ns for a  $16 \times 16$ -bit multiply

Control-Store Memory: 4145, 4K RAM: 4115 and 4135, up to 4K ROM

Scratch-Pad Memory:  $1K \times 16$ -bit words

Number of Displays Controlled: up to 4 displays, plus all peripheral devices on each display

Image Dimensions: 2-0 and 3-0

#### **High-Speed Stroke Generator**

#### Drawing Method: stroke

Coordinate Resolution: 13 bits over a 48" (122cm) display space (0.006" [0.15mm]) Intensity Levels: 64 from visual cutoff to maximum brightness

#### **VECTOR GENERATOR**

Display Space:  $48'' \times 48''$  $(121.9cm \times 121.9cm)$  square on the 4115 model;

#### **Graphics Display Monitors**

 $48'' \times 48'' \times 48''$ (1219cm x 121.9cm x 121.9cm) cube on models 4135 and 4145

Transformation Display Space:  $96'' \times 96''$  $(243.8cm \times 243.8cm)$  square on the 4115 model;  $96" \times 96" \times 96"$ (243.8cm x 243.8cm x 243.8cm) cube on models 4135 and 4145

Vector-Drawing Rate: 750,000 in./sec. (19,050m/sec.)

Vector-Move Rate: 1,500,000 in./sec. (38,100m/sec.)

Vector Line Textures: solid, dashed, dotted, and either end-point dot or optional dot-dash

#### **SYMBOL GENERATOR**

Character Set: 95 ASCII, plus 27 Adagedefined symbols

Average Drawing Time: less than 5us

Character Sizes: 240. programmable sizes from 0.08" to 1.3" (0.20cm to 3.3cm)

Other: random positioning within 0.006" (0.15mm); 8 symbol reflections; italics

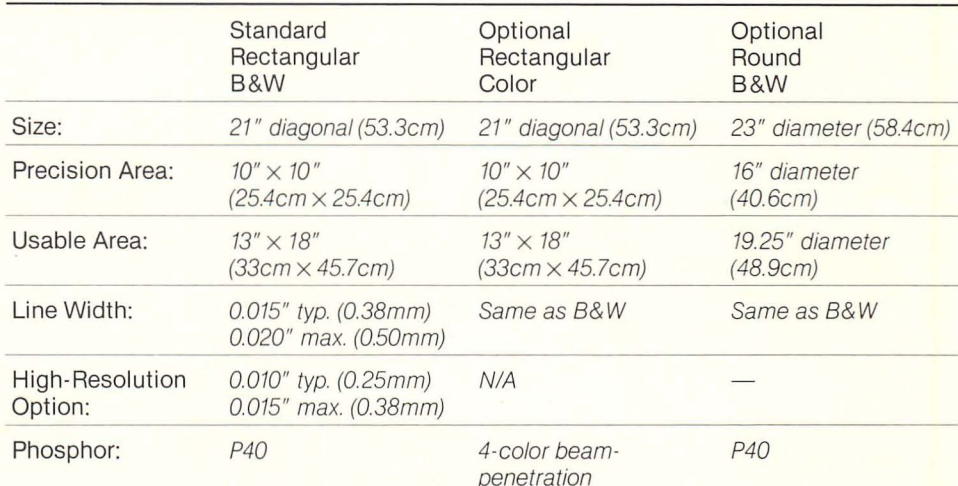

#### **Options**

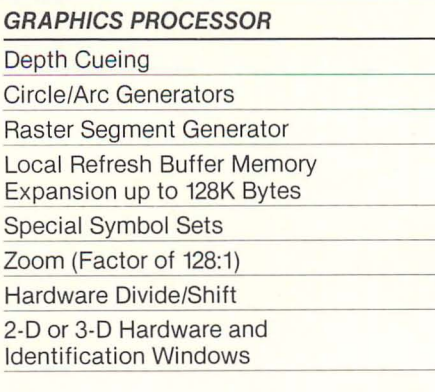

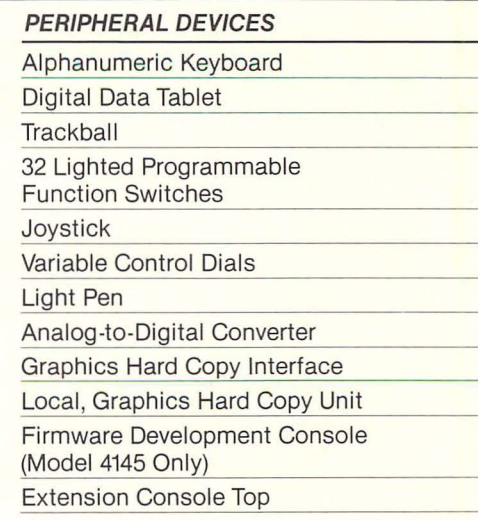

# *4250 Raster Workstations<br>For IBM and IBM-Compatible Environments*

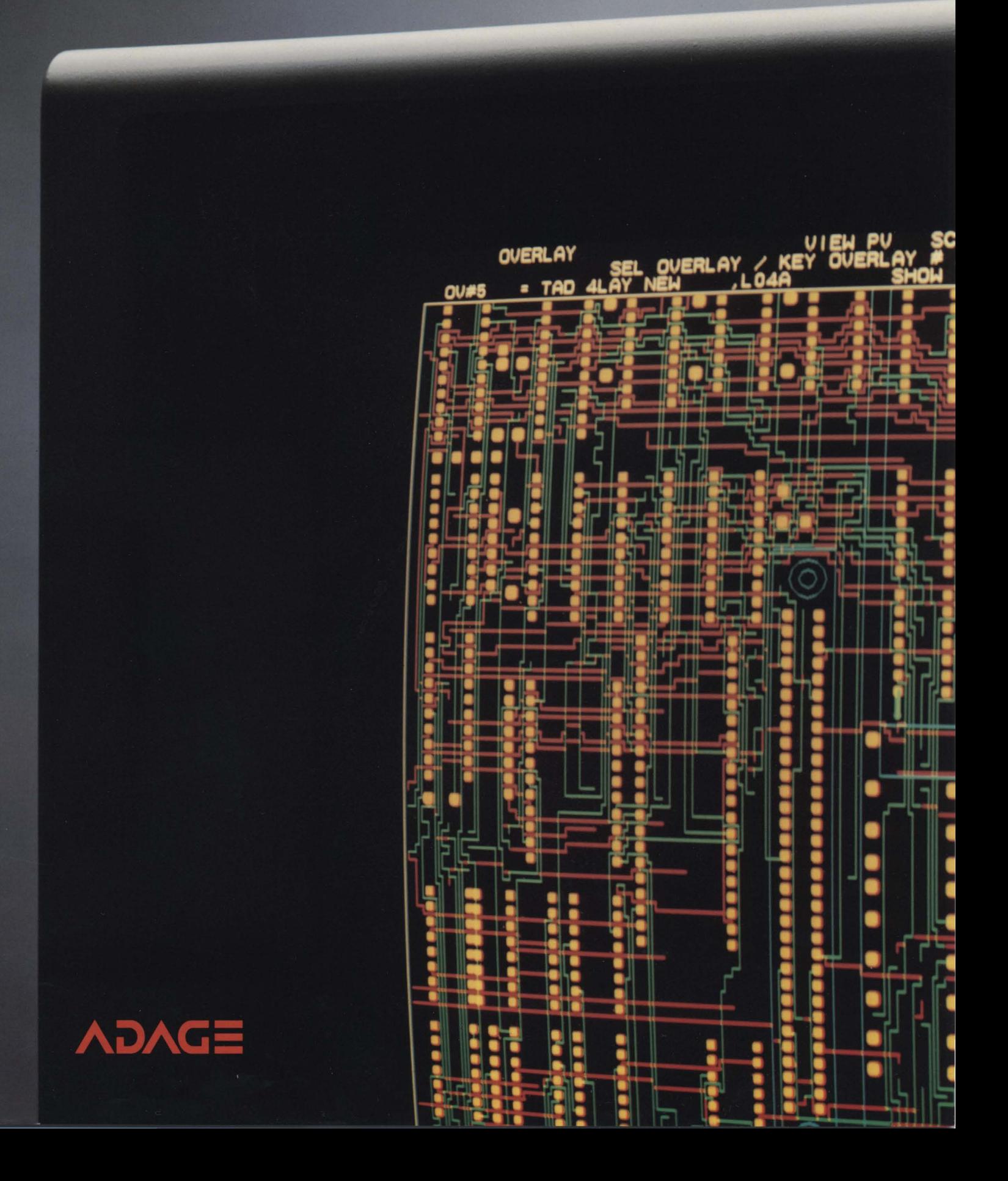

#### **Raster graphics from** the pioneer in vector refresh technology

The Adage Raster Workstation-a highly versatile and economical way to meet your interactive graphics requirements-connects directly to the mainframe channel of your IBM, or IBM-compatible, computer. It provides fully integrated computer-aided engineering capabilities for today's efficiency-conscious business environment. As many as 256 colors or shades of gray can be displayed simultaneously without compromising user response time or image clarity.

Principal components of the Adage 4250 Raster Workstation indude a Channel Unit (CU/4201), which interlaces to the host computer; a Raster Graphics Controller (GRc/425O); and either a Color Raster Display Station (0C/425O), or a Monochrome Raster Display Station (DM/4250) with gray-scale capability.

#### **Local processing power, faster response time**

With *its* extremely fast pixel writing speed of 50 nanoseconds, or less, the Raster Graphics Controller provides processing power for as many as four displays, allowing the user to form local display dusters. Its multiple high-speed microprocessors, which incorporate an Adage-proprietary bit/slice design, are dedicated to performing graphics operations, processing user inputs, and communicating with the host computer. A "pipeline" technique for data translation allows the

controller's components to function simultaneously, providing extremely fast user response time. The Adage 4250's local processing power offloads many time-consuming tasks from the host computer, increasing user productivity, system interactivity and mainframe efficiency.

#### **High-resolution,** rapid image updates

The Adage 4250 Raster's display is an ideal graphics tool for the design professional. Its 60Hz, non-interlaced refresh rate provides bright, flicker-free presentations that are virtually unaffected by ambient lighting conditions. With  $1280 \times 1024$ addressable points on a 19" screen, images are sharp and precise, without jagged edges.

A double-buffered display memory effectively uncouples image update and refresh functions, assuring rapid modification of even the most complex images. The Remote Console Interface (RCI) links the Digital Graphics Controller (OGC), a microprogrammed processor, and peripheral devices, giving each display station maximum independence for rapid user interaction.

#### **Special functions for greater operational flexibilIty**

Other advanced functions available with Adage 4250 Raster Workstations include: simultaneous, high-speed vector-to-raster conversion and memory refresh; comprehensive polygon area fill; 20/30 coordinate

### **High-Performance I Workstations For IBM and IBM-Compa**

**Compatible with Adage vector refresh workstations** 

**Supports CADAM®, Interactive Prance CADAM (Ipc®J, CATIA®, CAEDSTM, and C8DS2 software** 

**Remote connection to microwave, telephone "Ti," 56 Kbaud, fiber optic, CCITT V.35, or satellite links** 

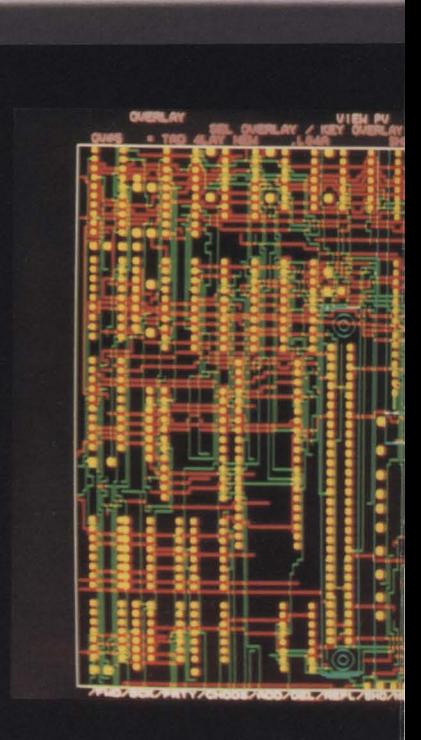

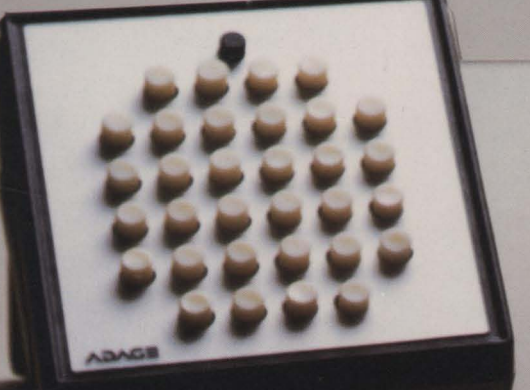

### teractive

### **ible Computers**

**Simultaneous display** of up to 256 colors or **shades of gray** 

**1280 x 1024 high-resolufion display capabilify** 

**<50 nanosecond per pixel writing speed** 

**Expandable to 32 workstations** 

531 . 0

transformation *and* clipping; segment definition and highlighting; local pan and zoom; interaction with light pen and data tablet.

#### *Peripheral* **devices**

Peripheral devices that help make the user's work easier and faster include a light pen, a low-profile alphanumeric keyboard and 32 programmable function keys, and a data tablet with stylus or cursor that facilitates light pen emulation and digitizing.

#### **A new dimension In conffguratlon flexibility**

Adage 4250 Raster Workstations are designed to give users more flexibility than ever before in configuring their graphics display network. The latest in Adage's line of IBM-compatible products, the 4250 Raster Workstation can run both color and monochrome raster displays off the same channel unit with existing cabling, even in the same local cluster off the same graphics controller. Adage raster displays can also be incorporated in the same network with existing 4250 and 4370 two-dimensional and threedimensional vector refresh displays. Up to four raster or vector displays may be connected to each graphics controller, giving a maximum of 32 display stations per channel unit.

Even greater configuration flexibility is possible in the location of Adage workstation clusters. While channel length restrictions require the channel unit to be located near the host, the associated graphics controllers may be distributed locally to a distance of three miles by means of user-supplied coaxial cable pairs. Remote distribution over greater distances can be accomplished via microwave, Bell System "T1," fiber optic, Bell Digital Data System (DDS) 56 Kbaud, CCITT V.35, or satellite data links. Any combination of these linkages can operate from a single channel unit, provided that no more than two graphics controllers utilize Bell DDS 56 Kbaud and/or CCITT V.35 links.

#### **Data transfer rates are as follows:**

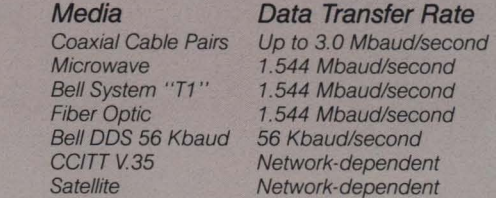

Individual display stations can be distributed up to 100 feet (30.4Bm) from their associated graphics controllers. Adage 4250 Raster Workstations can be added to established Adage installations with little or no modification of existing facilities.

® CAOAM and IPC are registered trademarks of CAOAM INC ® CATIA IS a registered trademark of Oassault Systemes **MCAEDS** is a trademark of SDRC.

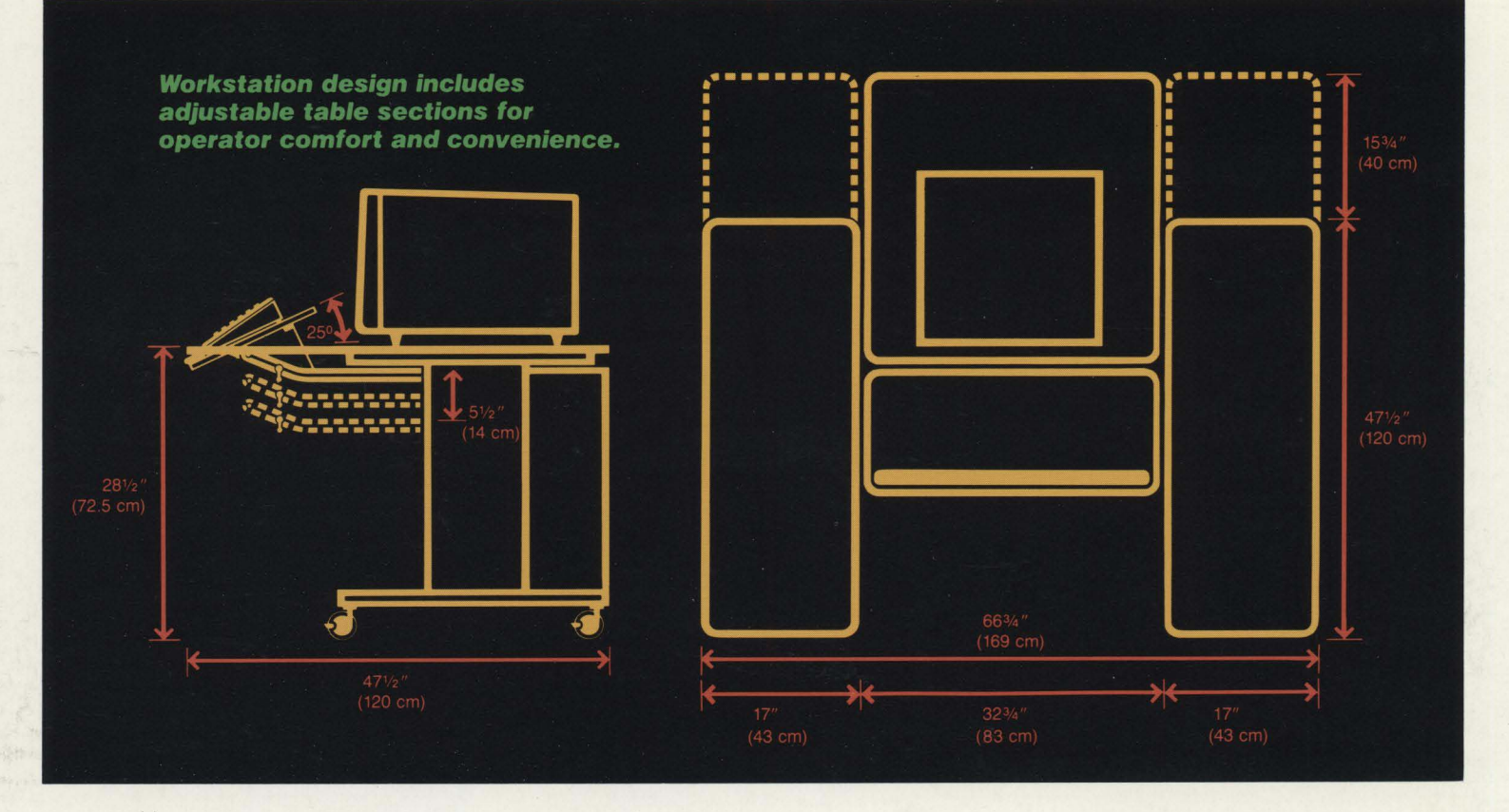

#### **Ergonomic design features that increase operator productivity**

The Adage 4250 Raster Workstation incorporates the latest ergonomic design features, minimizing user fatigue and increasing productivity. The bright 19" CRT provides maximum definition and contrast under ambient lighting conditions. An adjustable table section permits the keyboard to be moved up, down, or tilted for operator comfort and convenience. Optional side table extensions provide a larger work area for optimal positioning of peripheral devices.

102655670

#### **More power for tough design applications**

The Adage 4250 Raster Workstation is one of the most powerful and flexible interactive graphics display tools available today. Whatever your application-from printed circuit board design to mechanical layout, facilities planning, or finite element highlighting-it will benefit from features that let you vary shades to differentiate parts or layers, pan or zoom to isolate important details, draw lines of variable thickness, or fill in an area for better definition.

Emulating an IBM 3250 Graphics Display Terminal and the CAD functions of the IBM 5080 Graphics System, the Adage 4250 Raster Workstation interprets graphics orders generated by some of the most popular applications software available today, including: CADAM, Interactive Prance CADAM, CATIA, CAEDS and CBDS2.

#### **Worldwide sales and service**

Adage has one of the largest sales and service organizations in the graphics industry. Our extensive network of national and international sales, customer service and training facilities assures you of our total commitment to your investment in Adage products. For the location of the nearest Adage sales or service office, write or call us today.

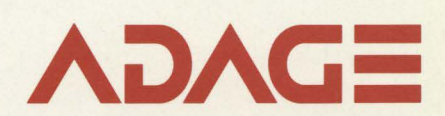

**Adage, Inc.,** One Fortune Drive, Billerica, Massachusetts 01821, (617) 667-7070 TWX 710-347-1594

**Europe: Adage GmbH, Postfach 1161,** Mainzer Str. 75, 6200 Wiesbaden, West Germany Telephone 6121170 00 34

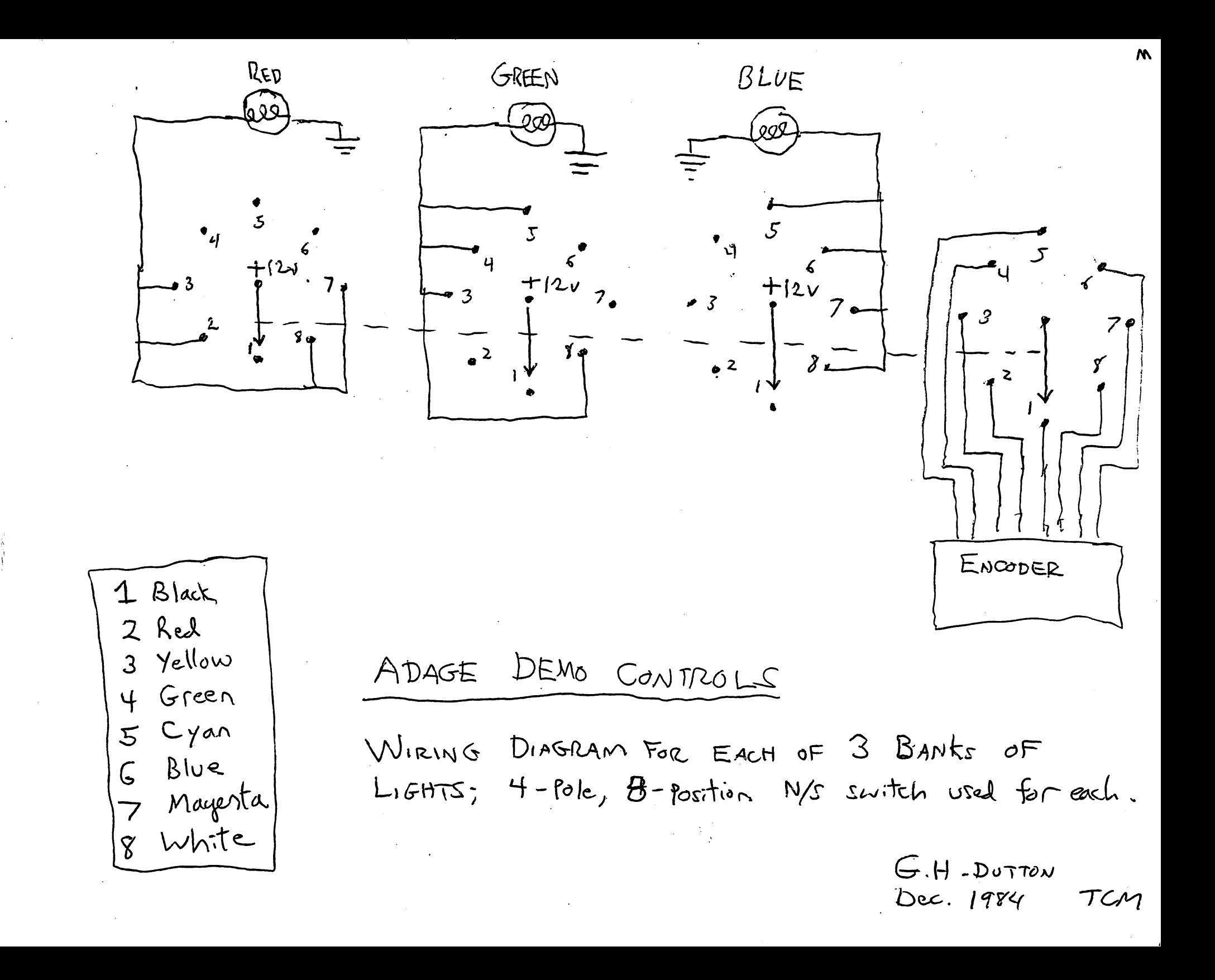

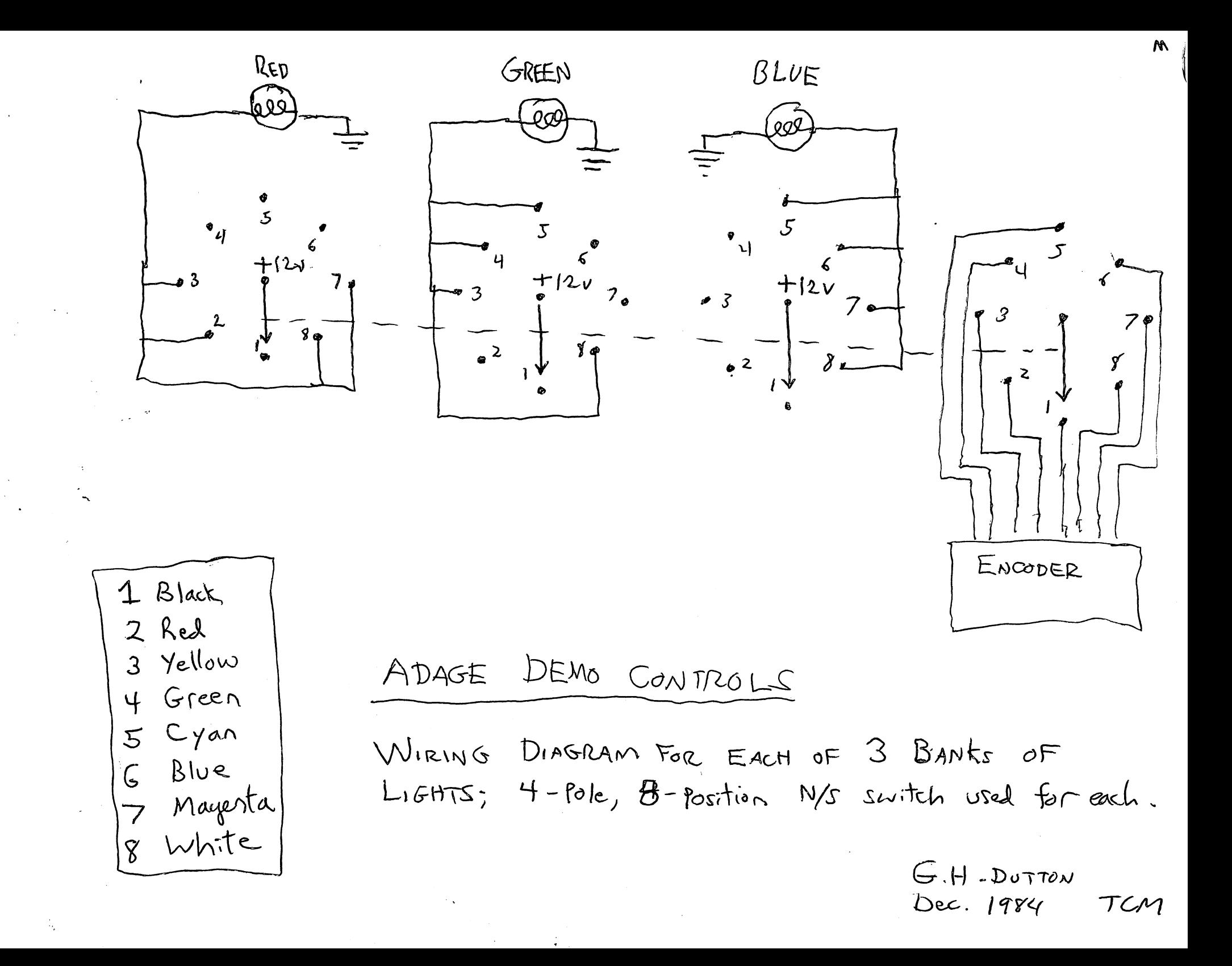

Call McVickar re: Fiberaptics at Sikarsky

### **THE ADAGE GRAPHICS**  USER UPDATE

A publication of AGUS, the Adage Graphics User's Society

 $SUMMER$  1984

 $\hat{\textbf{z}}$ 

### **TABLE OF CONTENTS**

#### VOL. I - ISSUE 2

#### THE EDITOR'S PAGE

NCGA Followup AGUS Meeting & Agenda.................3

#### THE ADAGE FORUM

New Products & Services...............5

#### NEW & NEWSWORTHY

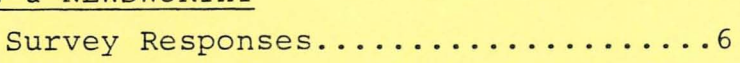

#### USER'S NOTES A

MA 1024 Addressing Protocol on the Adage 3000-by Daniel H. Miller, Intermetrics............................9

#### USER'S NOTES B

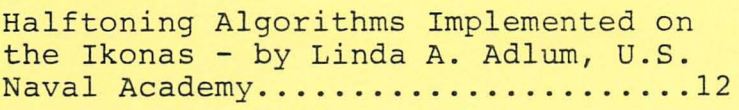

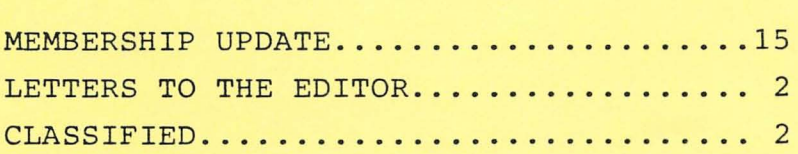

### **LETTERS**  -'TO **THE EDITOR**

please submit any letters to:

Keith L. McVicar Sikorsky Aircraft, Dept. CAD/M Stratford, CT 06602

### **CLASSIFIED**

This section will be made availabe for anyone wishing to utilize it. Please submit classified information to the editor.

'Ihe Adage Graphics User Update is an independant publication for AGUS (Adage Graphics User Society) and does not necessarily constitute the views, opinions or positions of Adage, Inc.

### **THE EDITOR'S** PAGE

The Adage Graphics User-Update - Summer 1984

Keith L. McVicar Sikorsky Aircraft, Dept. CAD/M Stratford, CT 06602 203-386-5196

Welcame to the second issue of the AGUS newsletter. There has been a lot of interest in AGOS generated since the first issue, and I hope it will continue on the upswing.

A new user mailing list is being developed by Adage, so that we may reach out to some of you who are new to AGUS. If you know of anyone who wishes to be on the mailing list, please notify Adage, Inc., (they are maintaining the user list). There is a reply form at the end of this newsletter.

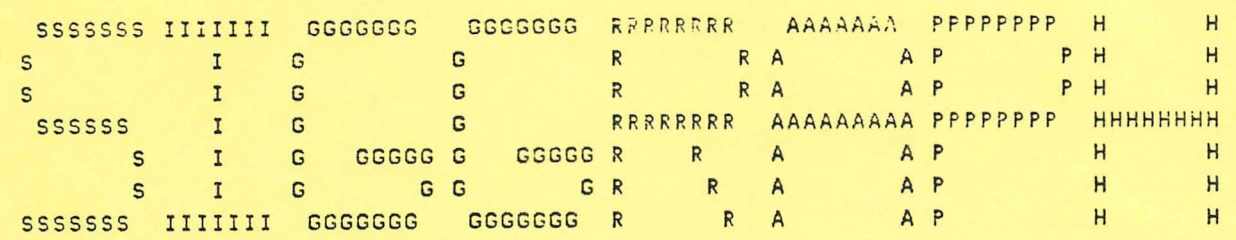

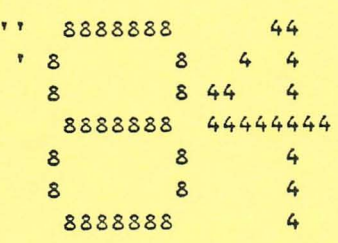

Our annual AGUS meeting is scheduled for SIGGRAPH '84 this year, which is being held July 23-27 in Minneapolis. There is free shuttle service fran the Minneapolis Auditoriam to the hotel. Please contact me as soon as possible if you are interested in giving a presentation.

The following Agenda is planned:

CONTINUED

#### AGUS MEETING AT SIGGRAPH '84

DATE: TIME: PLACE: AMFAC Hotel 'fuesday, July 24, 1984 3:30 P.M. - 8:00 P.M. 30 South 7th Street Minneapolis, MN 55402 Meeting Rooms  $1 \times 2$ (A light buffet will be served)

#### **AGENDA**

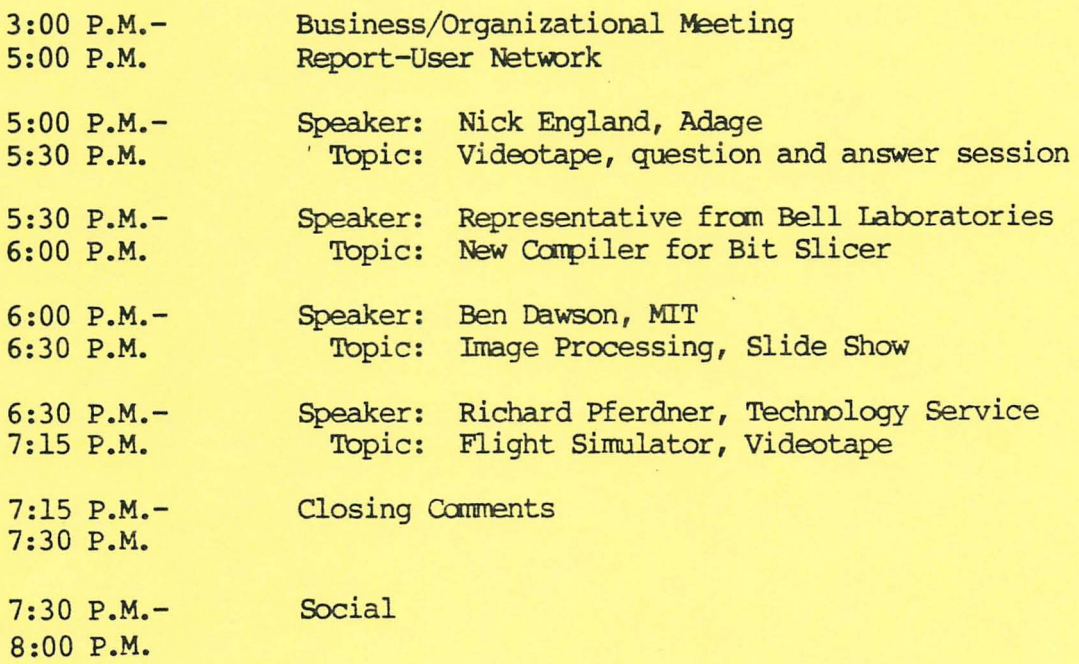

NCGA '84 followup: There was an inpromptu AGUS meeting held at NCGA '84 for interested parties. Some fine suggestions were made by Richard Pferdner of Technology Service Corporation concerning the production of the newsletter. Many people out there have dial out lines on their mainframes, or own personal computers. If we can have a central dumping ground (say an account on Adage's VAX), transfer of information would be much more efficient. This could also include information concerning user problems and an electronic mail center between users. Anyone interested in participating in the setup of this effort, please let me know.

### **THE** ADAGE **FORUM**

During the past several months, Adage has made a number of new product announcements. The purpose of this column is to inform the user community of recent announcements made by Adage for new produts and services. Below is a brief summary of these news releases.

- ADAGE INC. AND ADRA SYSTEMS INC., ANNOUNCE PRODUCT AGGREMENT

Adra Systems is to supply a high performance CAD/CAM system product to Adage Inc. There are no specifics available for this product at this tine  $(annomcent this summer)$ , but it will be exclusively marketed and serviced by Adage. Adra Systems Inc. was founded in July 1983 to develop, manufacture and market low-cost, high-quality CAD systems for industrial use. Adra is located in Lowell, Massachusetts.

- ADAGE 3010 SYSTEM PACKAGING REDUCES COST

Priced around \$40K, the Adage 3010 is a bundled package suited for work with the new Adage software packages SOLID-3000 and SEISMIC-3000. To make the product less expensive, new frame buffer memories are used (double buffered), and the unit is not as expandable as the Adage 3006. If these applications are what you are interested in, this gives you a reasonable startup price.

- ADAGE INC. SIGN UP MARKETING AGREEMENT WITH NIXDORF COMPUTER CORP.

Adage and Nixdorf have signed an agreement to facilitate the joint marketing of Adage 4250 workstations and Nixdorf 8890 series computers. This decision basically provides CADAM users (CATIA?) an alternative for running on IBM main-frame equipment. I have no information regarding the relative power of this machine compared to its IBM counterpart (i.e., same as 4341, 4361, etc.).

ADAGE INC. ANOUNCES SOLID - 3000 DISPLAY SOFTWARE PACKAGE

SOLID 3000 is a FORTRAN callable surface rendering microcode package for the Adage 3000 diplay system. (Really folk's, I believe SOLID-3000 is more of a misnomer, SURFACE-3000 perhaps?) Unlike some systems on the market today, SOLID-3000 can accept direct surface input rather than polygon data (it will take that also). Surfaces nay be based on B-SPLINE, BEZIER, CARDINhl.-SPLINE or other basis functions of up to 8th order. As far as display functions provided, hidden surface shading, highlighting, transparency, anti-aliasing, and curved line display are just a small sample of the functions provided. The software also provides an easy interface to nodeling programs. Since SOLID-3000 is a microcode package, it is very fast (I believe it was written with ICROSS).

5

### NEW & NOTEWORTHY

The following is a summary of the survey which was distributed in the last AGUS newsletter, based on a response rate of 14 from the entire Adage user community. This may be due to the fact that the mailing list used in the last newsletter was out-dated and incomplete. Please return the form on the back of the newsletter to keep our list current.

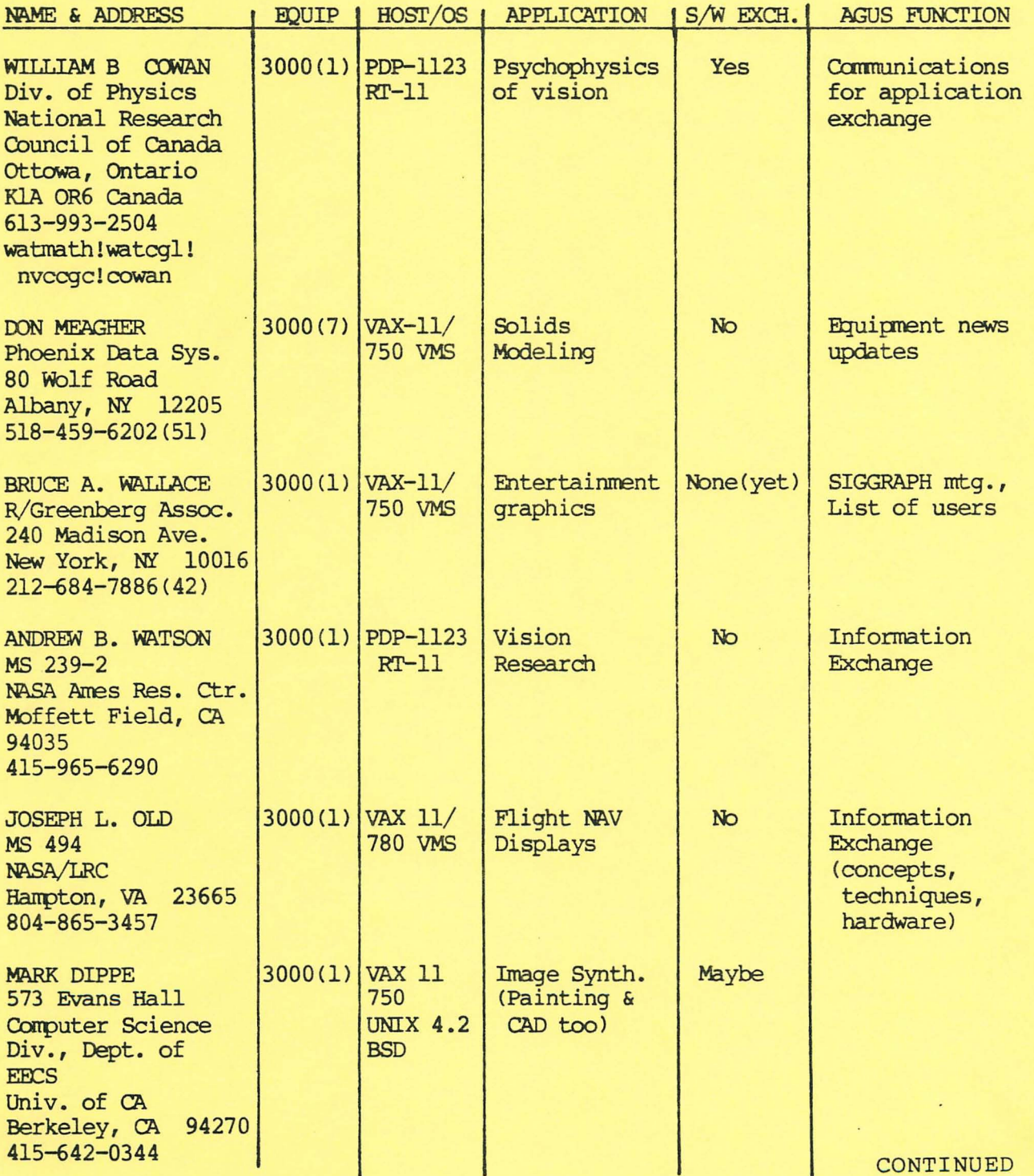

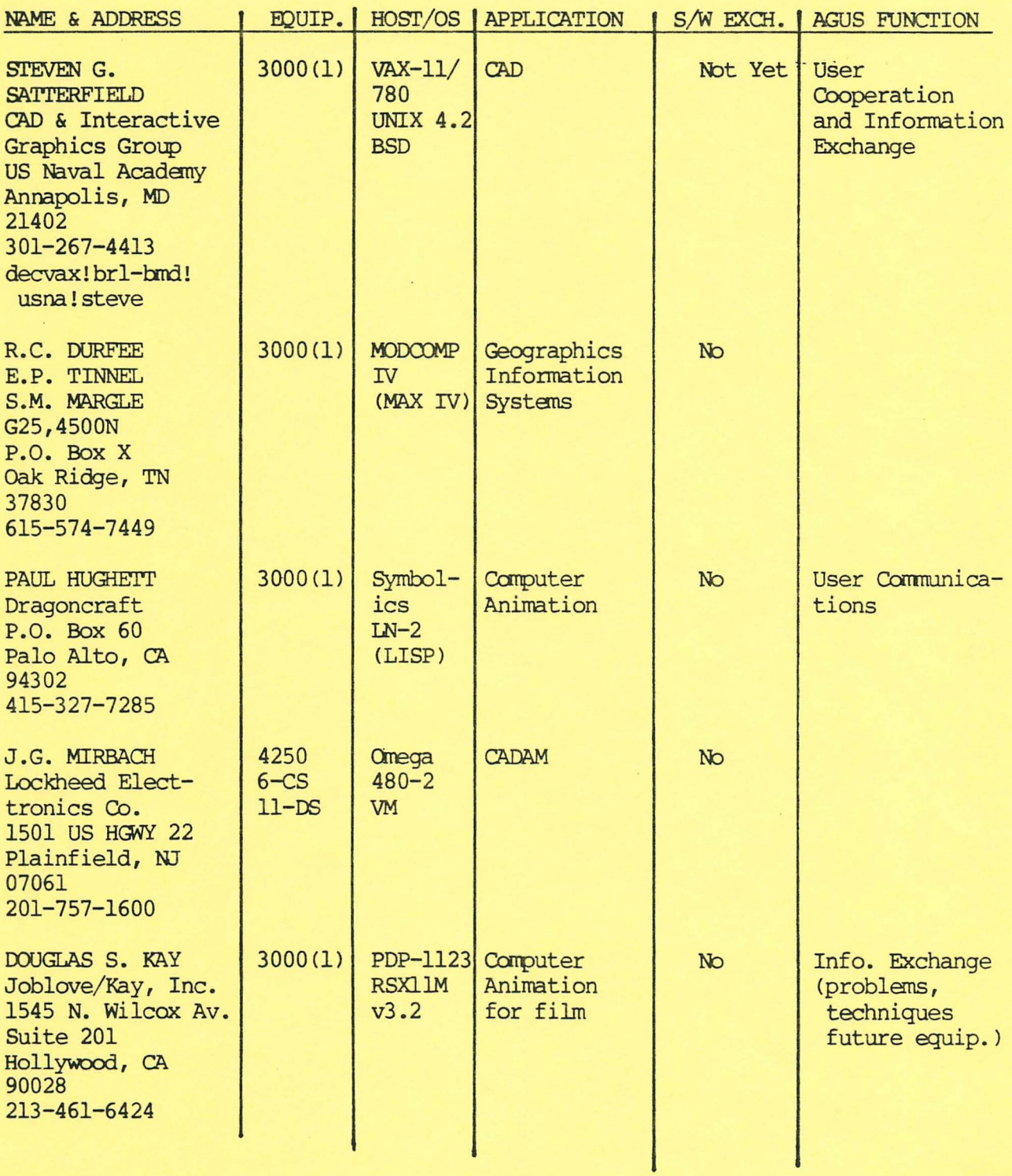

CONTINUED

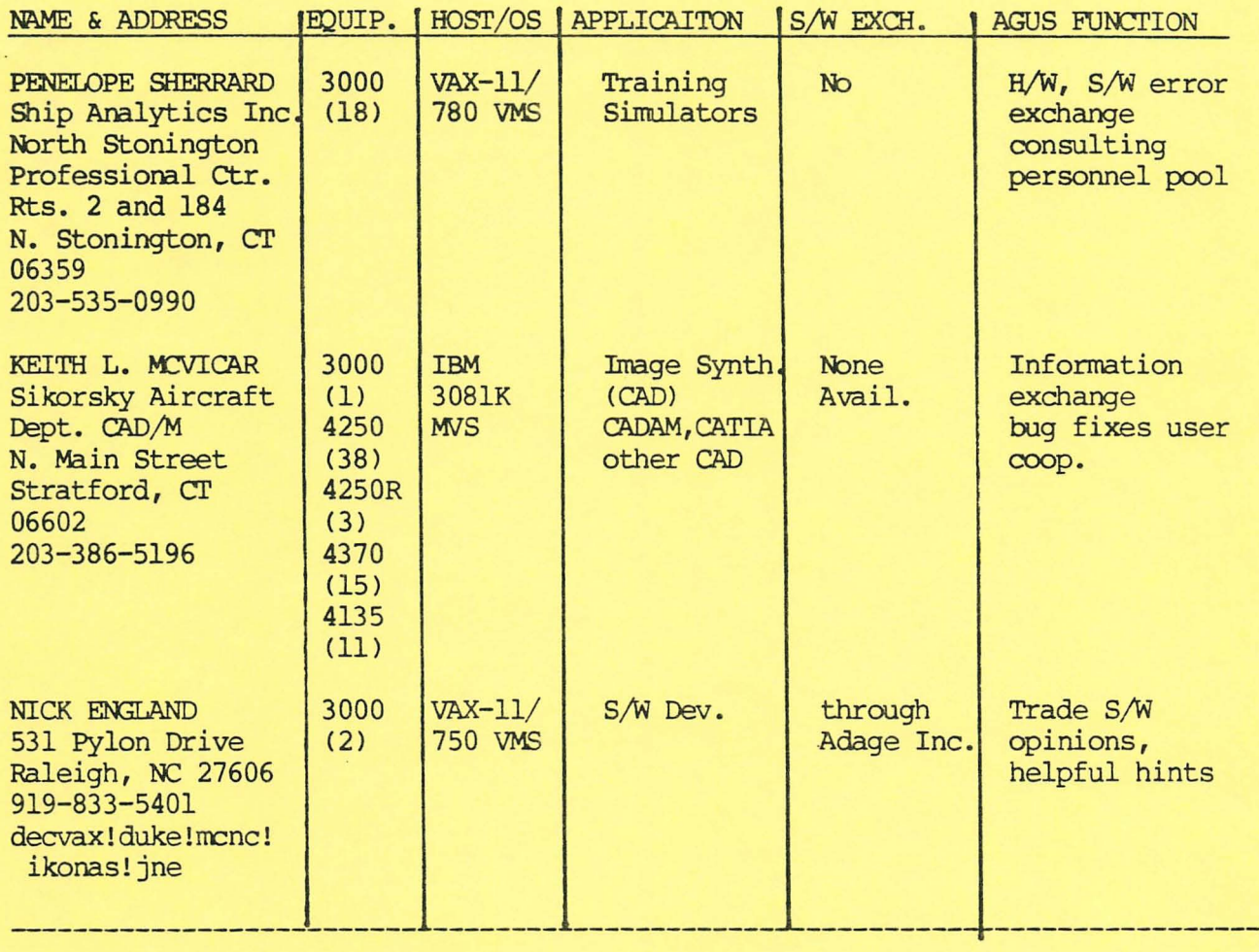

In conclusion, it would be helpful if any other users out there would like to respond (how about some 4000 users!!!). Please call me or send information to above address. It seems that this group is turning into a 3000 users group (this may show the way of the future!). Communications is the most wanted function of this group, so I suggest that we try to arrange the aforementioned central data pool at the Adage VAX. A network of PC's might be nice too. Any suggestions on this would be appreciated. I do not believe that it is necessary at this time to have a software "library", however, this may become reasonable in the future.

B

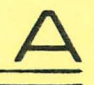

9

MAl024 ADDRESSING PROTOCOL ON THE ADAGE 3000 (or, INFERNAL DEVICE EATS TWO WEEKS OF ENGINEERING TIME!)

> Daniel H. Miller Intermetrics, Inc.

The following information should be of interest to all MAl024 users (the MAl024 is the matrix multiplier on the 3000). There appears to be an undocumented requirement for addressing the MA1024, and if you don't know about it, you can waste a good bit of time searching for a bug in your "technically correct" program (believe me, I know!). In this article, I will discuss the requirement, and its consequences with respect to microcode programs, ICROSS and other high-level language programs, and debuggers .

MAI024 addressing requirement:

Simply, the UDR (upper data register) must be equal to 204 (octal) when a microcode WRSTRTMA instruction is issued to start the MAI024. In order to see why this is so, a brief review of the usage of the MA1024 is necessary. Assuming the MAI024 has been loaded with the standard Adage microcode, section 10 of the RDS 3000 Prog. Ref. Manual states:

The steps in using the MAI024 microcode routines is as follows:

- o Load the coefficient list or matrix into coefficient memory...
- o Load the points to be transformed into the SR-8 memory...
- o Load the MA1024 control registers...
- o Start the MA1024. Use a function code of 25 to store a 0 into address 20402%7.

The final step can be accomplished by issuing a WRSTRTMA instruction, which the BPS-32 Prog. Guide states "performs WRITE operation and starts execution of the  $MA1024$ ". Thus, if you place the address of the last MA1024 register you desire to write in the MAR (memory address register), , and the desired value in the MDR (memory data register), you can then issue a WRSTRTMA to write the data and start the MA1024. In fact, WRSTRTMA apparently does two simultaneous writes: a "norma l" write using the MAR and MDR as expected , and a "special" write (to 20402%7) to start the MA1024. One would expect that the address 20402%7 would be "hardwired" into this latter write, but this does not appear to be the case; the special write seems to use the current value of the UDR as the upper portion of the address, with only the lower portion being "hardwired". If you follow the steps exactly as given above, you will have no problem, because you will be writing to the MA1024 control registers just before you issue the WRSTRTMA, and the UDR will therefore contain the proper upper address. However, if you access the scratchpad after setting the MAI024 control registers and before the WRSTRTMA, you will have set the UDR to 202 (octal). The WRSTRTMA will do the normal write correctly, but the special write will not be able to access the register at 20402%7 and the MA1024 will not start. In general, after issuing a WRSTRTMA, programs wait for the MAI024 to finish before going on by looping on the CCMAAC (MA1024 busy) condition. If you have made the above error, the MA1024 never started so will not be busy, and the program will immediately break out of the loop. CONTINUED Microcode consequences:

Once you are aware of the above problem, it is easy to avoid errors in a microcode program by loading the MAI024 control registers just before the WRSTRTMA (i.e. set the stopbit earlier). If, for some reason, you need to do other operations just before the WRSTRTMA, you can protect yourself by resetting the UDR:

> <load MAI024 control registers> <br />
> <br />
> <br />
> <br />
> <br />
> <br />
> <br />
> toub<br />
> p<br />
> touble<br />
> <br />
> touble<br />
> <br />
> touble<br />
> <br />
> touble<br />
> <br />
> touble<br />
> <br />
> touble<br />
> <br />
> touble<br />
> <br />
> touble<br />
> <  $; force$  UDR = 204 (octal) **WRSTRTMA**

ICROSS and other high-level language consequences:

ICROSS is an Intermetrics product that compiles and assembles a C subset into Adage machine code. The advantage of ICROSS, or any other high-level language you may be using, is that you do not have to worry about the details of the microcode. In this one instance, however, the advantage turns into a disadvantage; you do have to keep track of the UDR. The best universal solution is again to load the MA1024 control registers just before starting the MA1024. In ICROSS for example:<br>MA1024 CREG(0) = 0;

MAI024\_CREG(0) = 0; *I'll<* fill MAI024 cU. reg. 0 *\* <sup>1</sup>* MAl024\_CREG(1) = Ox02000100; *1\** fill MAI024 ctl. reg. *\*1*   $\overline{X}$  Does a WRSTRTMA  $\overline{X}$  /

The key is to make sure nothing occurs to produce unexpected microcode just before the WRSTRTMA. Subtle errors can creep in. For example:

for  $(i=0; i<=3; i++)$ 

MAI 024\_CREG( $i$ ) = PREDEFINED\_REG( $i$ ); STARTMA;

This seems to be correct at first glance. Note, however, that after each MA1024 control register is loaded, the generated microcode will obviously have to check the value of the loop counter i against the limits in the "for" statement. Suppose i is stored in the scratchpad - the microcode will have to fetch it to make the comparison, and will of course have to set the UDR to 202 to access the scratcpad! As a long term solution, it may be best to have any high-level language "start the MAl024" instruction compile into two

microinstructions:

LDUDR 204; WRSTRTMA;

Debugger consequences:

The behavior of the WRSTRTMA instruction should be kept in mind when using Adage's IKDEB, Intermetrics' 12DEB, or any pther debugger. Suppose you have the following correctly written microcode:

<load the MAl024 control registers>

WRSTRTMA;

and you desire to change the target/source offsets (MAI024 control register 1) for testing purposes. If you halt the program at the WRSTRTMA instruction, and manually reset the register, will the MAI024 perform correctly when the program is restarted? This actually depends on the order in which the registers were set in the statements above the WRSTRTMA instruction. If MAl024 control register 1 was the last register to be set, the MAR and the MDR will contain its address and the old data, and the normal write that the WRSTRTMA instruction

#### Debugger consequences (cont.):

does will reset the register back to the old value! In effect, the MAl024 will appear to be ignoring your efforts to reset that register. In order to do your testing in cases like this (where you intend to override the last register load), you should either load the MDR with the desired new value (if your debugger allows this), or halt the program just before the last register load instruction, reset the program counter to the WRSTRTMA instruction, manually reset the register, and restart the program (the next to last MAl024 control register will be loaded twice). Note that in general, if you halt the program at some other unrelated location, reset the program counter to the WRSTRTMA instruction, manually load the MAl024 control registers, and restart the program, if the UDR does not happen to contain 204(octal), the MA1024 will not start.

#### Conclusions:

The ideal solution, of course, would be for Adage to modify the WRSTRTMA instruction execution such that the upper part of the address is also hardwired. Whether the instruction should also do a normal write is debatable. But until this fix is made (if ever), you can avoid much frustration and possible insanity if you remember:

> 1. A WRSTRTMA will not start the MA1024 unless the UDR = 204 (octal). 2. A WRSTRTMA writes the MDR to the MAR address.

### **USER'S NOTES**

Half toning Algorithms Implemented on the Ikonas Linda A. Adlum Computer Aided Design and Interactive Graphics Group U. S. Naval Academy Annapolis, Md. 21402

> $(301)$  267 - 4413 decvax!brl-bmd!usna!linda

#### April 16, 1984

The halftoning program was written to demonstrate several halftoning algorithms and, in addition, the capabilities of the Ikonas graphics system. The program was written in C and runs on a VAX 11/780 with the UNIX operating system.

Half toning is a technique in which a picture of a number of varying intensitiesm whether color or black and white, is displayed on a device which is limited to the display of fewer intensities. The purpose of halftoning is to increase the visual resolution if the picture on such an output device.

The halftone program presently processes only black and white pictures. The picture is stored as a binary file of 256 or 512 scan lines. Each scan line is 256 or 512 bytes, respectively. A byte holds an intensity value from 0 (black) to 255 (white). Because an Ikonas pixel is made up of three bytes for rec. green, and blue data, the program reads the monochrome byte and stores it as the red byte of the pixel. The green and blue bytes of the pixel are set to zero. A scan line displayed on the Ikonas is made up of 256 or 512 pixels depending on the resolution of the picture.

The Ikonas system is initialized with the channel crossbar switch (on the LUVO) set to full color. 'Displaying a pixel with only the red byte containing an intensity value and the green and blue bytes set to zero, produces a red tinted picture. This is because the input red, green and blue channels are sending data to the output red, green, and blue channels, respectively. Therefore, the program sets the channel crossbar switch to red pseudocolor. The monochrome data is sent not only to the red output channel, but also the green and blue output channels. The picture is displayed in black and white.

Four halftoning algorithms are available. The user may select the appropriate algorithm from a menu displayed at the user's terminal. After displaying the picture according to the chosen algorithm, the program returns the user to the menu for another selection or to quit the program.

The four halftoning algorithms are Simple Thresholding, Floyd and Steinberg error distribution, ordered dither, and  $2 \times 2$  binary patterning for 256 X 256 pictures.

The Simple Thresholding algorithm displays the picture using only two intensity values. One value is the minimum (0 or black) and the other value is the maximum (255 or white). The user is prompted to enter a threshold intensity value between 0 and 255. The picture is scanned "on the fly" from top to bottom and left to right one scan line at a time. If the intensity value is greater than the threshold, white is displayed otherwise black is displayed. The algorithm produces errors; i.e. the details of a picture which are usually depicted through multiple intensity values are not shown because the algorithm is limited to the display of only black and white intensity values.

CONTINUED

**12** 

B

Half toning Algorithms Implemented on the Ikonas (cont.):

The Floyd and Steinberg error distribution algorithm corrects the loss of detail by computing the error for each pixel intensity and distributing the error to adjacent pixels. Three-eights of the error is added to the intensity value of the right adjacent pixel and the bottom adjacent pixel, and one-fourth of the error is added to the intensity value of the diagonally downward adjacent pixel. The user is prompted for a minimum intensity and a maximum intensity. For example, intensities entered may be black and white respectively. threshold value is computed by adding the minimum and maximum and dividing by two. Scanning top to bottom, left to right, if the intensity value of the pixel under consideration is greater than the threshold, the maximum intensity is displayed. The error is computed to be the intensity less the given maximum; otherwise, the minimum intensity is displayed and the error is computed to be the intensity less the given minimum. This error is then distributed. The program stores all intensity values in an array. If memory resources are limited, instead of storing all intensity values, another method would be to store only two scan lines at all times; i.e., read ahead one scan line in addition to the current scan line being processed. This technique would supply the required adjacent pixel intensities which receive the error distribution.

The ordered dither matrix algorithm, also reads in all the intensity values into an array. In this case, storing the picture is not necessary and it may be scanned as read in. The user is prompted for the order of the dither matrix 2, 4, or 8. An ordered matrix larger than 8 is possible. The ordered matrix is filled using a recursive formula with an initial given 2X2 optimum matrix. The order of the maximum dither matrix may be made variable; however, the program presently contains a maximum ordered dither matrix of 8 stored in a static array. The ordered dither matrix represents a random error pattern. Before storing the intensity values, the values are scaled to the square of the user specified order. As an example, for a 8X8 matrix, values are scaled between 0 and 63. Again, the picture is scanned from top to bottom and left to right. The  $X, Y$  coordinate of the pixel under consideration is included in the computation of the row and column indexwhich is used to look up the dither value in the ordered dither matrix. If the scaled pixel intensity value under consideration is less than the dither value, black is displayed otherwise white is used. The algorithm produces a checkerboard pattern on the display. For an 8X8 dither matrix, 64 intensities are possible.

The patterning algoritm with a 2X2 pattern cell expands a 256 X 256 resolution picture to 512 X 512. The cell is a 2X2 matrix where each element of the matrix is considered a pixel. The intensity values are described using the cell. For a 2X2 cell, five intensity values are available.

The pixel patterns representing the five values are:

- (1) all elements of the matrix are set to black;<br>(2) the  $(1,2)$  element white, rest black:
- the (1,2) element white, rest black;
- (3) the (1,2) and (2,1) elements white, rest black;
- (4) the (2,2) element black, rest white;
- (5) all elements of the matrix set to white.

**CONTINUED** 

Half toning Algorithms Implemented on the Ikonas (cont.):

It is important to choose patterns so as not to distort the pictures with incorrect lines. Note, pattern cells greater than 2X2 which provide add itional intensity patterns are possible. Again, the picture is scanned "on the fly" from top to bottom. For each scan line read, two scan lines of 512 pixels are displayed. The 256 intensity levels are divided up into 5 intensity ranges corresponding to the above 5 pattern cells. Depending on what range the intensity falls in, a pattern is chosen and the cell is set accordingly. Note that a cell spans two scan lines, i.e. 256 cells are equivalent to two scan lines.

With the exception of the Simple Thresholding algorithm, these algorithms may also be implemented with color pictures. Additional information is contained in the reference given below. This program is available for distribution. Please submit a letter (on your letterhead) requesting the program along with a blank 9-track tape and return postage paid mailing label. The program will be returned in 1600 BPI UNIX 4.2 Tar format. Alternately, include your uucp address in your letter. The program will then be mailed to you via uucp.

#### REFERENCES:

Rogers, David F., Procedural Elements for Computer Graphics, McGraw-Hill Book Company, New York, 1984.

Foley, J. D. and Van Dam, A., Fundamentals of Interactive Computer Graphics, Addison-Wesley Publishing Company, Reading, Massachusetts, 1982.

Newman, William M. and Sproull, Robert F., Principles of Interactive Computer Graphics, second edition, McGraw-Hill Book Company, New York, 1979.

FOR YOU!

M E M B E R S HIP U P D ATE

Please take a moment to return this form to facilitate our mailing list program in the handy, postage paid reply envelope enclosed for your convenience. Please pass this on to anyone else who may be interested. Thank You.

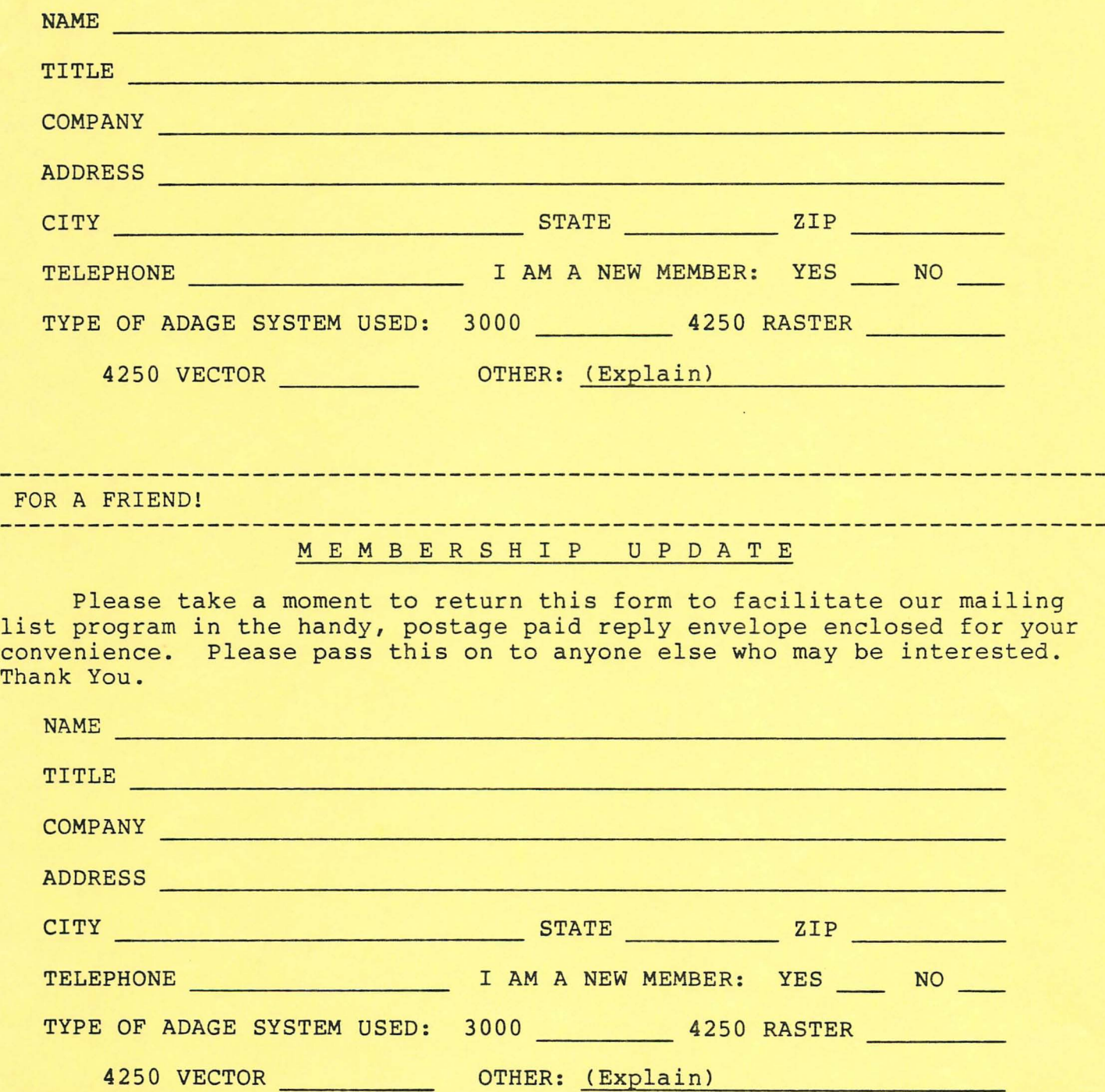

**15** 

Adage User Group Mfg. Tues  $7/24$ 

Paul Allan Sadoski AFGL Ground RS Gliveather Radar) Hudson Road Maynard MA<br>Maynard MA<br>861 440561

Has experience at MC State with Adage 3000 willing to help us in dema.

Knows of Firm in Mass. that sells system to receive & display GOES weather images - about \$8K. Will let one Know their name...

Also mote a demo package For 3000 demonstrating shading and inage proc. techniques. Would give it and will maintain it.

Alain Fournier can pre-supply Frame Buffer imager for 3000 includes Franchel surfaces and ray-traced invages (see pracs)

**SALES UNDER** 

ADAGE, INC.<br>One Fortune Drive<br>Billerica, MA 01821

 $\sim 10^{11}$  m  $^{-1}$ 

na.

 $\, {\bf B}$ 

 $\mathbf{I}$ 

 $L^e$ 

 $\mathbf{T}$ 

Ò

THE COMPUTER MUSEUM 300 CONGRESS ST BOSTON, MA 02211

 $\mathbf{r}$ 

 $\cdot$  1 THE COMPUTER MUSEUM ïр. 300 CONGRESS ST  $\bar{c}$ BOSTON, MA 02211  $\{ \sigma_{1, \sigma_{1}} \}$ 

s

Ĥ

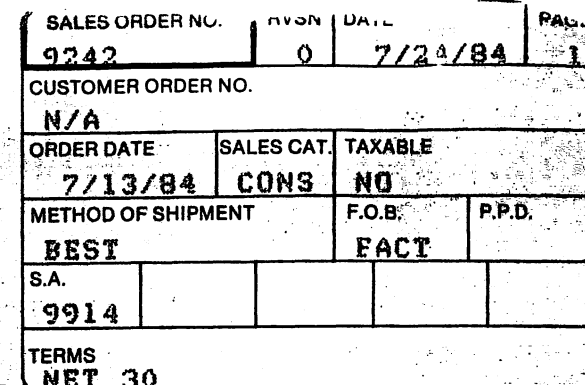

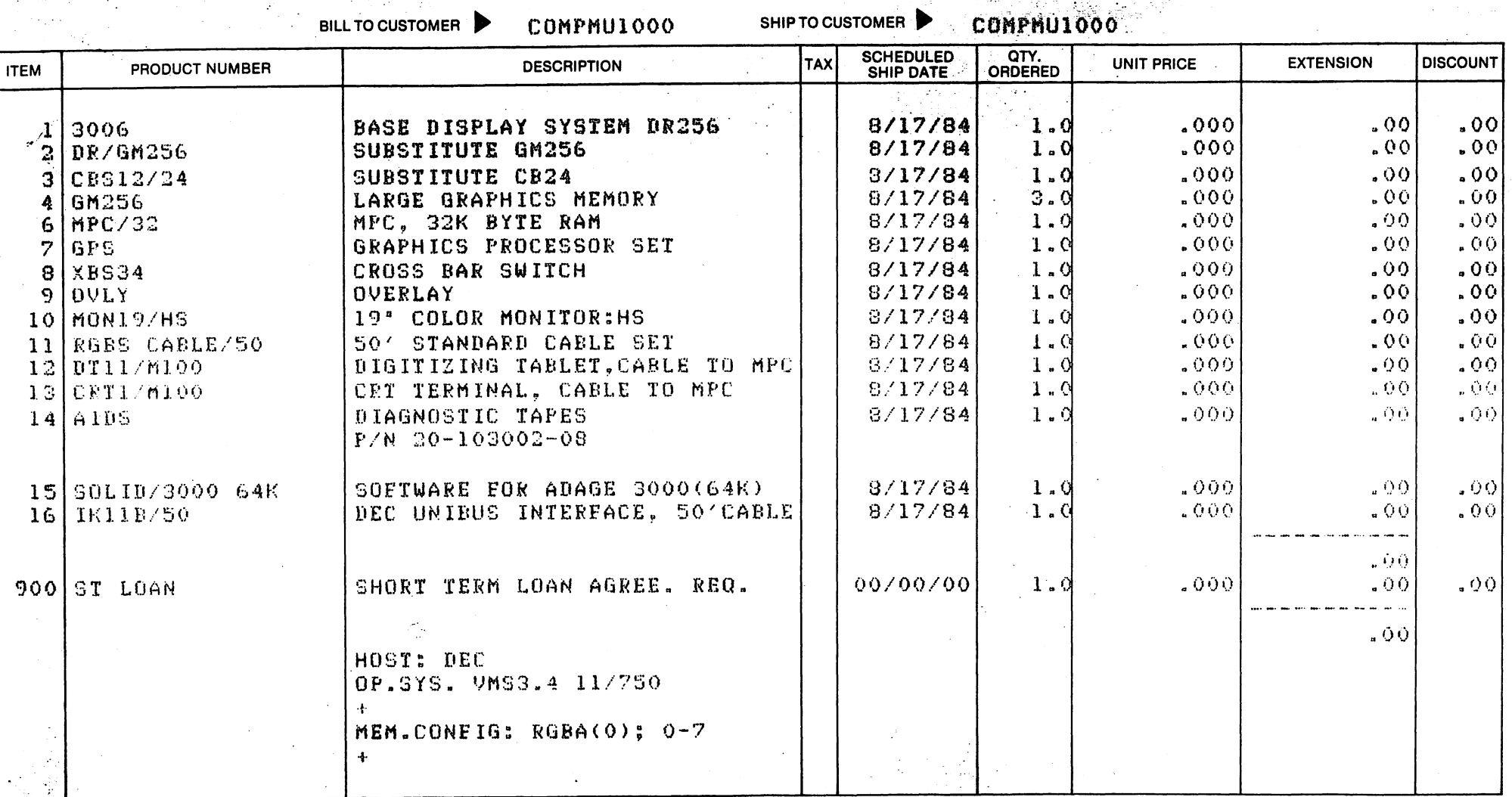

**CUSTOMER SERVICE** 

is form

ADAĜE, INC.<br>("One Fortune Drive"<br>| Billerica, MA 01821

THE COMPUTER MUSEUM 300 CONGRESS ST<br>BOSTON, MA 02211

THE COMPUTER MUSEUM 300 CONGRESS ST<br>BOSTON, MA 02211

P

 $\mathbf{r}_{\mathbf{o}}$ 

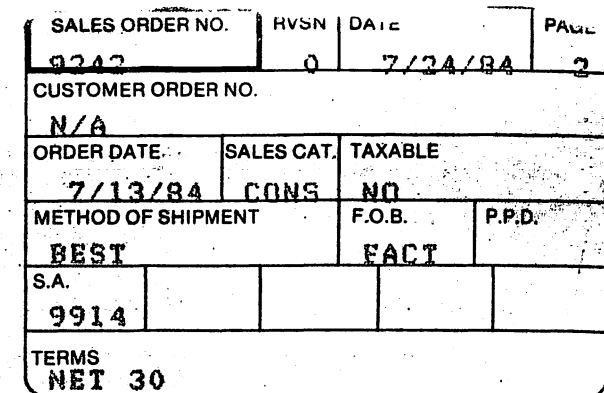

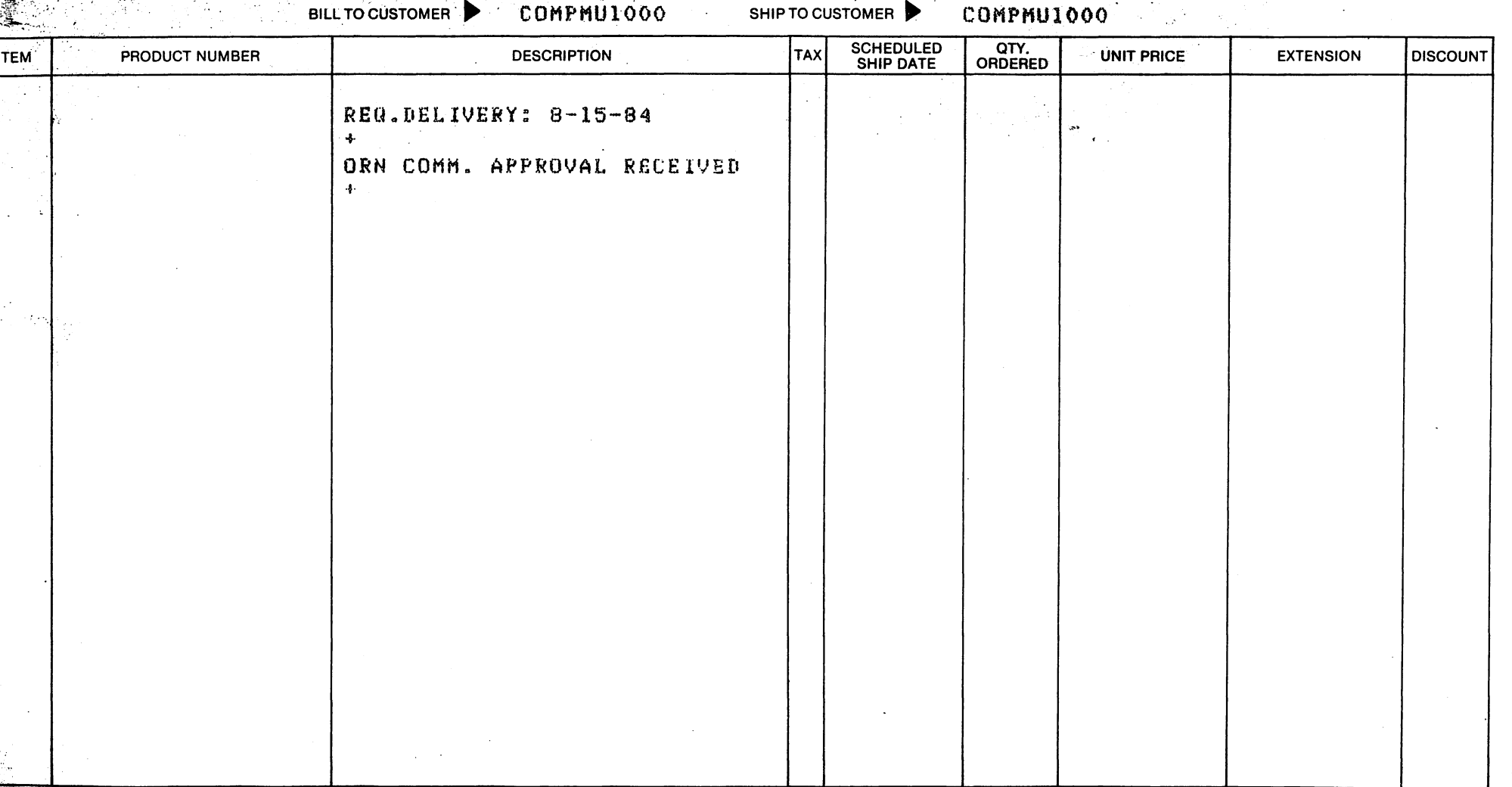

#### **CUSTOMER SERVICE**